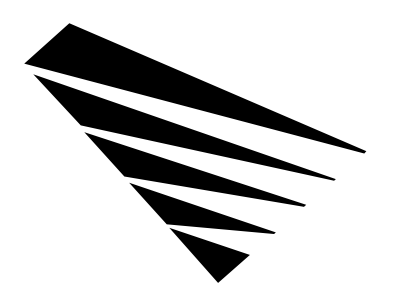

# **Chapter 4 NIOS Client DOS APIs**

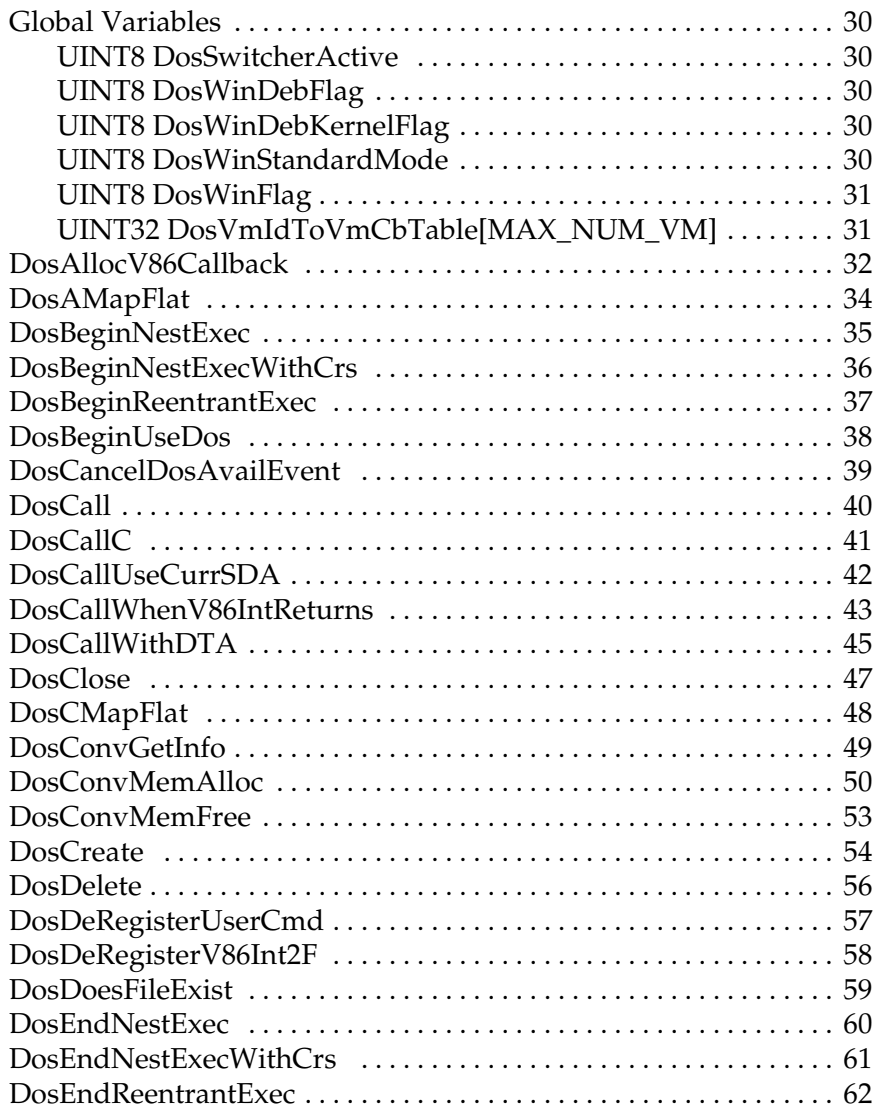

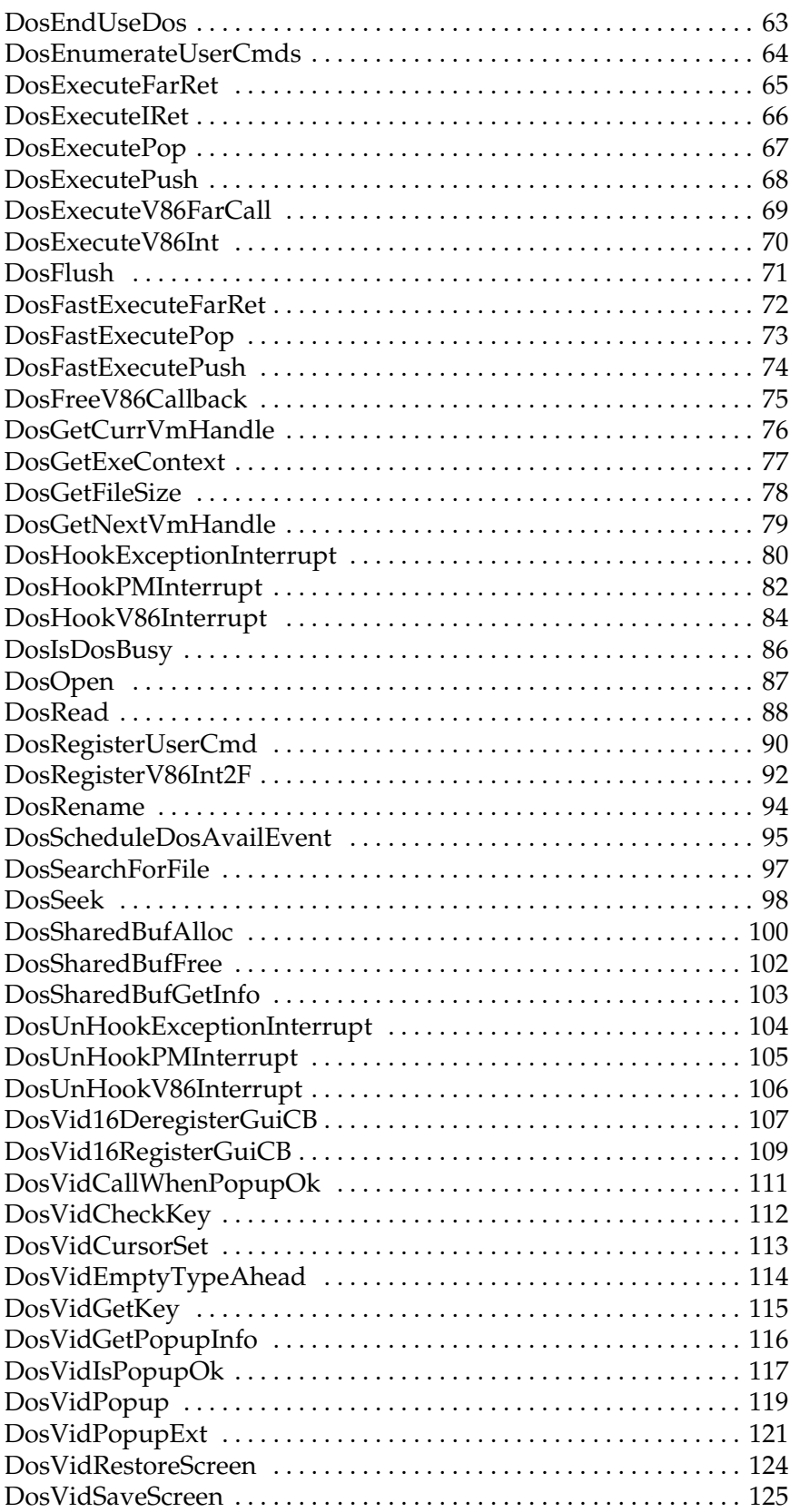

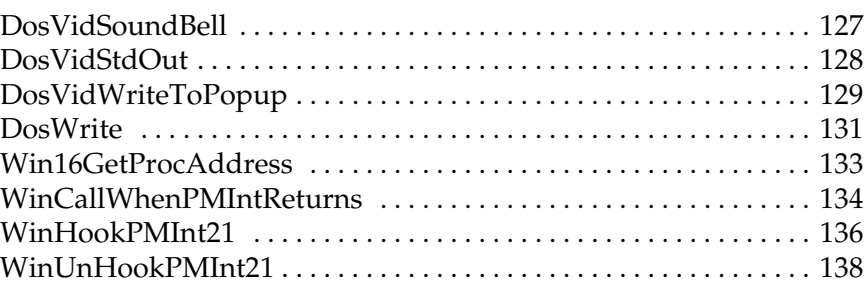

### **Global Variables**

### **UINT8 DosSwitcherActive**

#include <tasksw.h>

Global variable set to a non-zero value when a DOS task switcher is active in the system. Possible values are:

- 0 No Task Switcher Active
- 1 Task Switcher Is Active

### **UINT8 DosWinDebFlag**

#include <dosvmm.h>

Global variable set to a non-zero value if MS Windows is active and a debugger compatible with MS Windows is loaded.

### **UINT8 DosWinDebKernelFlag**

#include <dosvmm.h>

Global variable set to a non-zero value if Windows is active and the debug version of the Windows VMM is loaded.

### **UINT8 DosWinStandardMode**

#include <tasksw.h>

Global variable set to a value of 1 if standard-mode Windows is active. The value is zero otherwise.

#### **UINT8 DosWinFlag**

#include <dosvmm.h>

Global variable set to a nonzero value when enhanced-mode MS Windows is active. Possible values are:

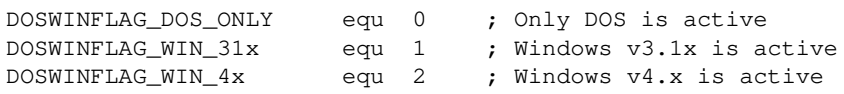

### **UINT32 DosVmIdToVmCbTable[MAX\_NUM\_VM]**

#include <dosvmm.h>

Global table that can be used to translate a VM ID into its associated VM Control Block value.

Since an NLM should not save a VM's control block address long term, it must instead save the VM's Id. This table assists in translating the VM Id into the VM's control block.

0xFFFFFFFF is returned for entries that are *not* in use.

### **DosAllocV86Callback**

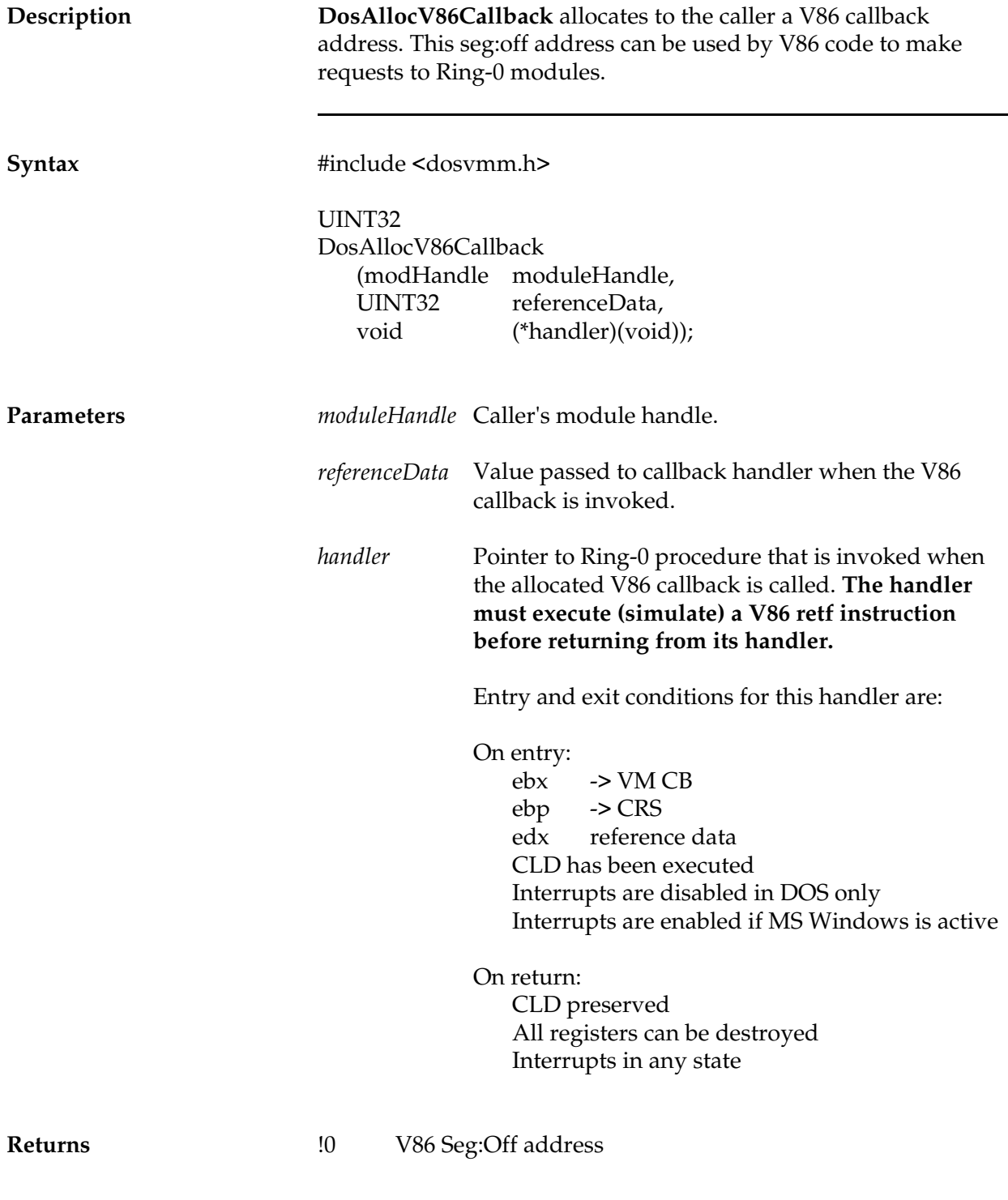

 $\overline{\phantom{0}}$ 

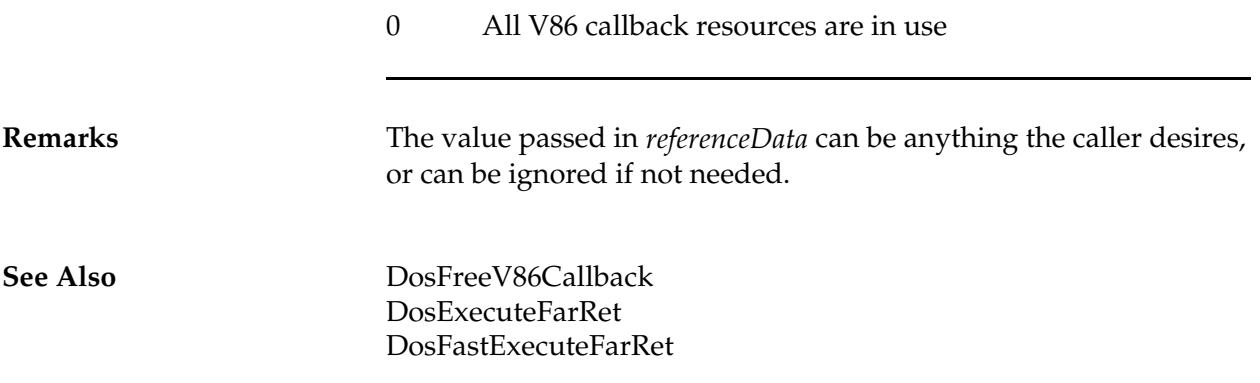

# **DosAMapFlat**

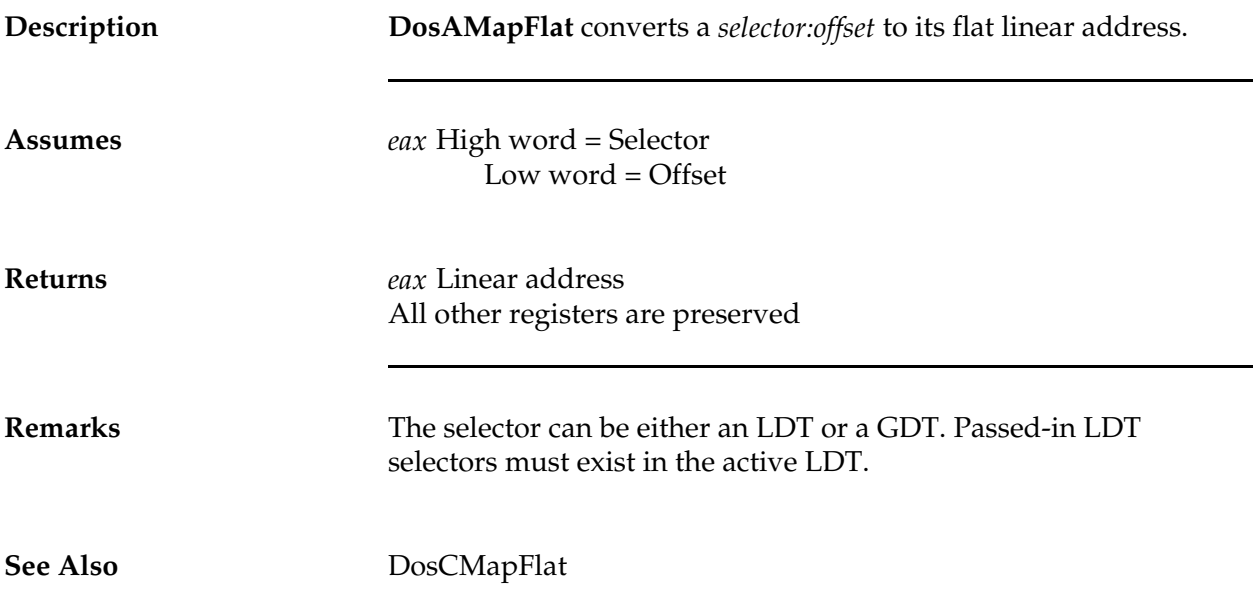

# **DosBeginNestExec**

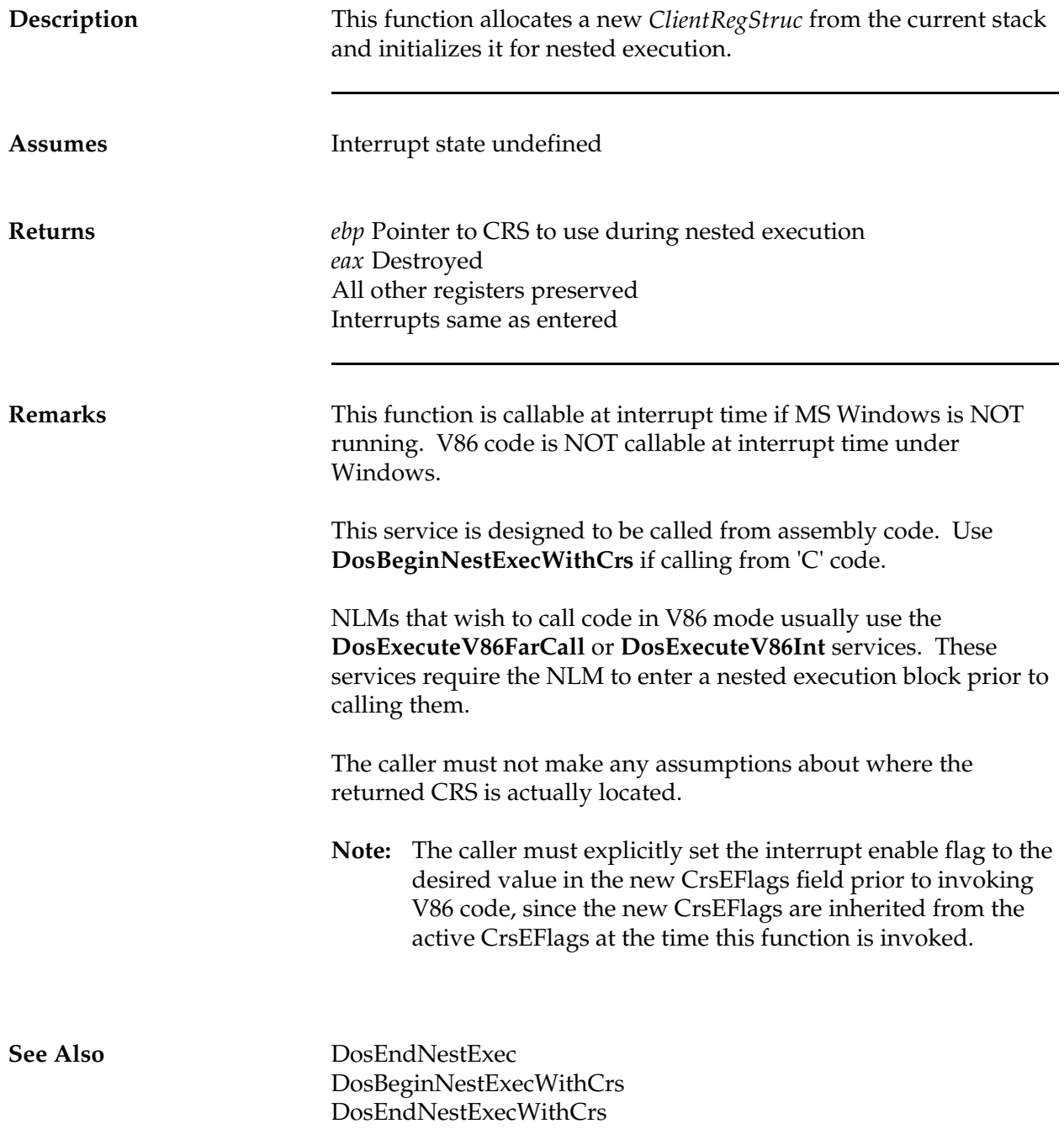

### **DosBeginNestExecWithCrs**

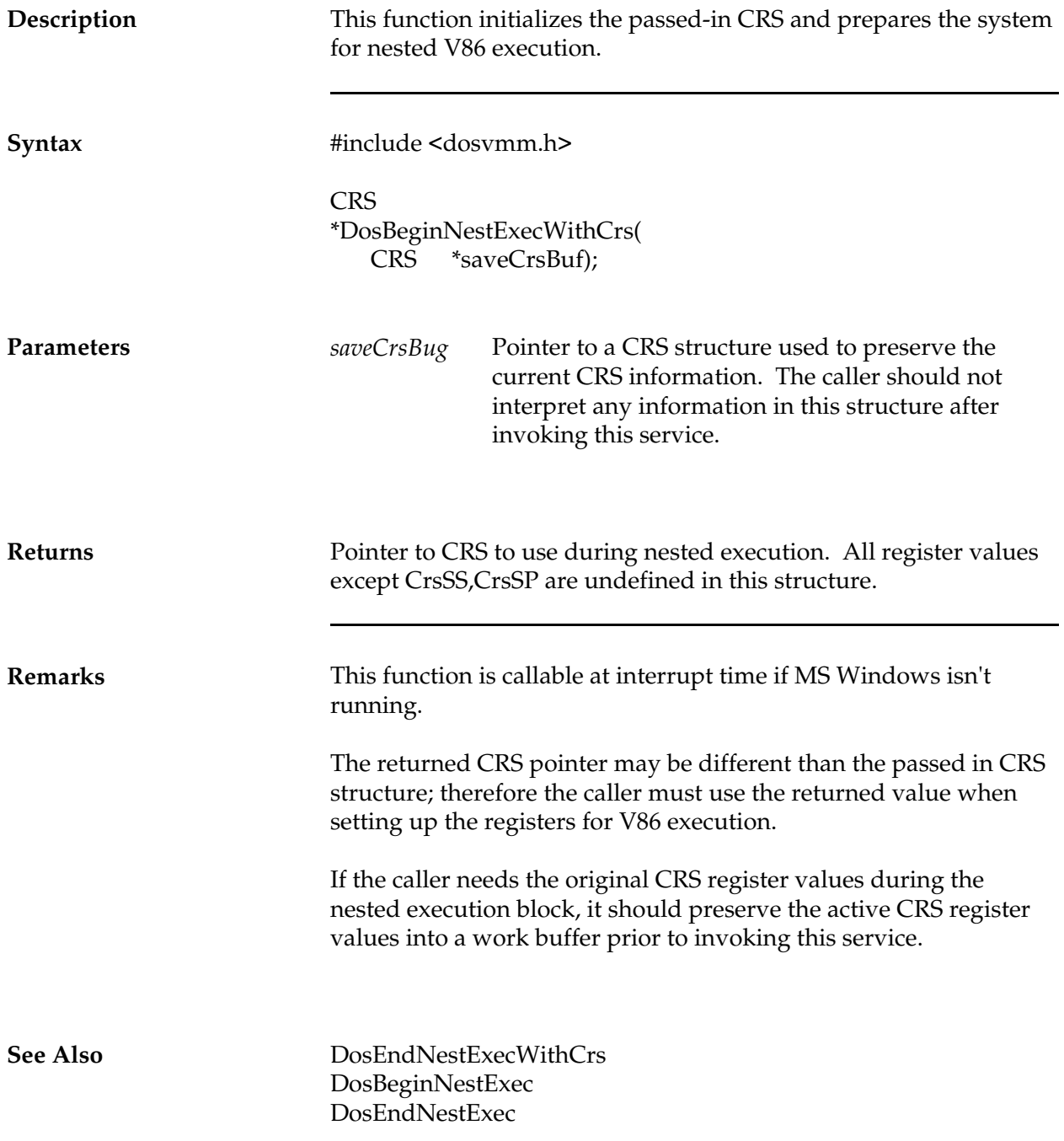

# **DosBeginReentrantExec**

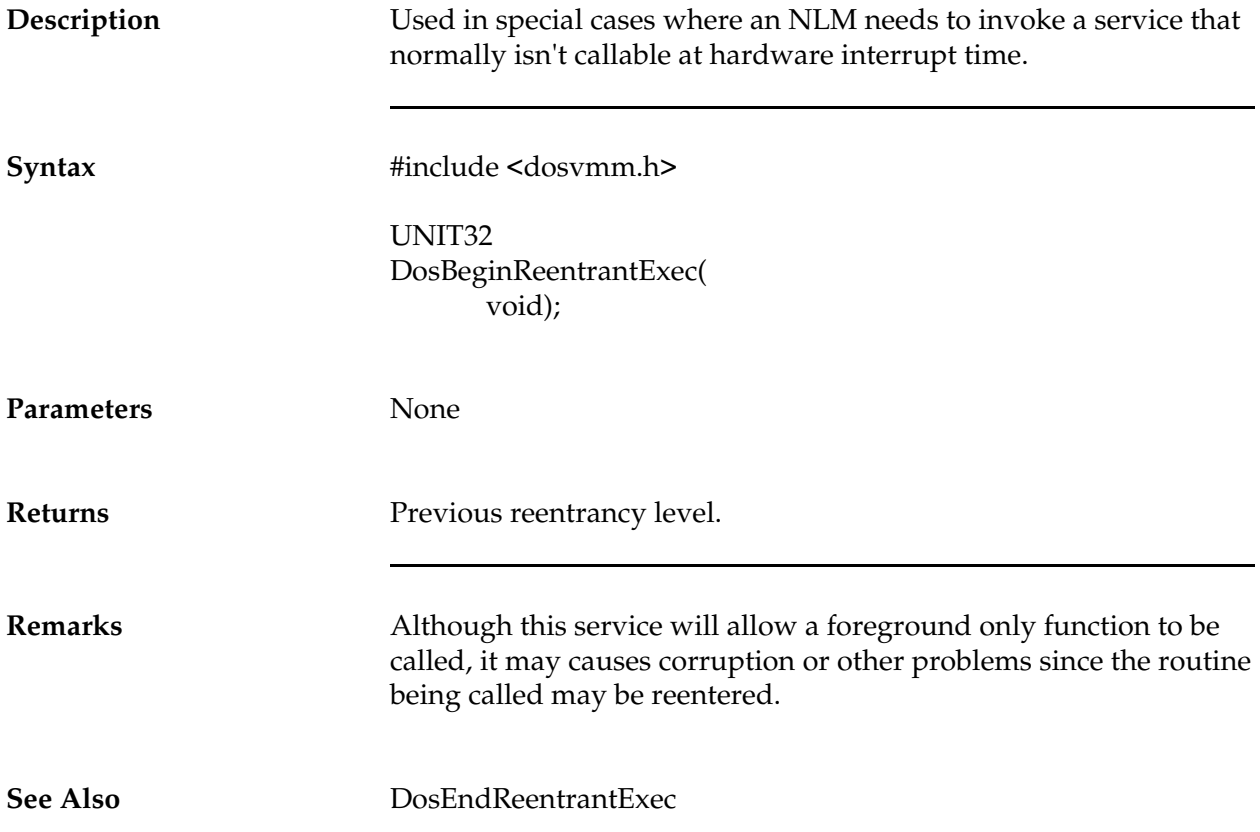

# **DosBeginUseDos**

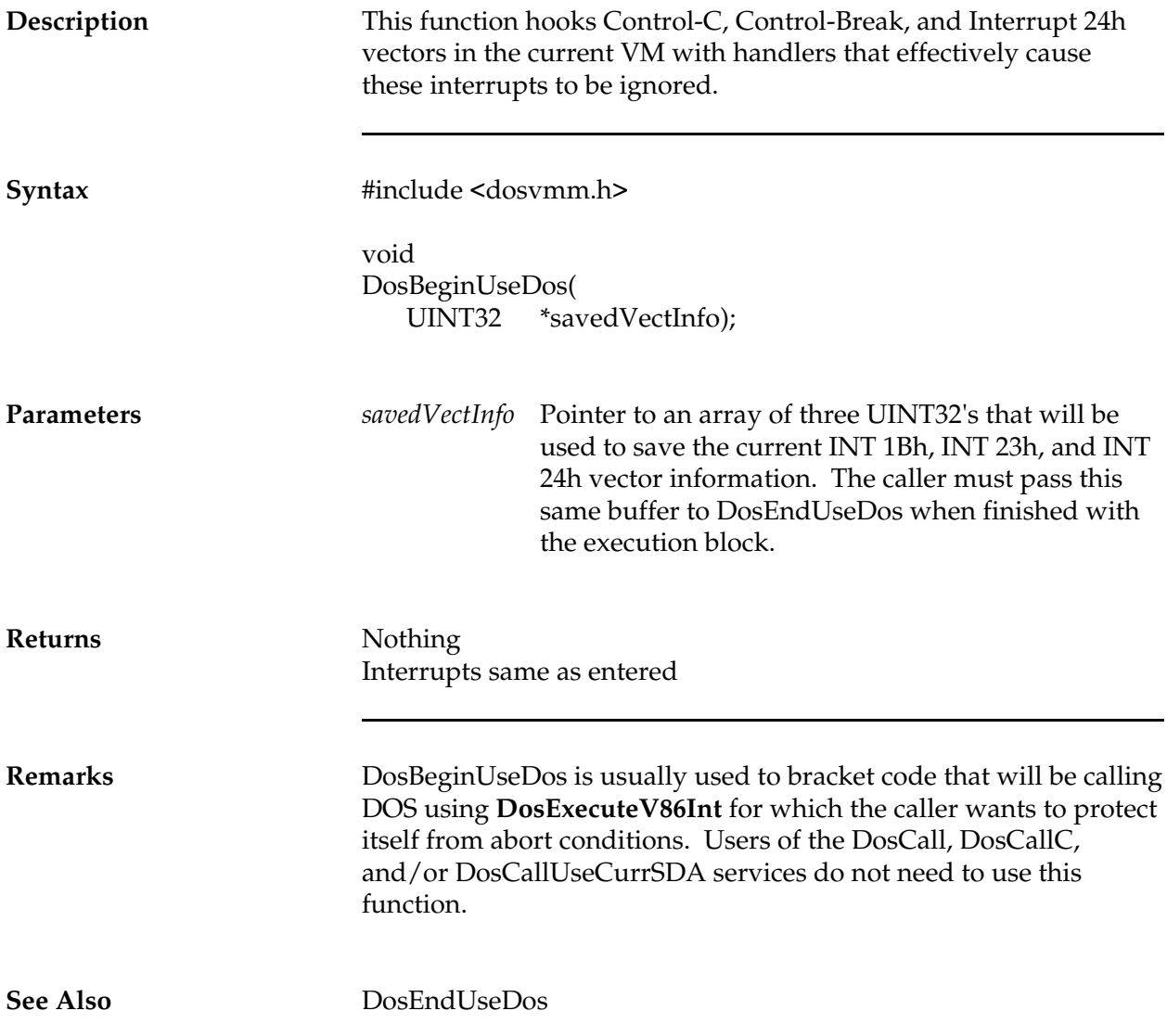

### **DosCancelDosAvailEvent**

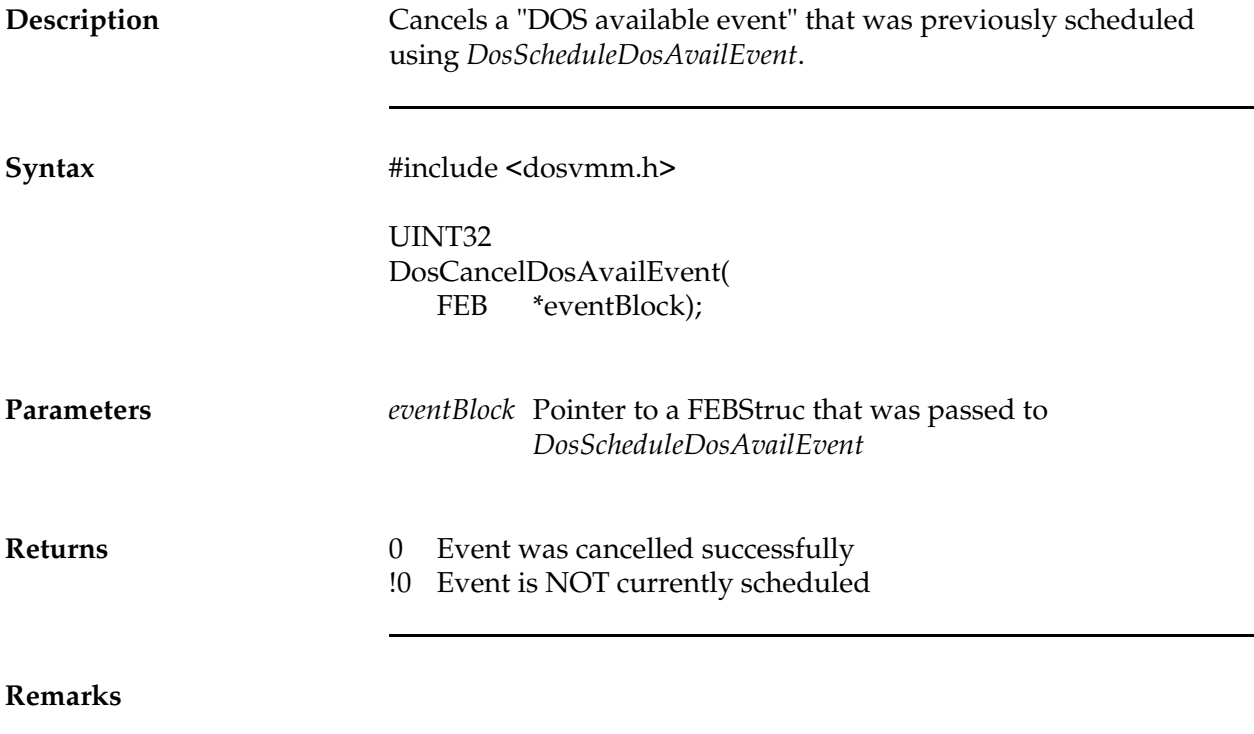

**See Also**

*NetWare Client NIOS for DOS, MS Windows, and Windows95 Design Specification*

### **DosCall**

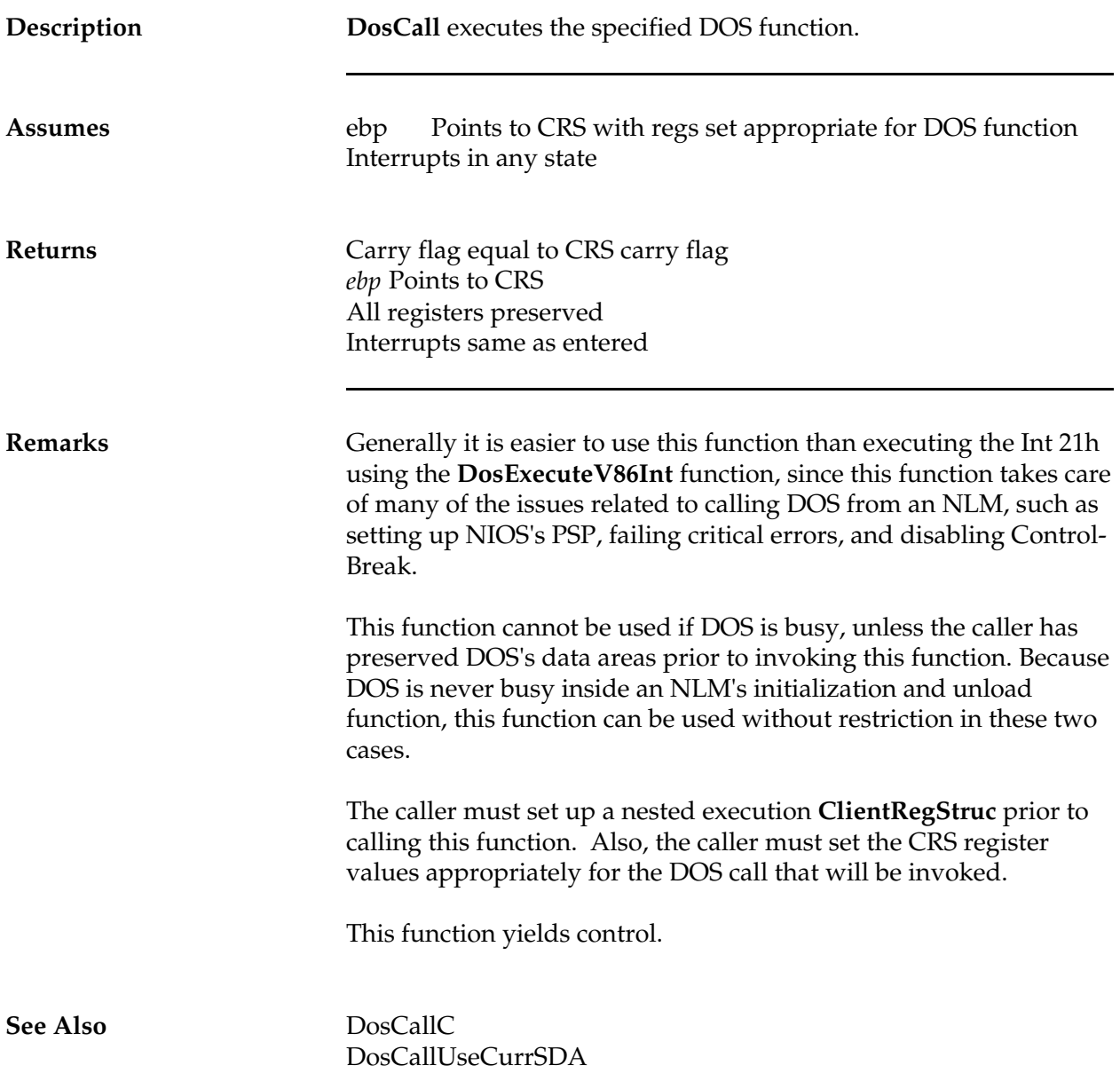

### **DosCallC**

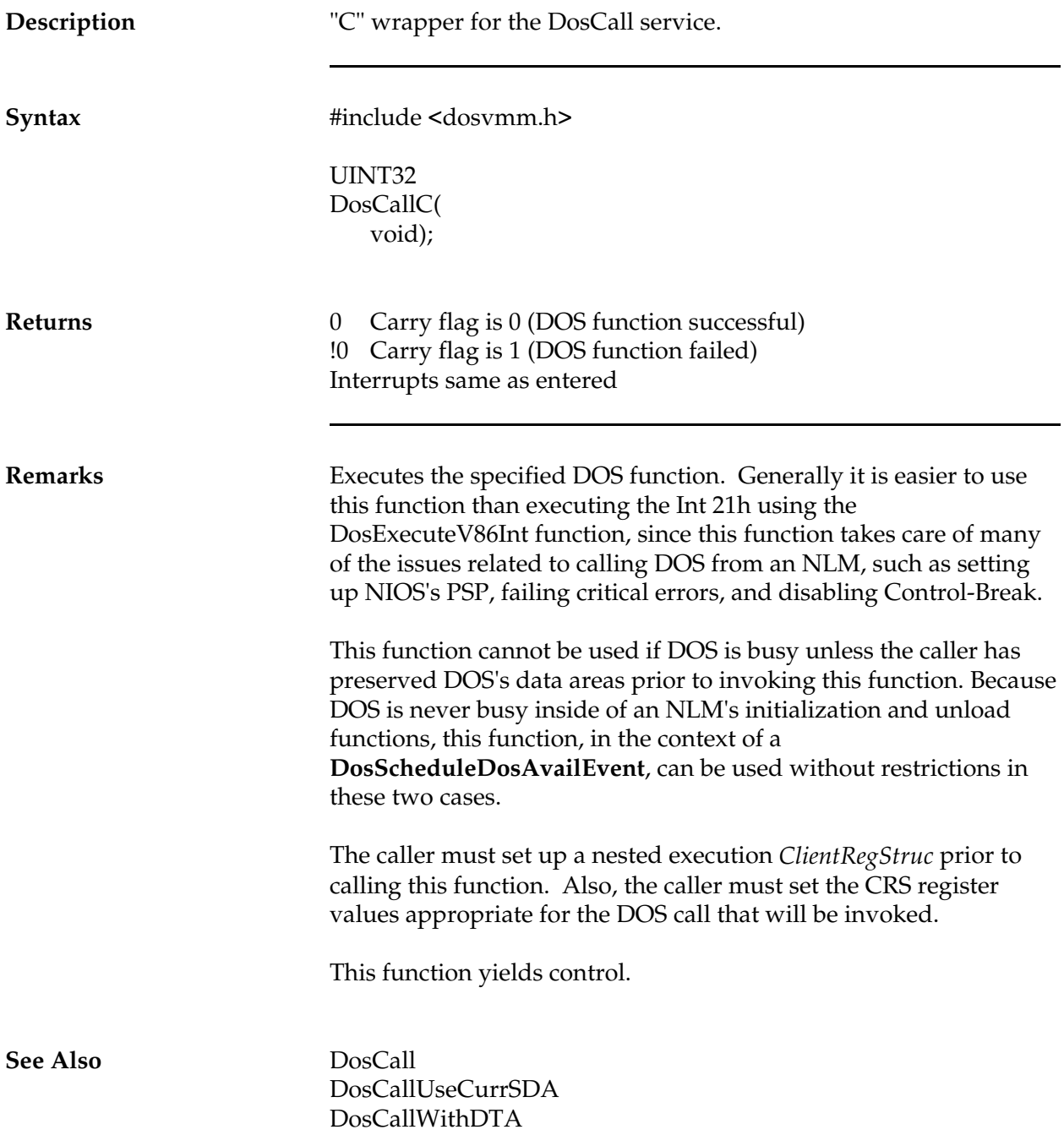

### **DosCallUseCurrSDA**

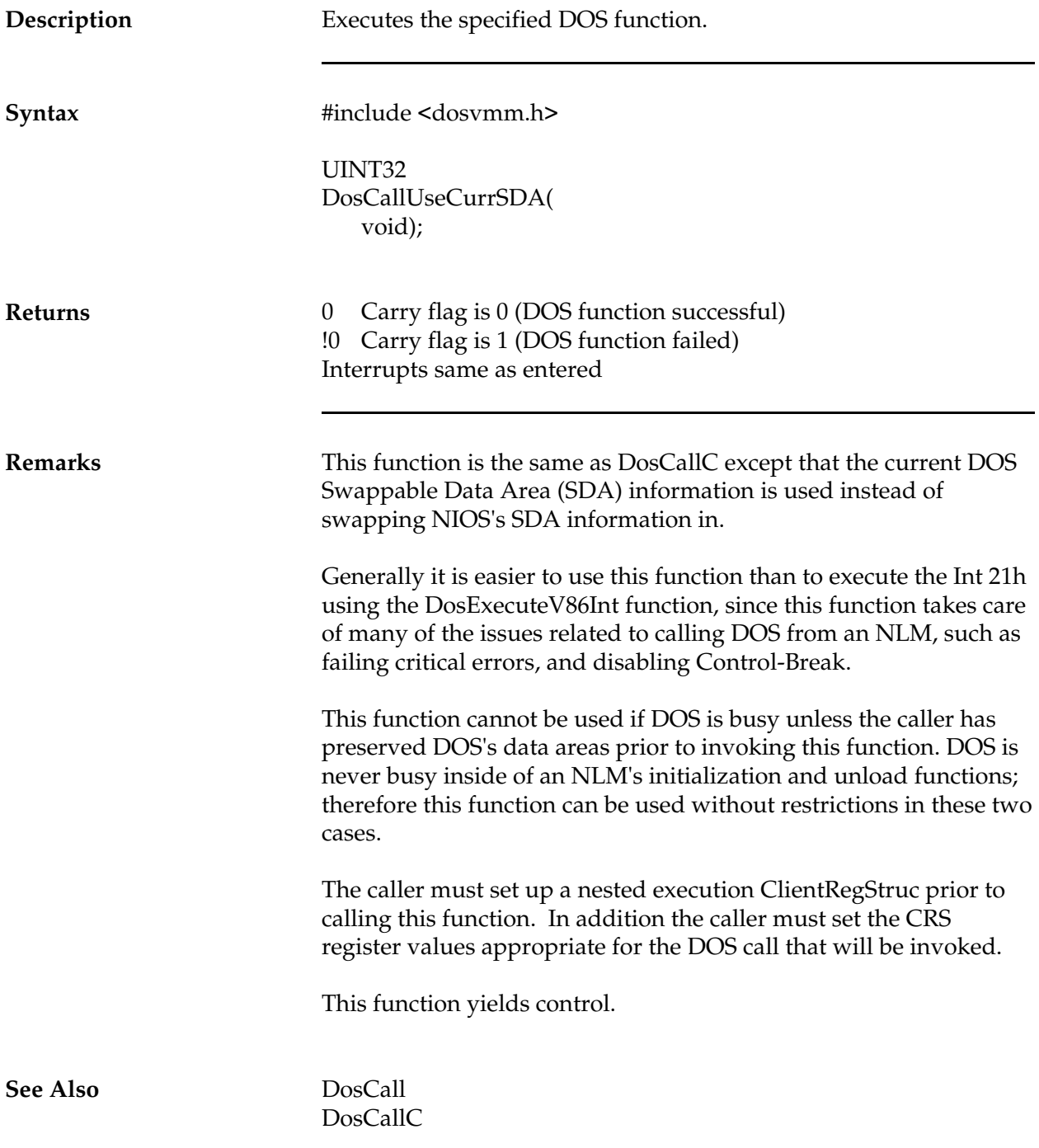

### **DosCallWhenV86IntReturns**

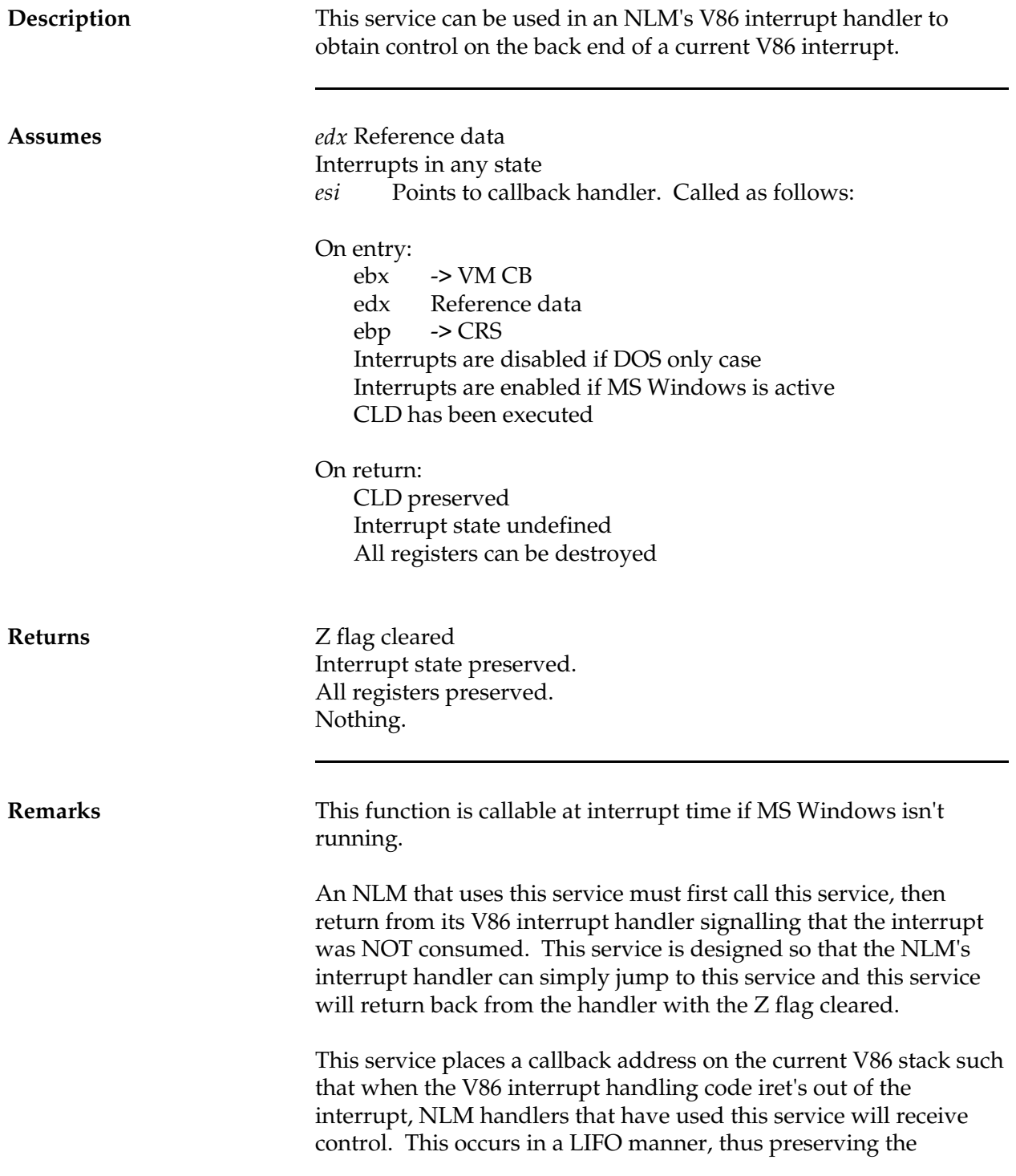

#### *NetWare Client NIOS for DOS, MS Windows, and Windows95 Design Specification*

ordering that should occur when multiple NLMs hook the back end of the same V86 interrupt.

When the handler is invoked, the current CrsCS, CrsIP, and CrsFlags will hold the current iret information. If the handler needs to modify the return flags it should do so by modifying the CrsFlags field.

**See Also**

### **DosCallWithDTA**

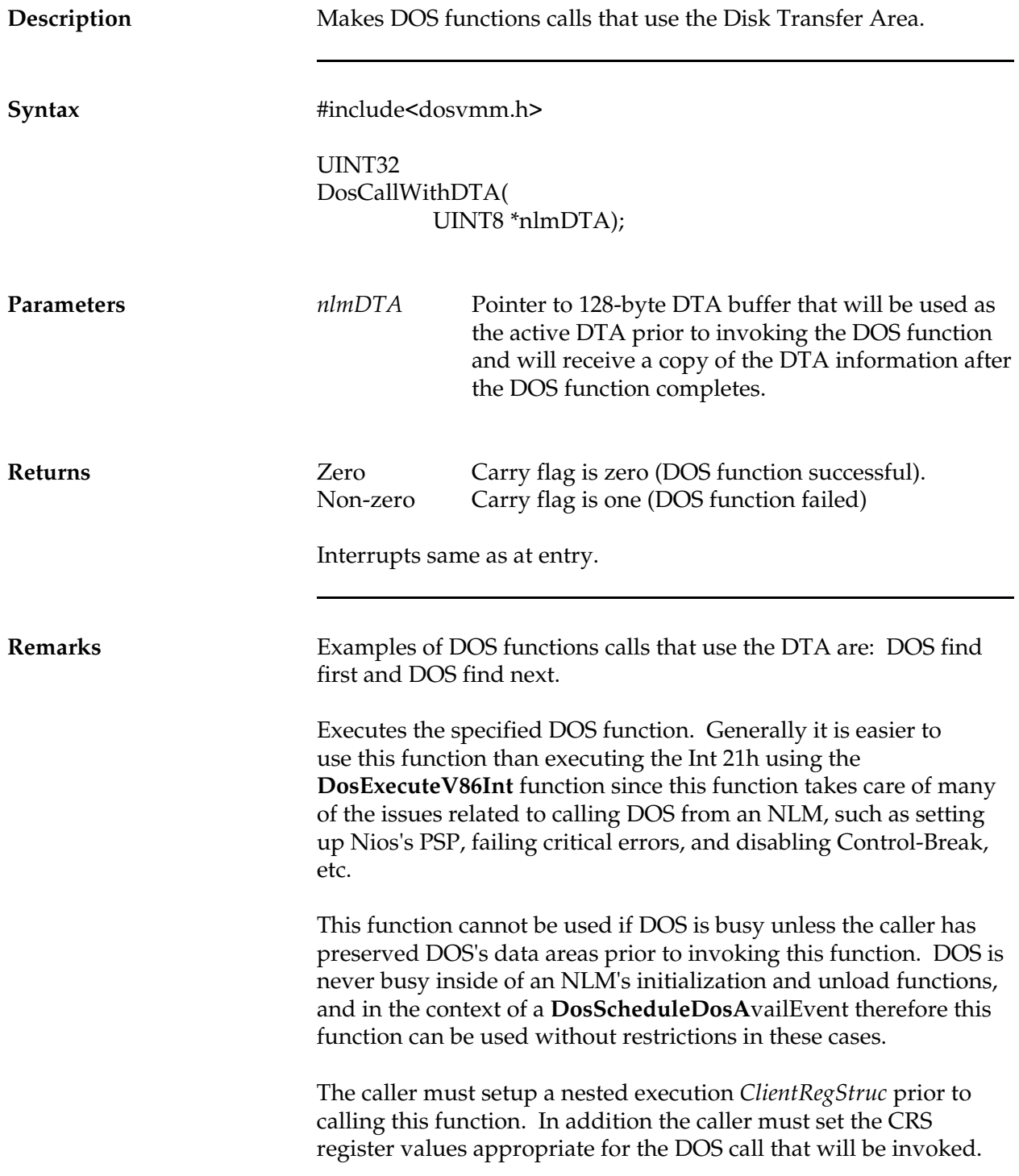

#### *NetWare Client NIOS for DOS, MS Windows, and Windows95 Design Specification*

This function yields control.

**See Also** DosCall

DosCallC

### **DosClose**

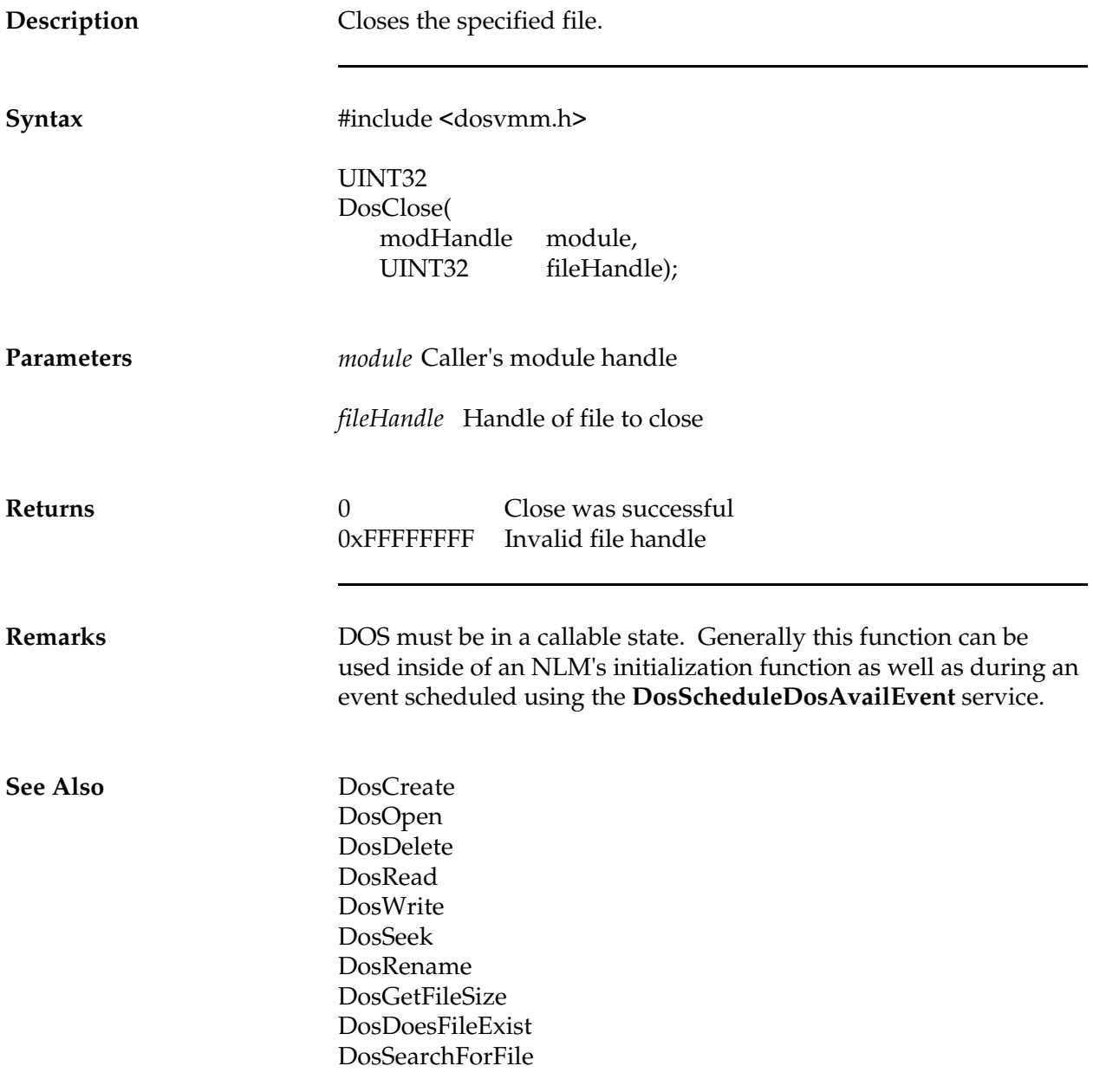

# **DosCMapFlat**

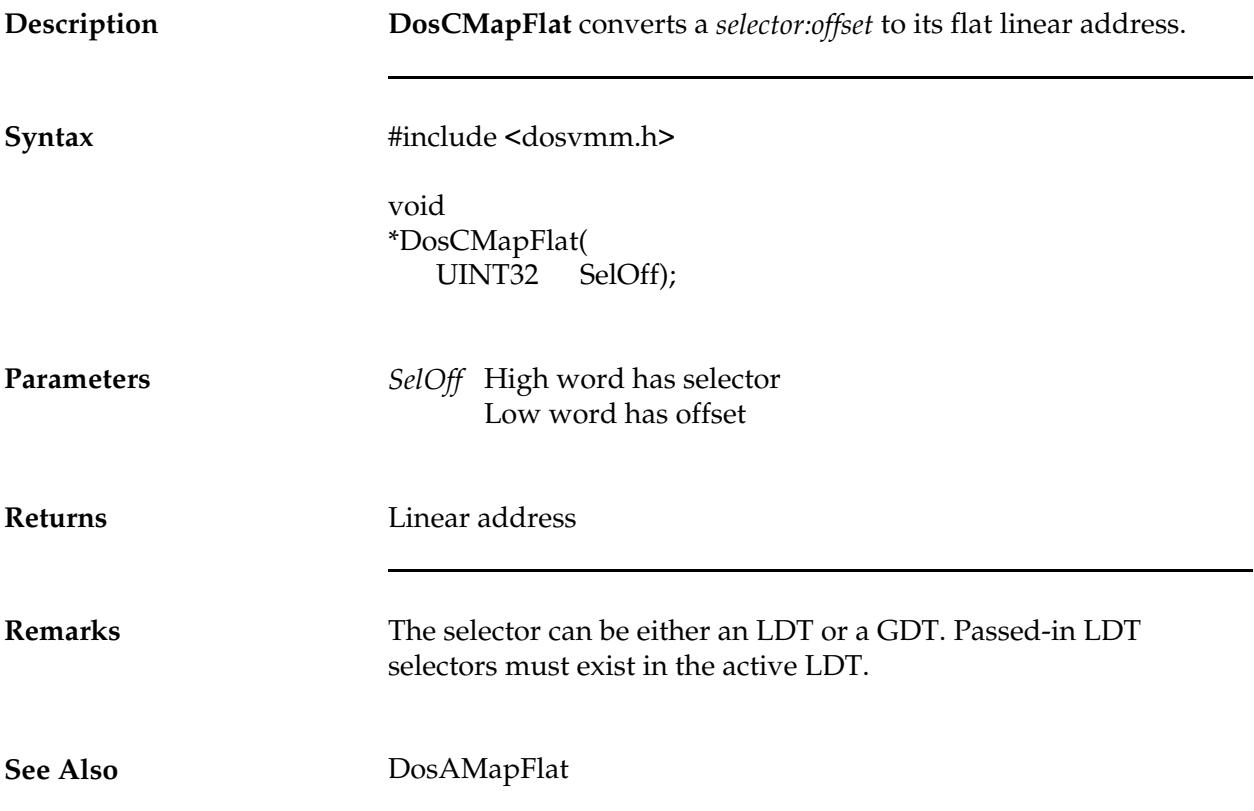

### **DosConvGetInfo**

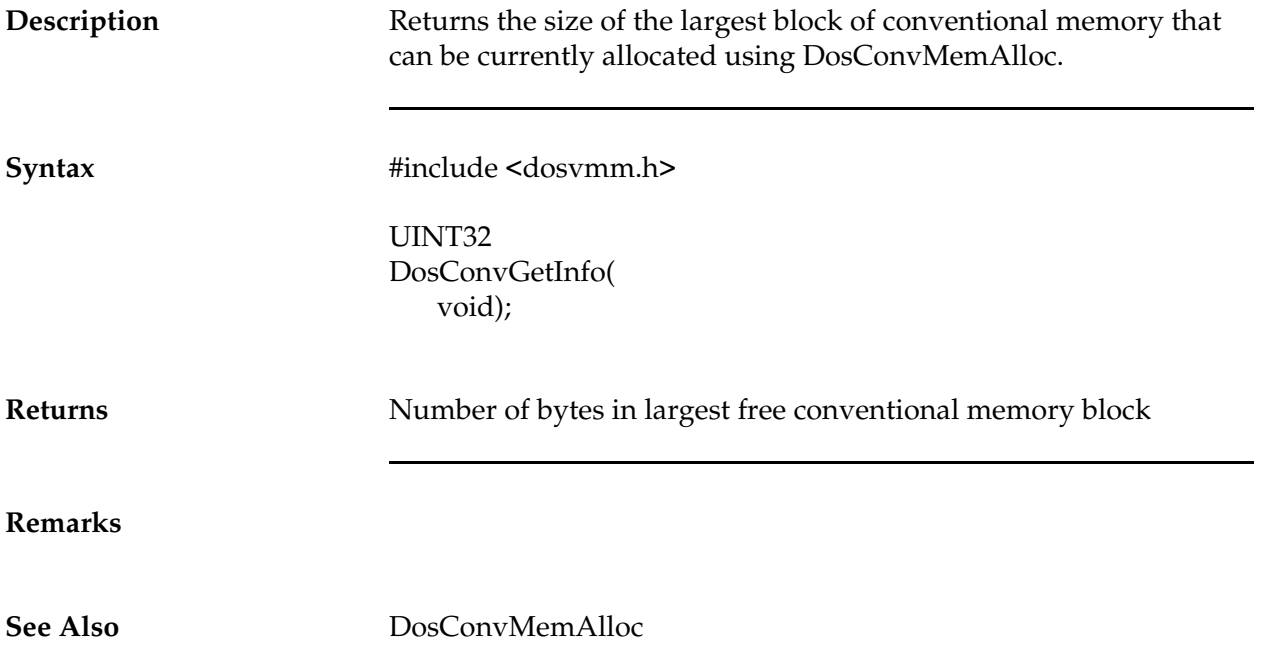

### **DosConvMemAlloc**

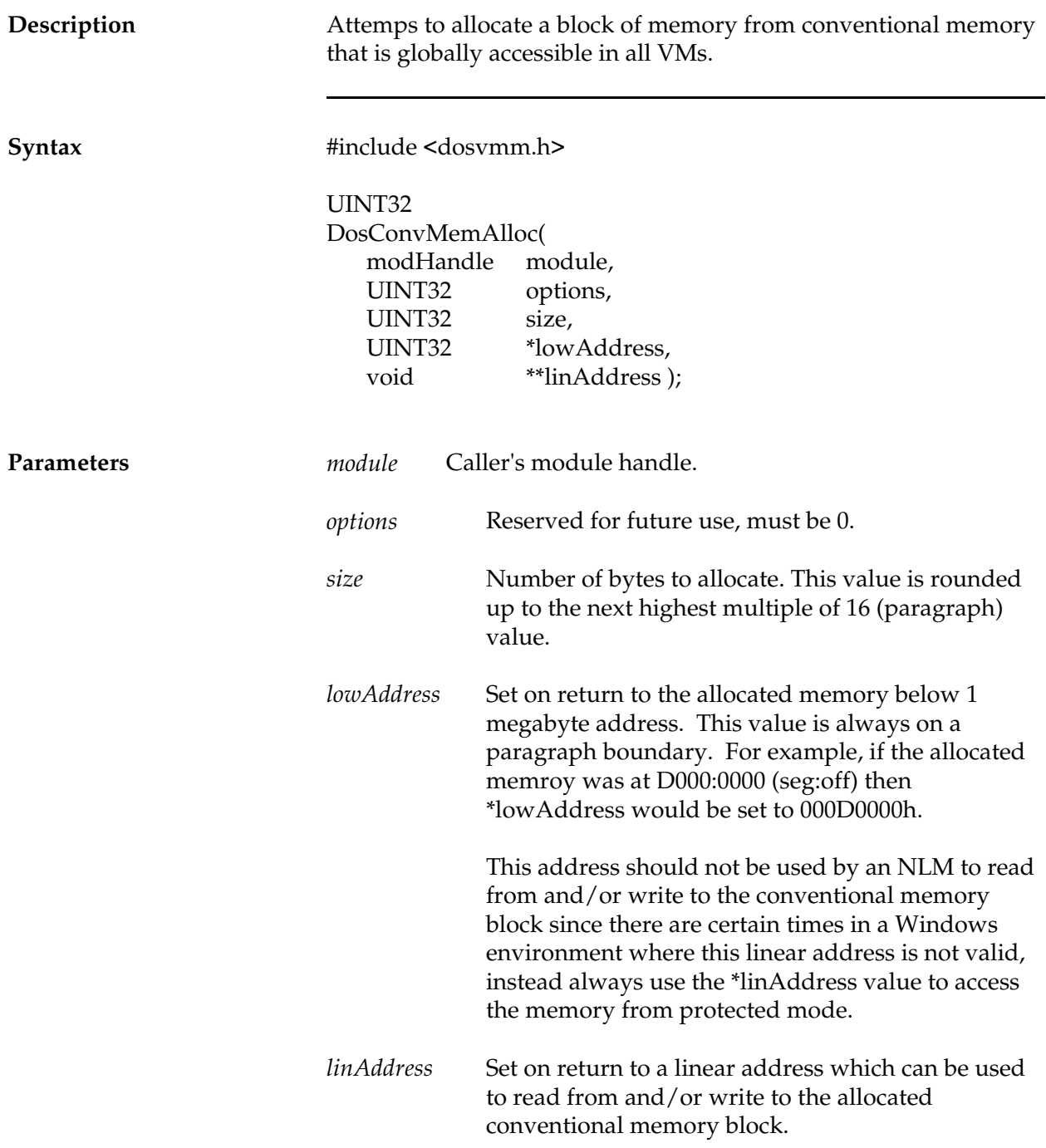

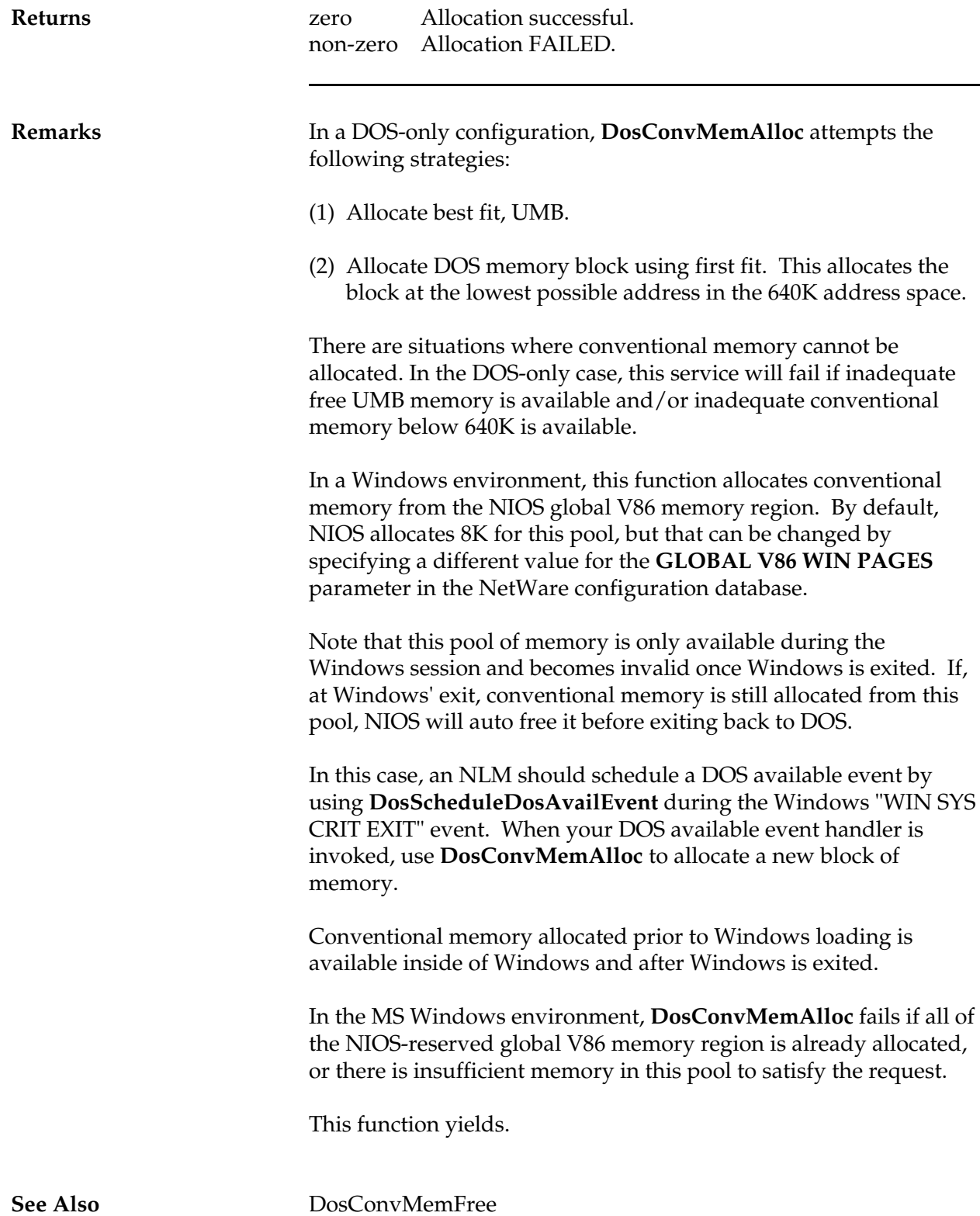

DosConvGetInfo

# **DosConvMemFree**

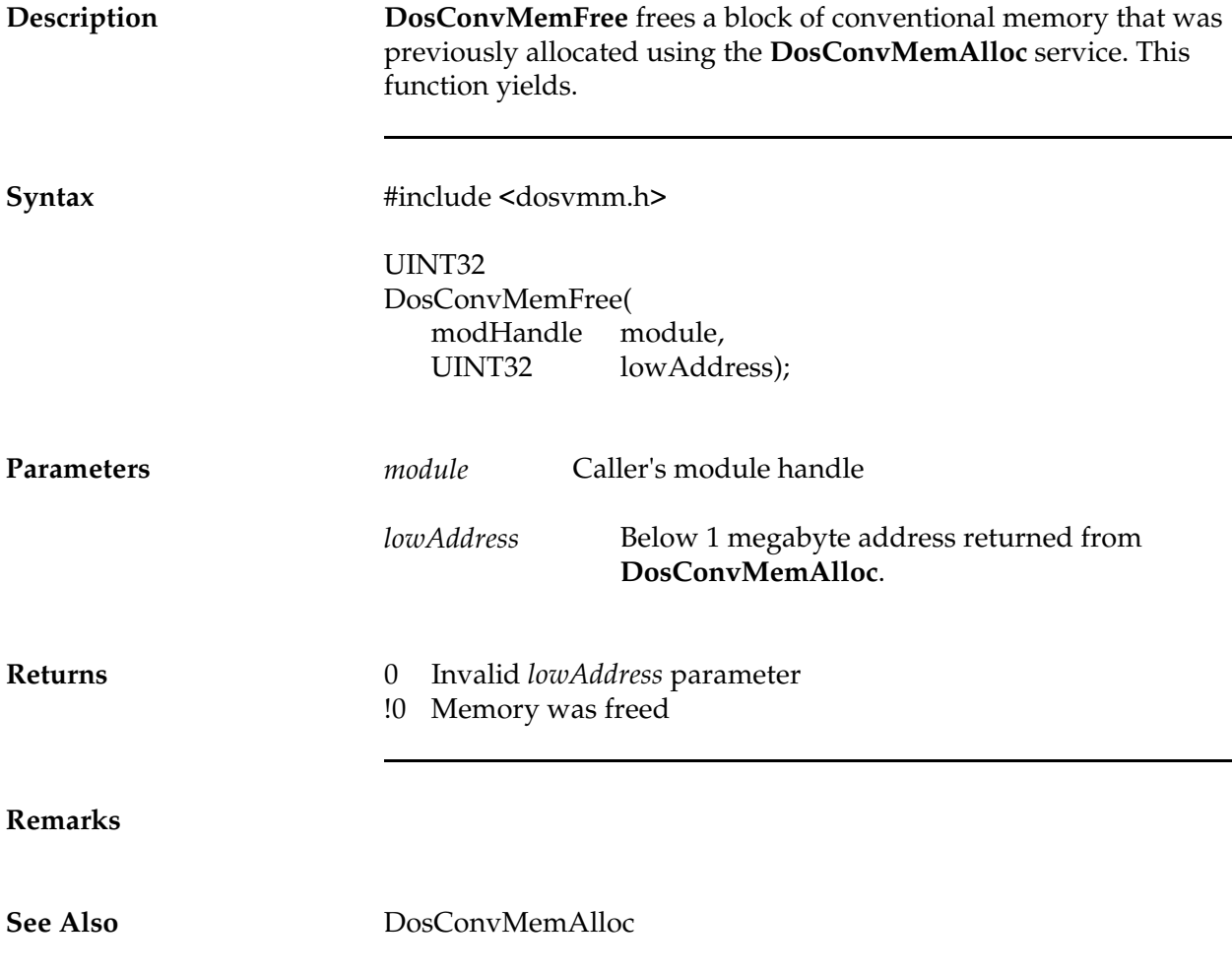

### **DosCreate**

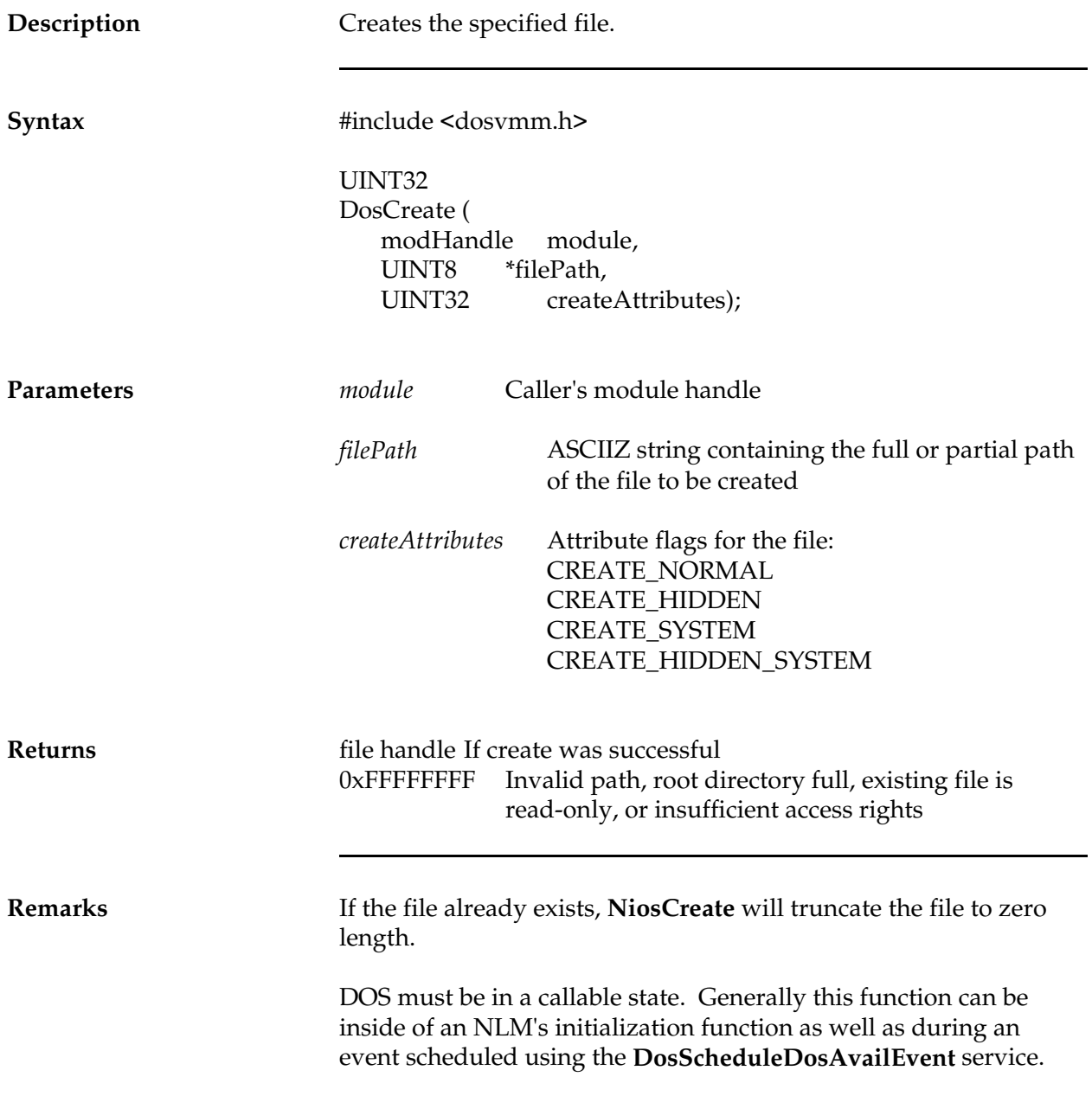

**See Also** DosClose DosOpen DosDelete DosRead DosWrite DosSeek DosRename DosGetFileSize DosDoesFileExist DosSearchForFile

### **DosDelete**

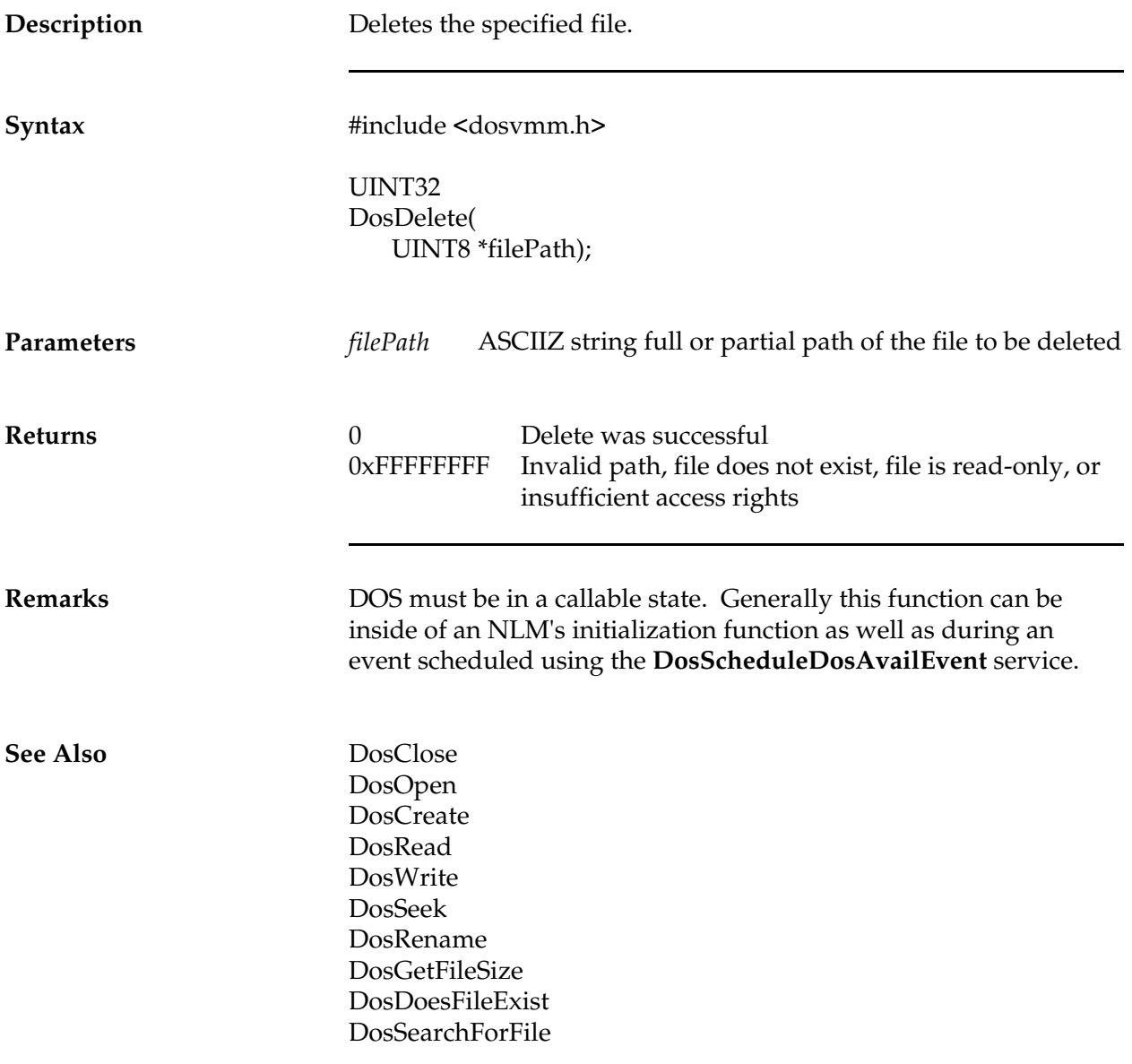

# **DosDeRegisterUserCmd**

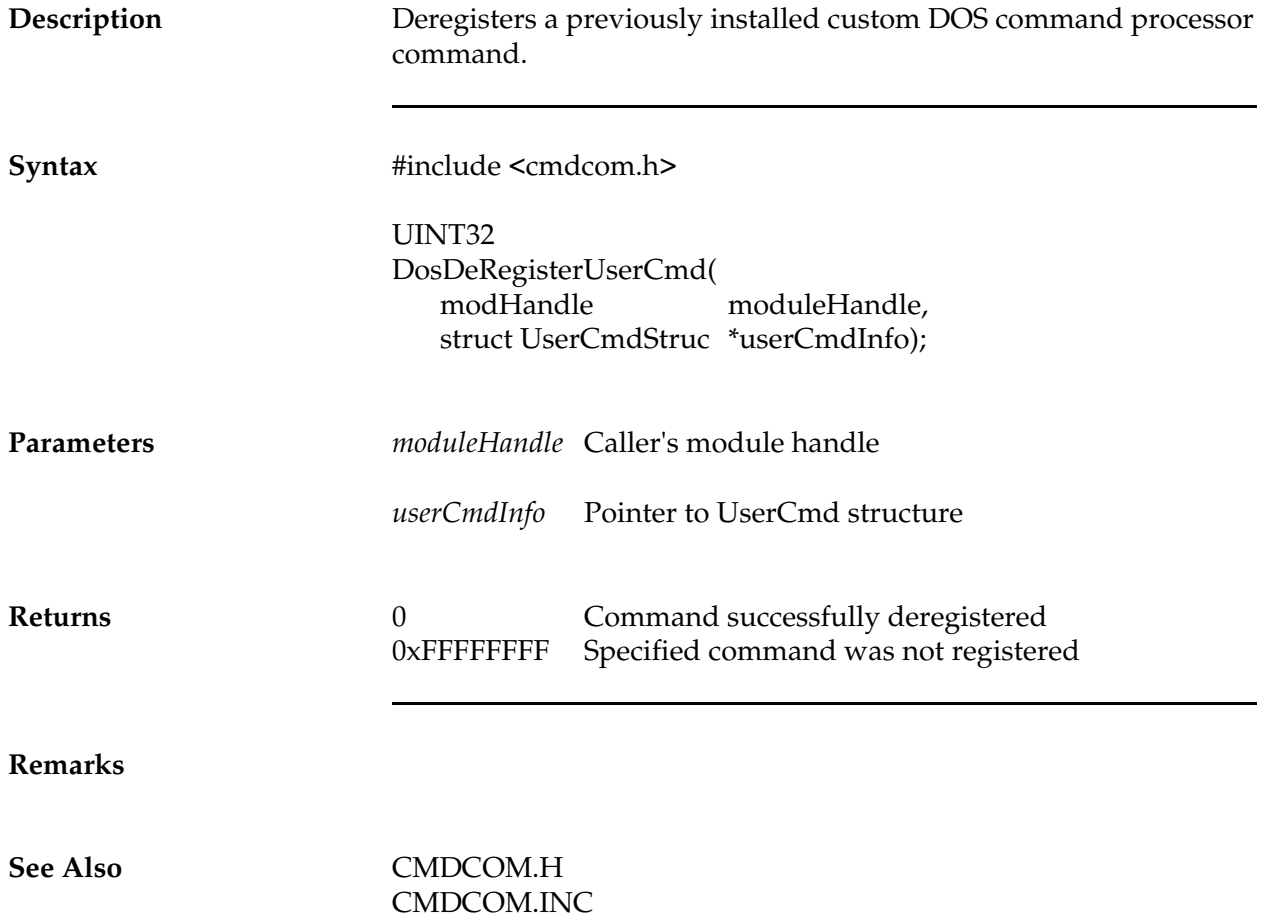

DosRegisterUserCmd DosEnumerateUserCmds

# **DosDeRegisterV86Int2F**

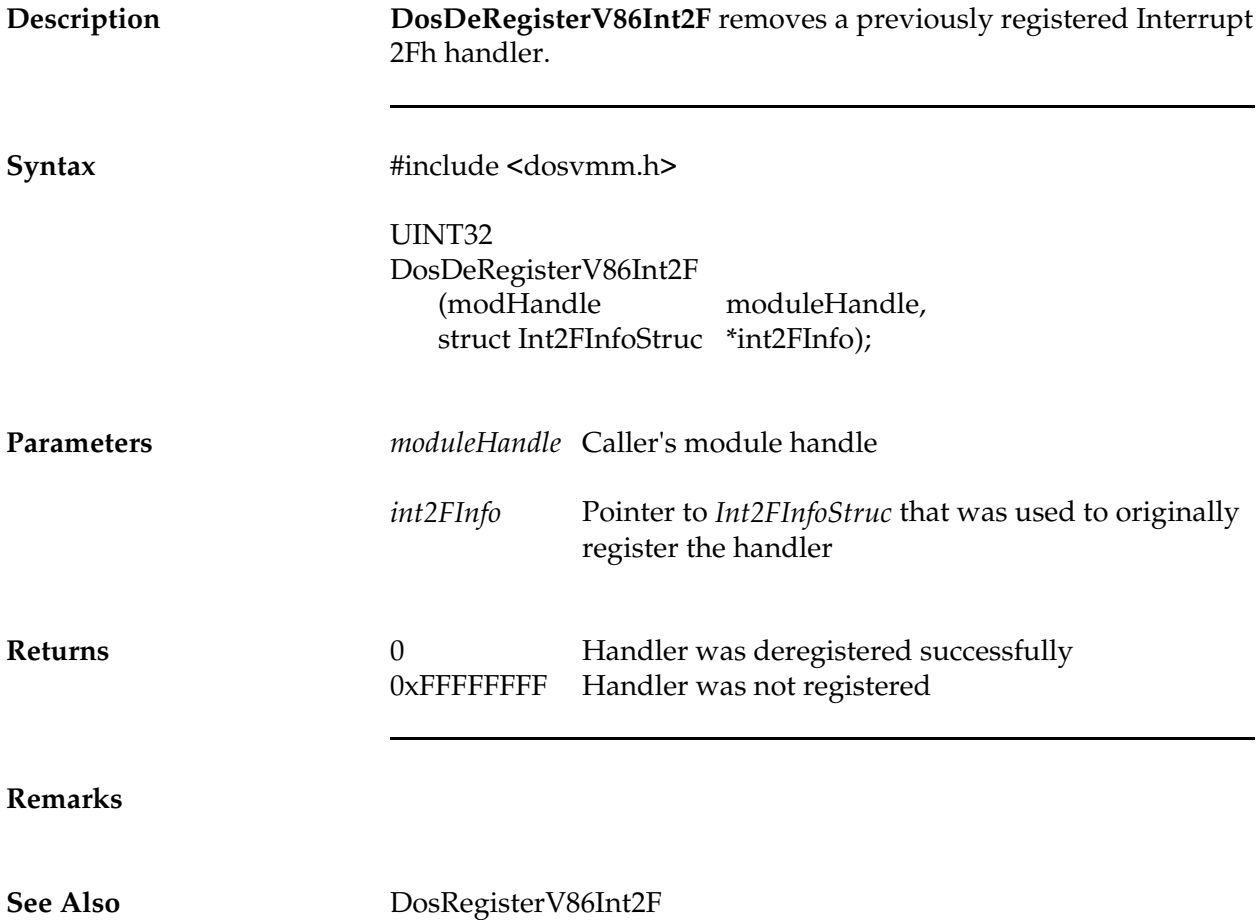

### **DosDoesFileExist**

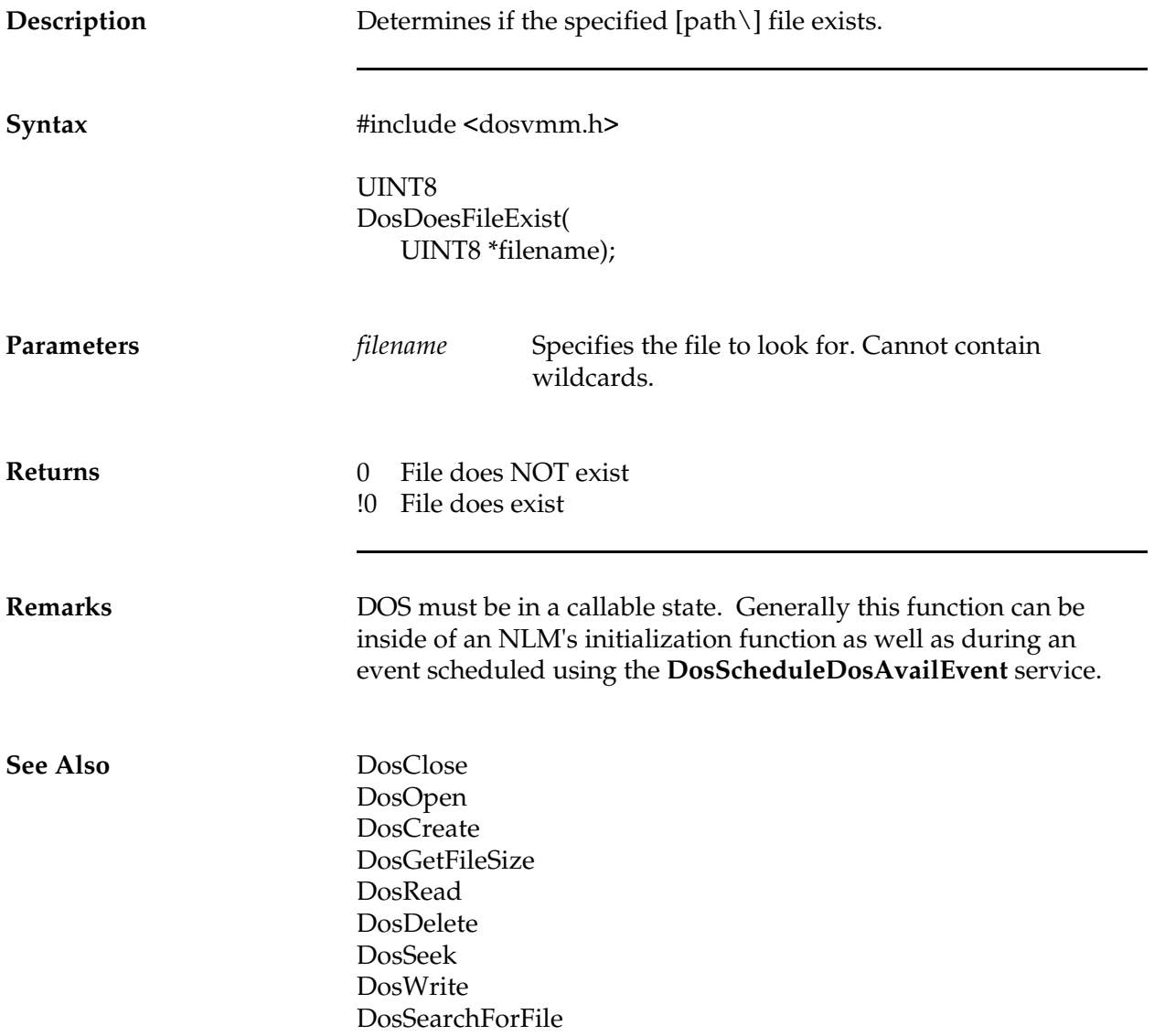

### **DosEndNestExec**

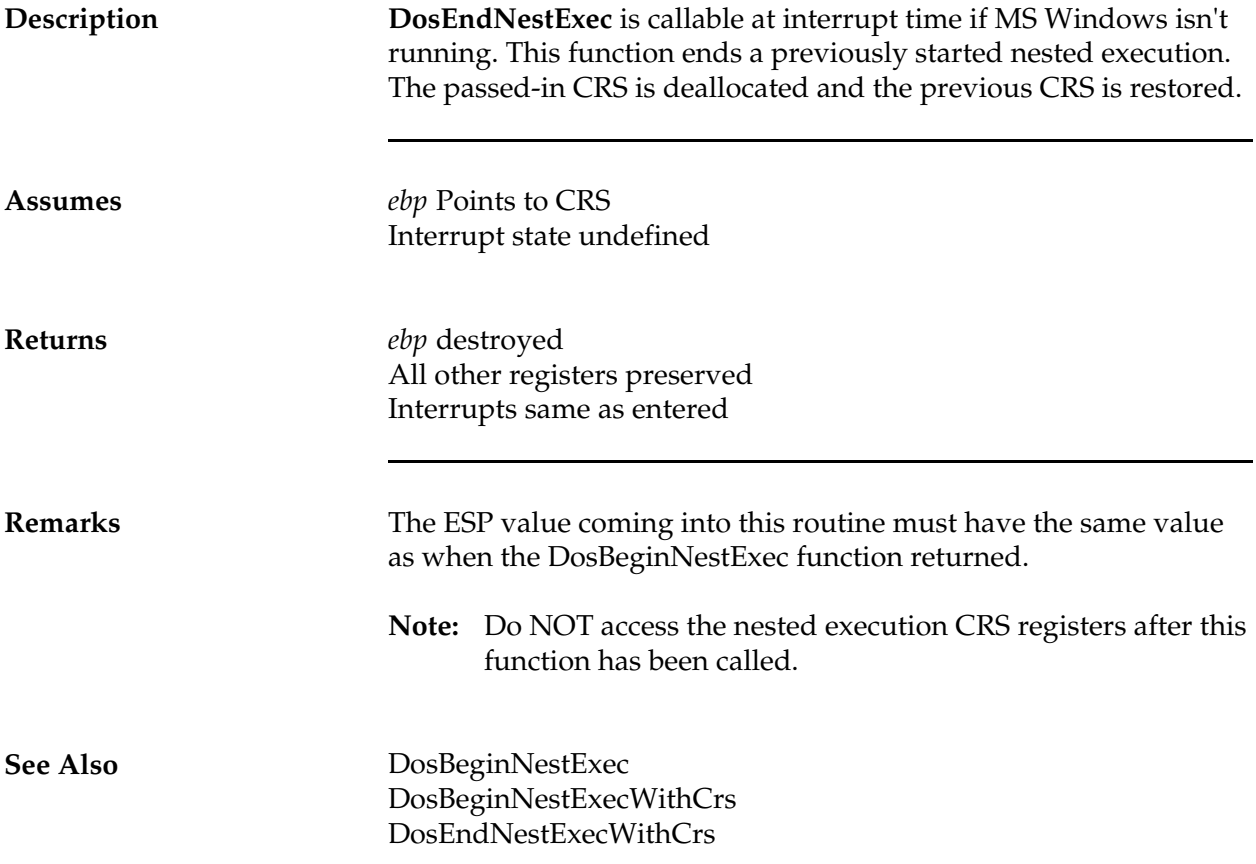

### **DosEndNestExecWithCrs**

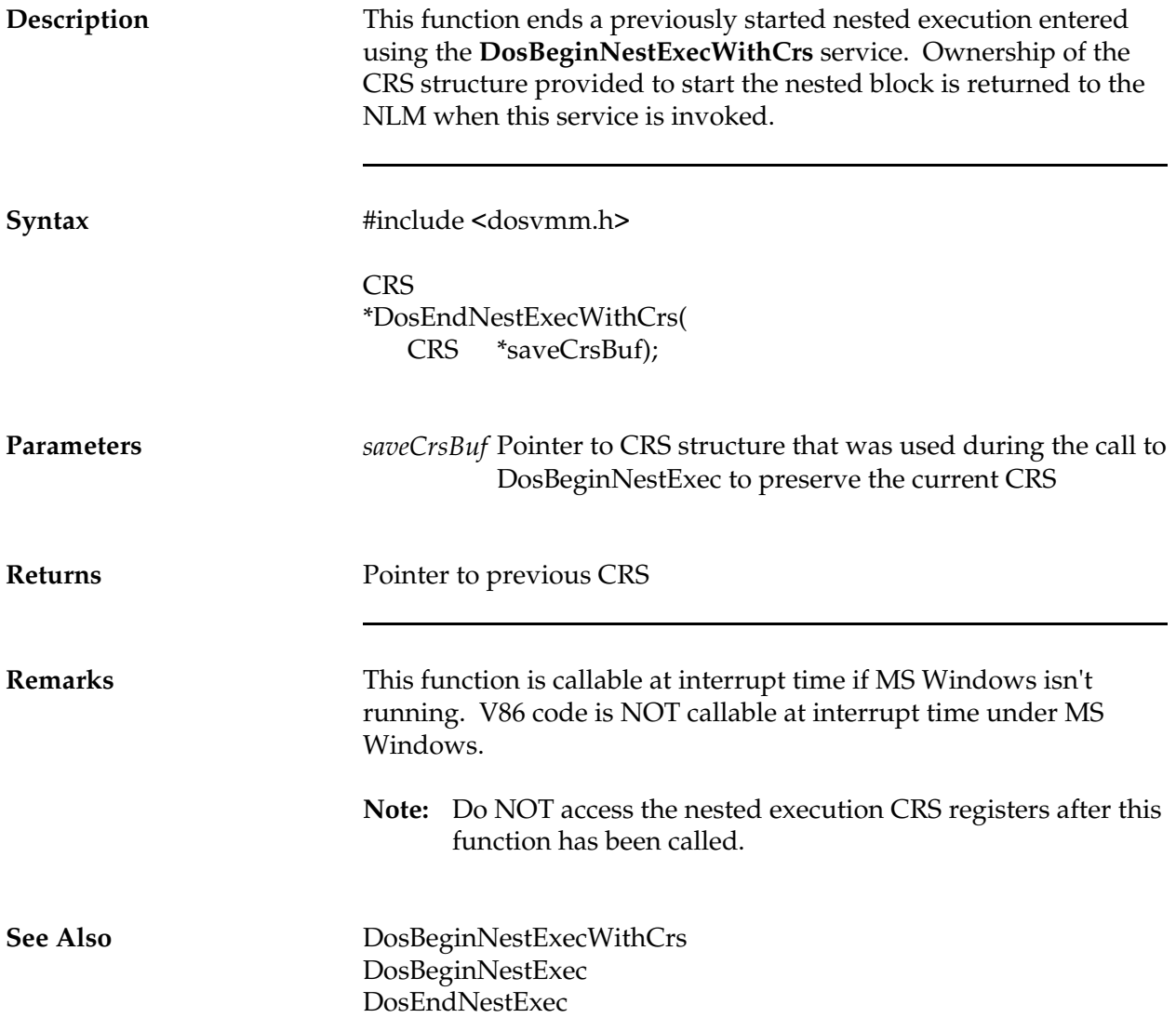

### **DosEndReentrantExec**

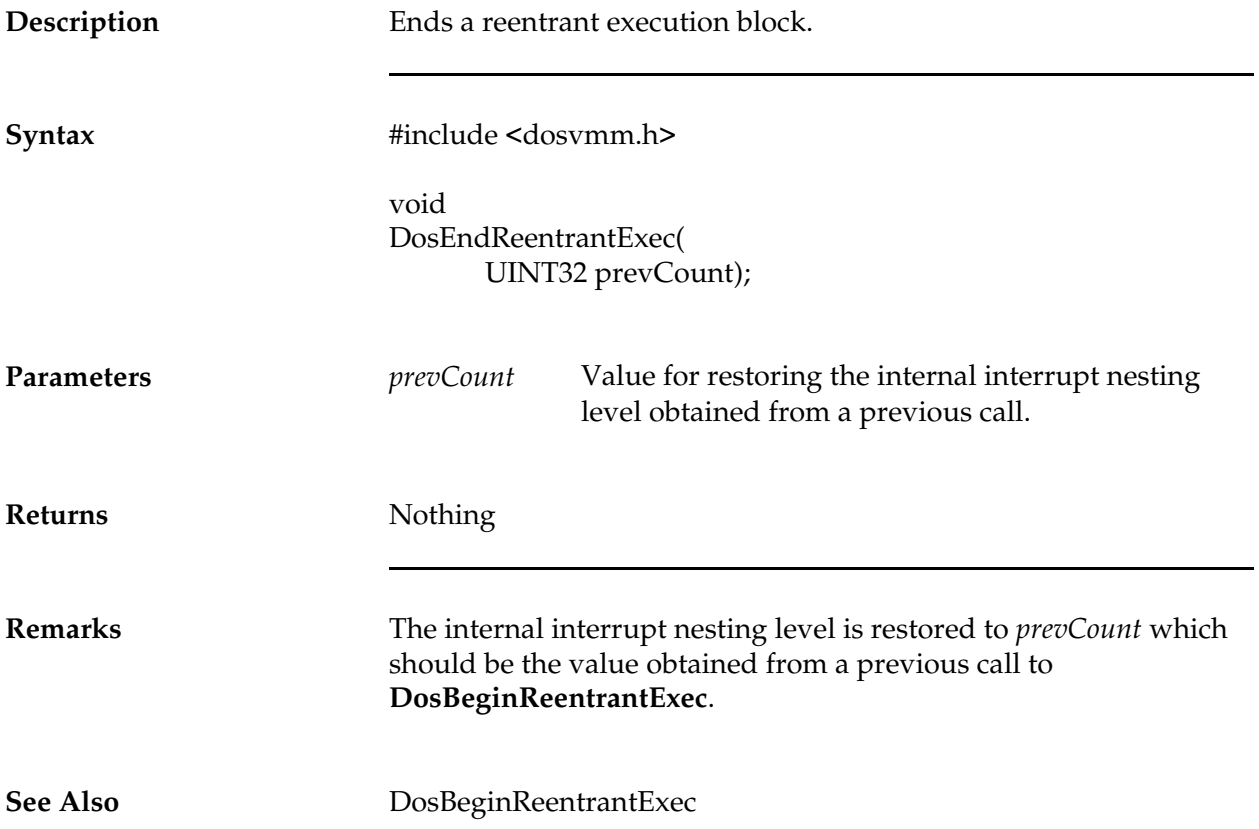
#### **DosEndUseDos**

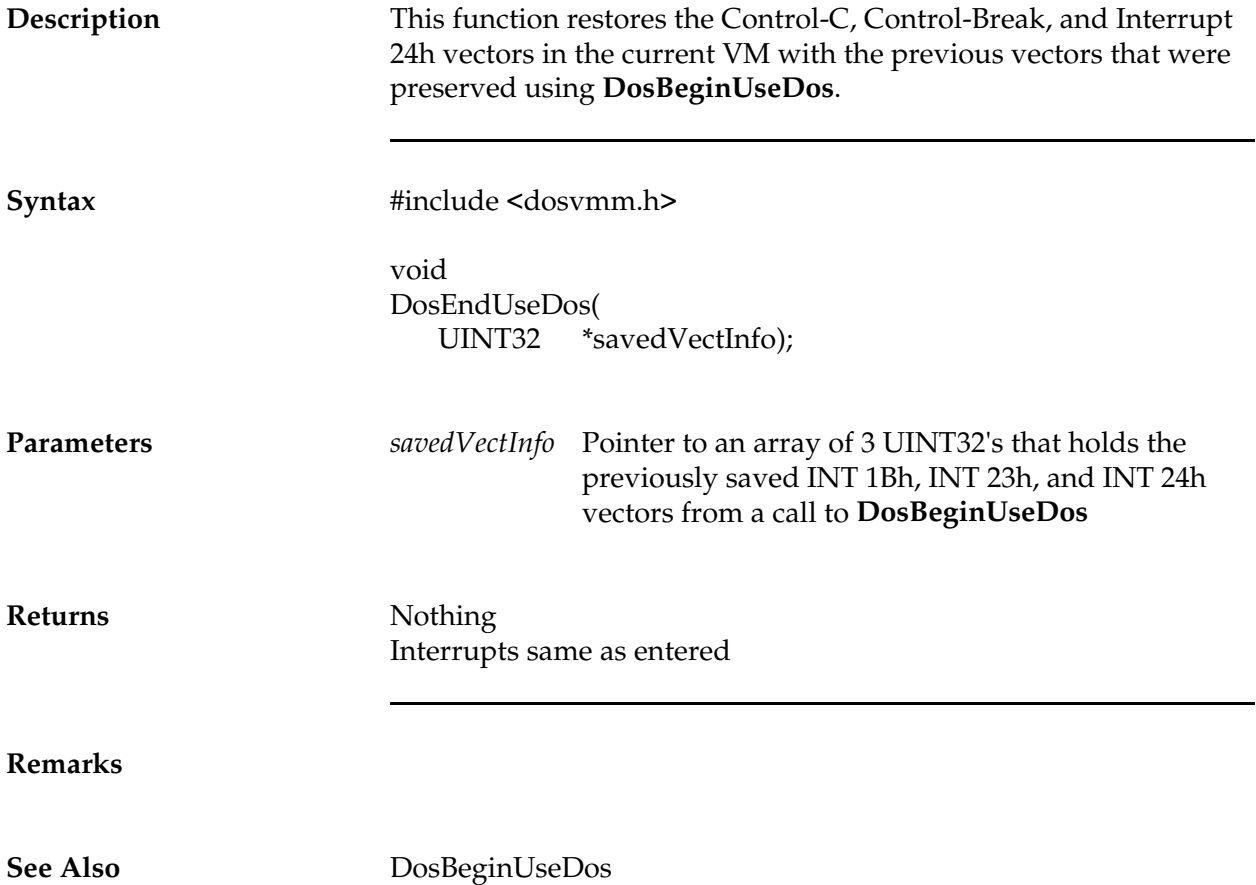

#### **DosEnumerateUserCmds**

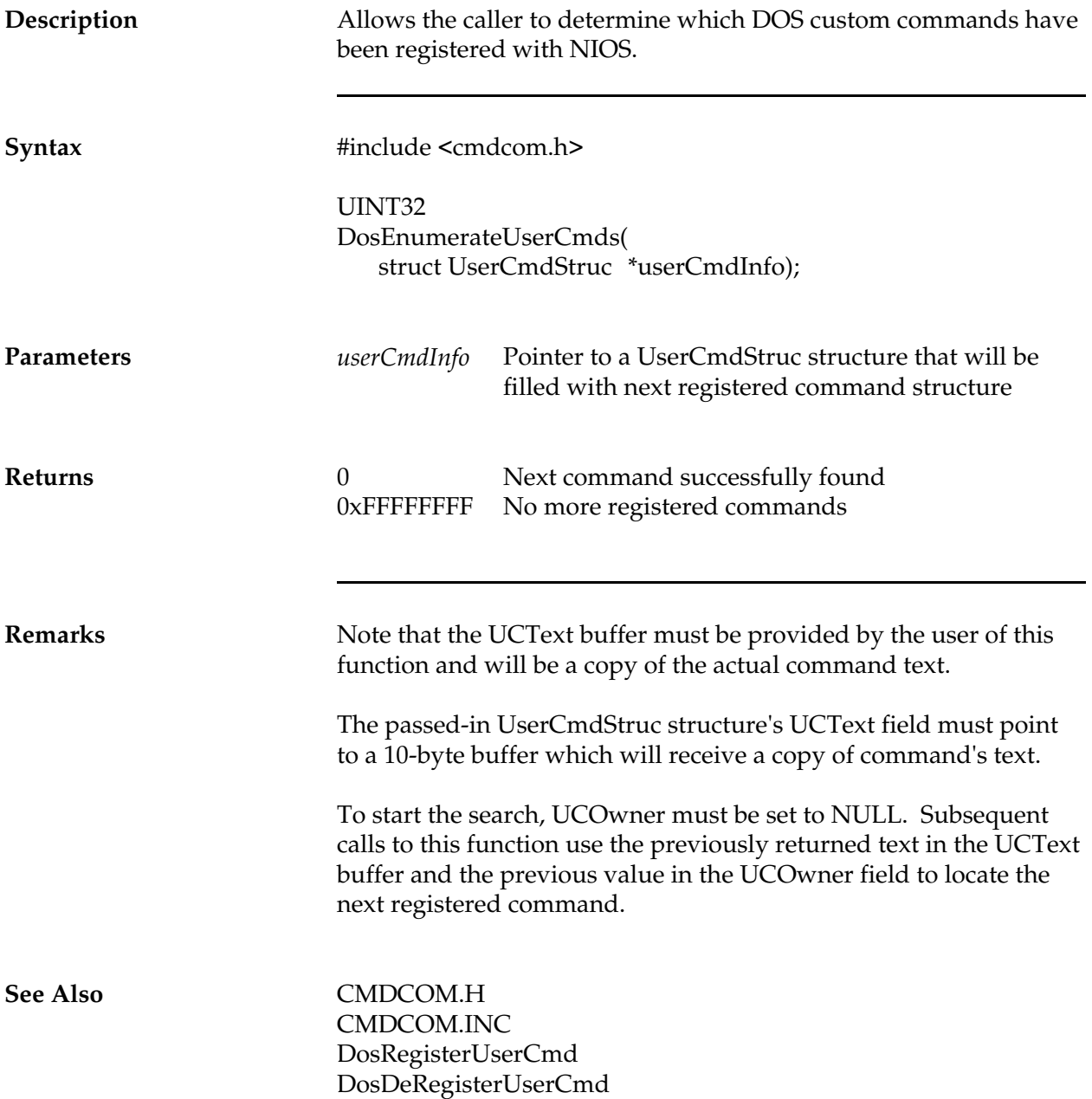

#### **DosExecuteFarRet**

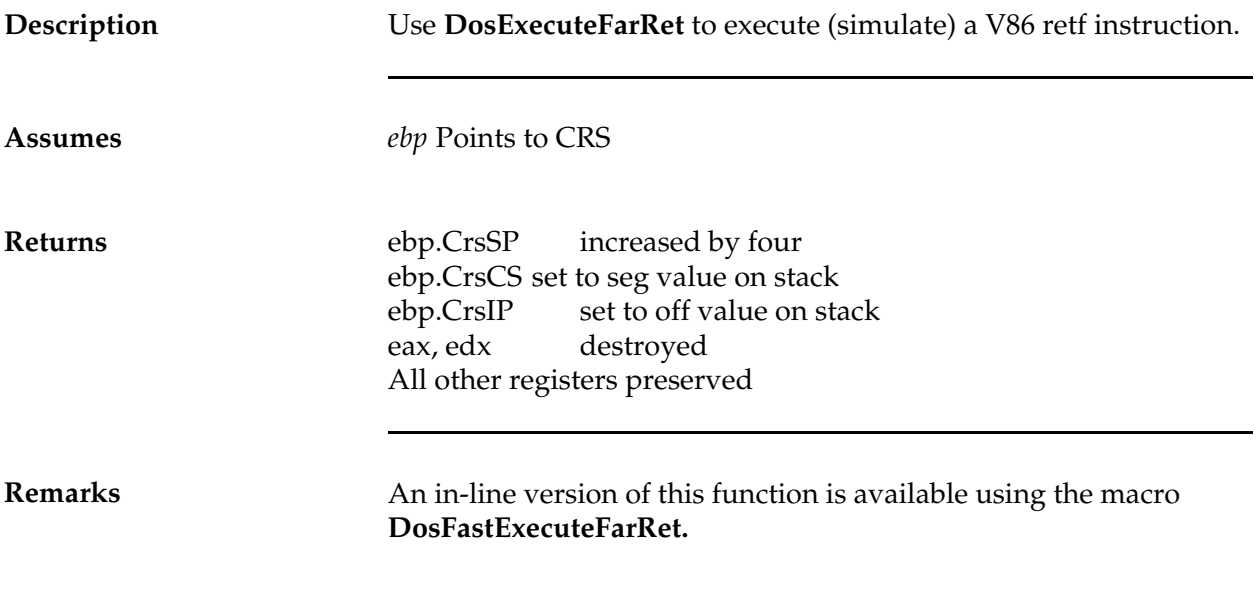

#### **DosExecuteIRet**

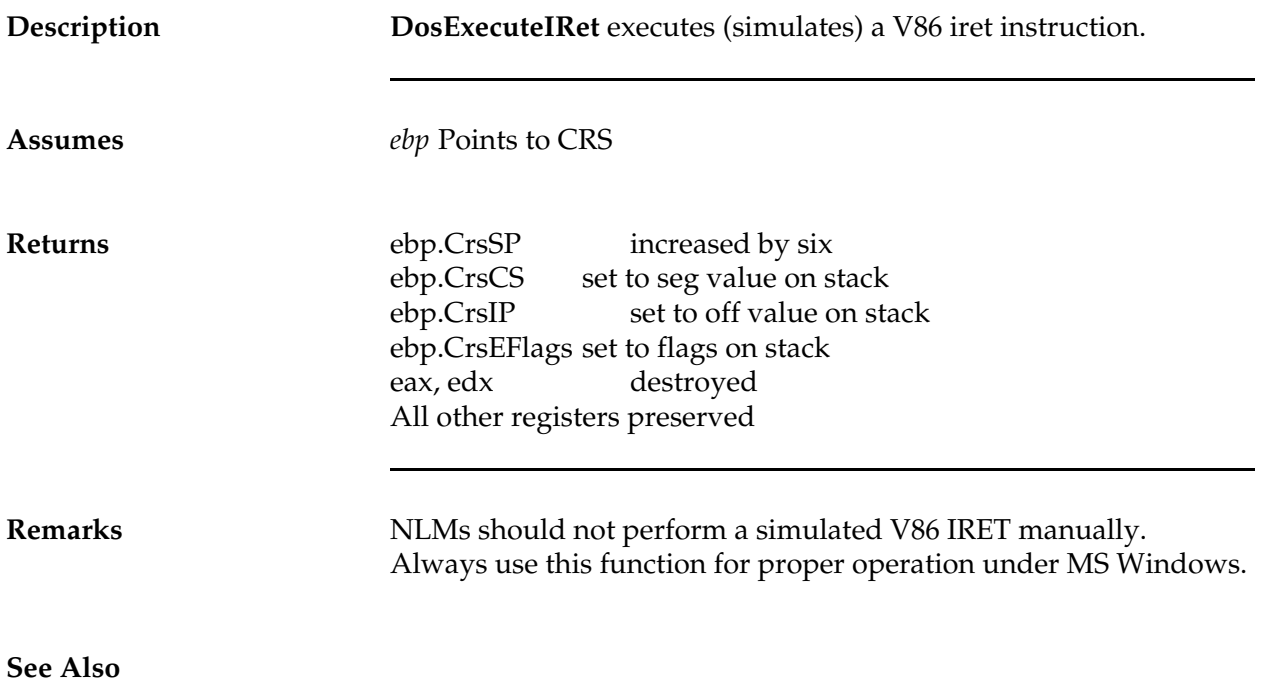

# **DosExecutePop**

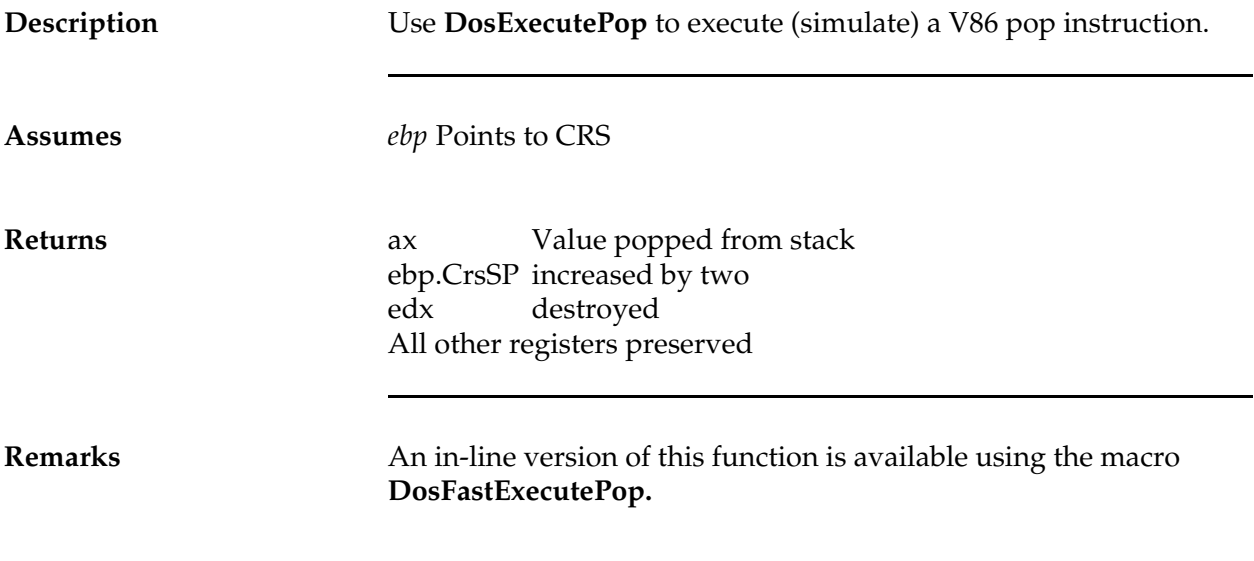

#### **DosExecutePush**

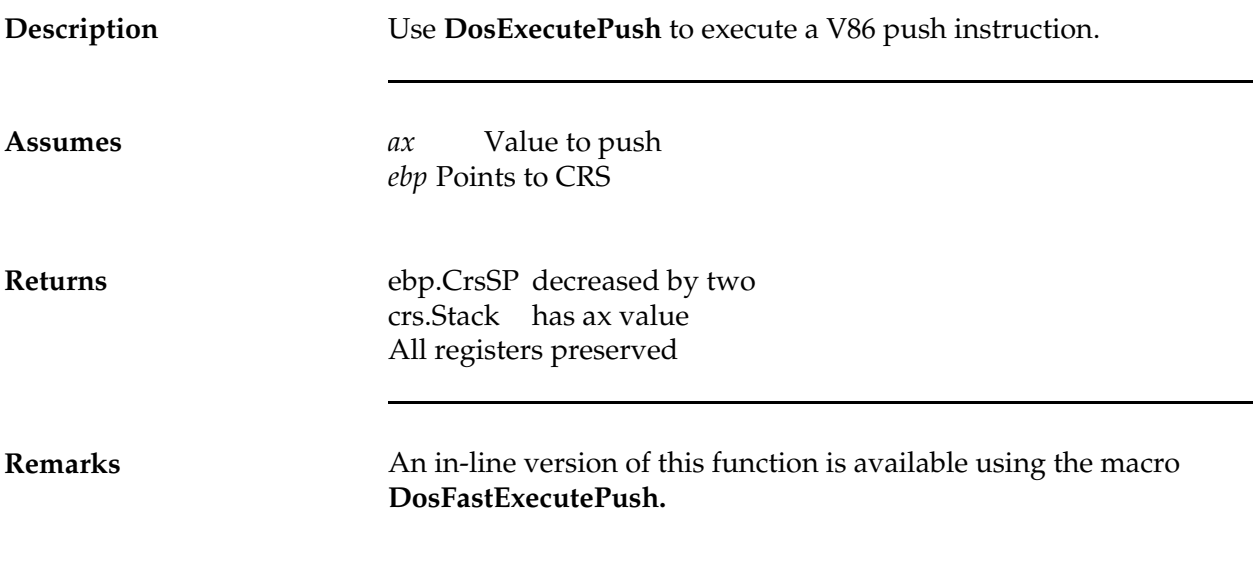

#### **DosExecuteV86FarCall**

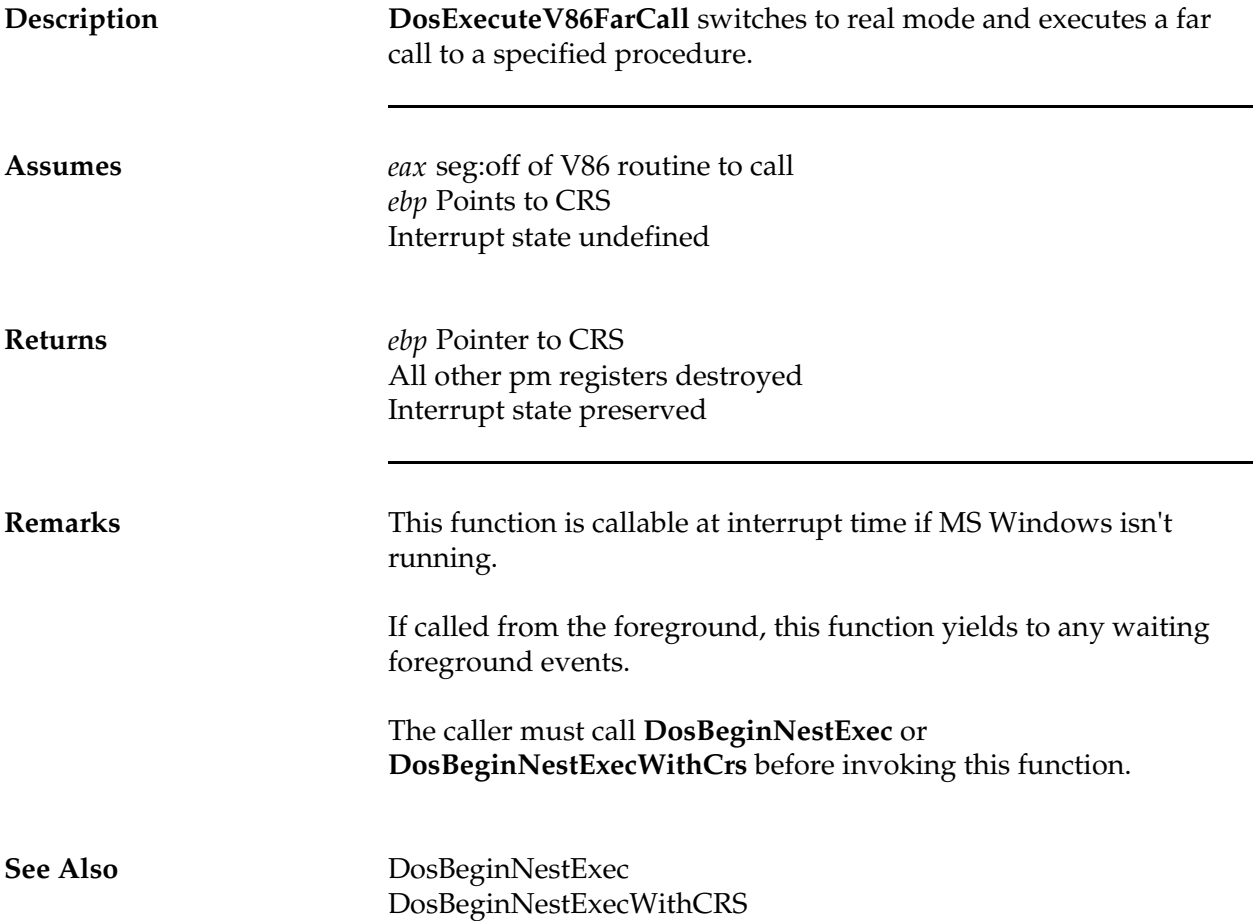

#### **DosExecuteV86Int**

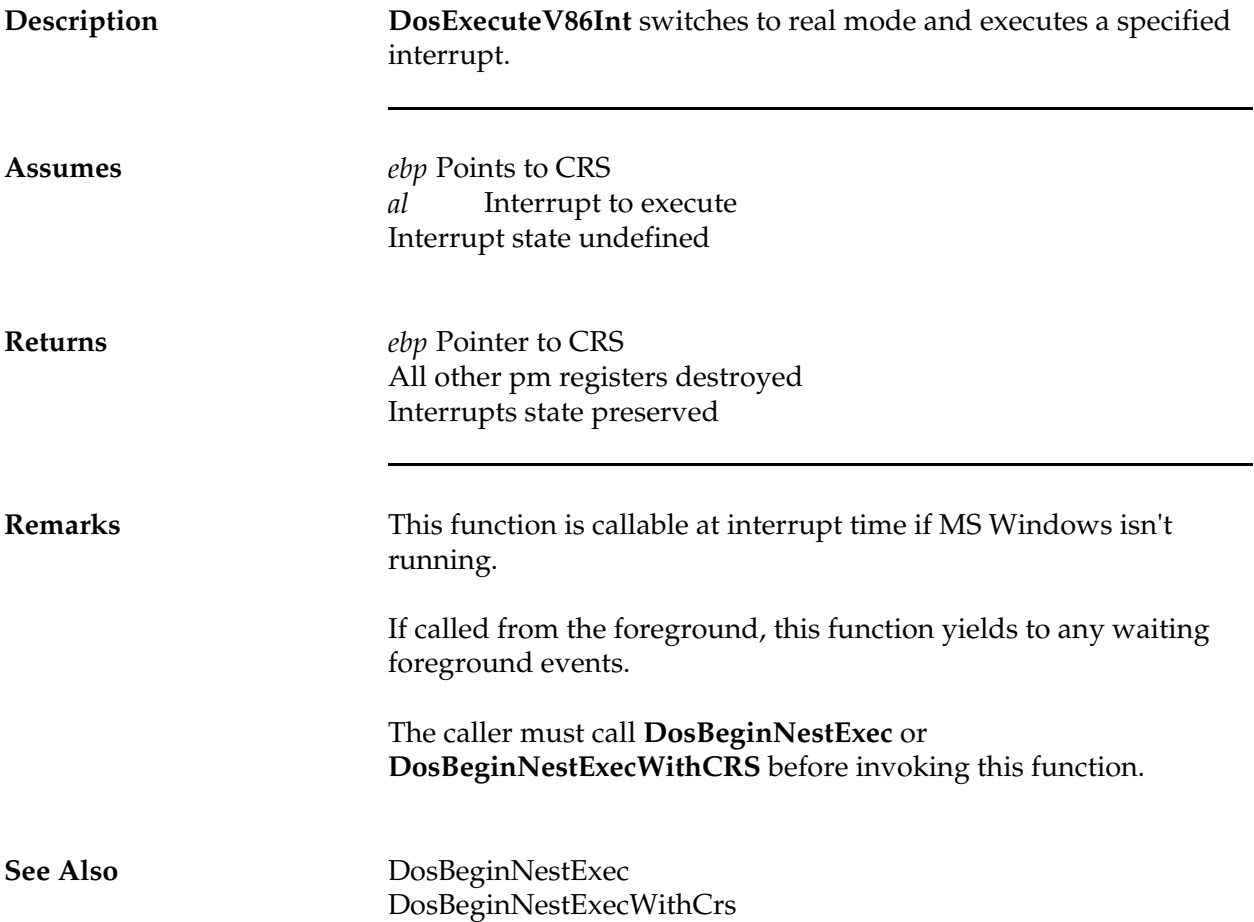

## **DosFlush**

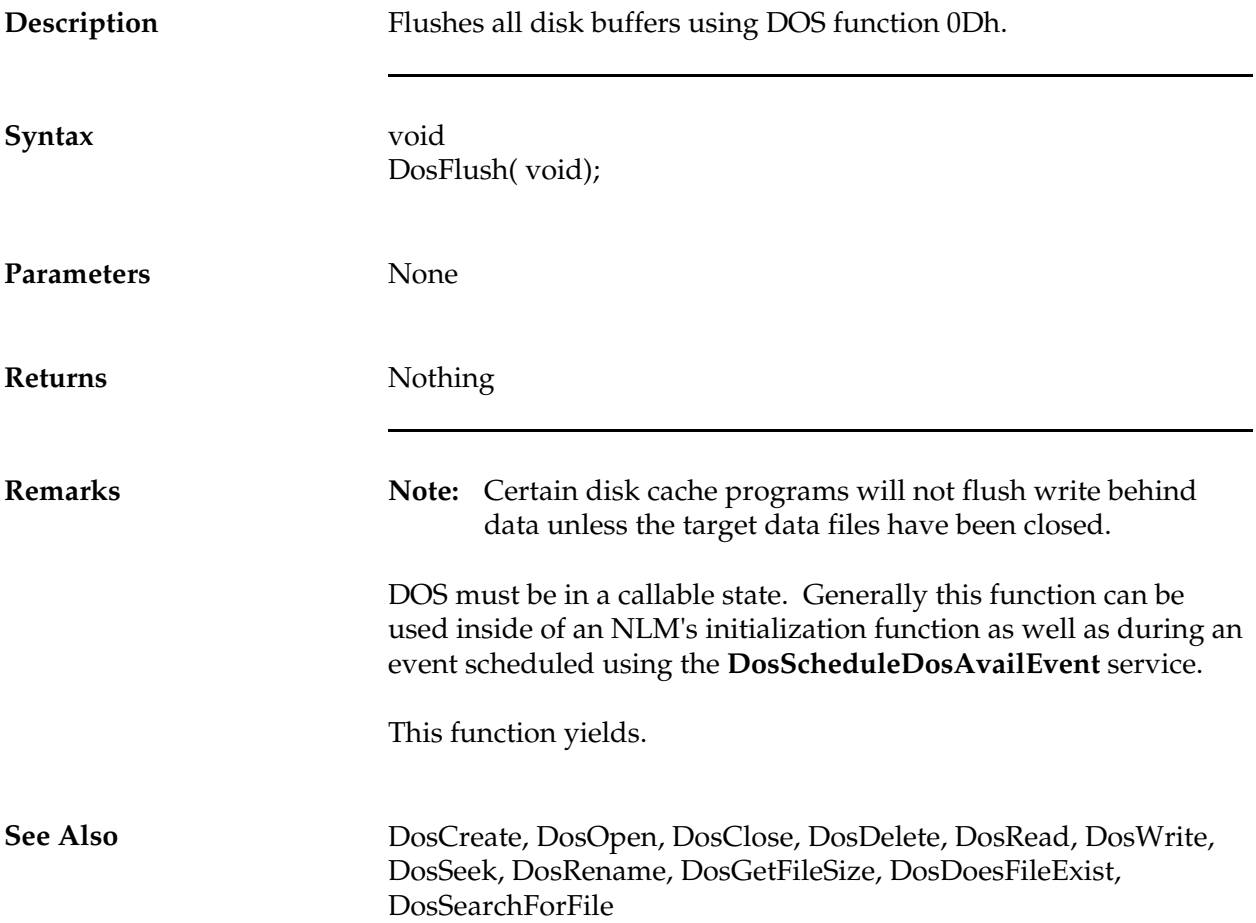

#### **DosFastExecuteFarRet**

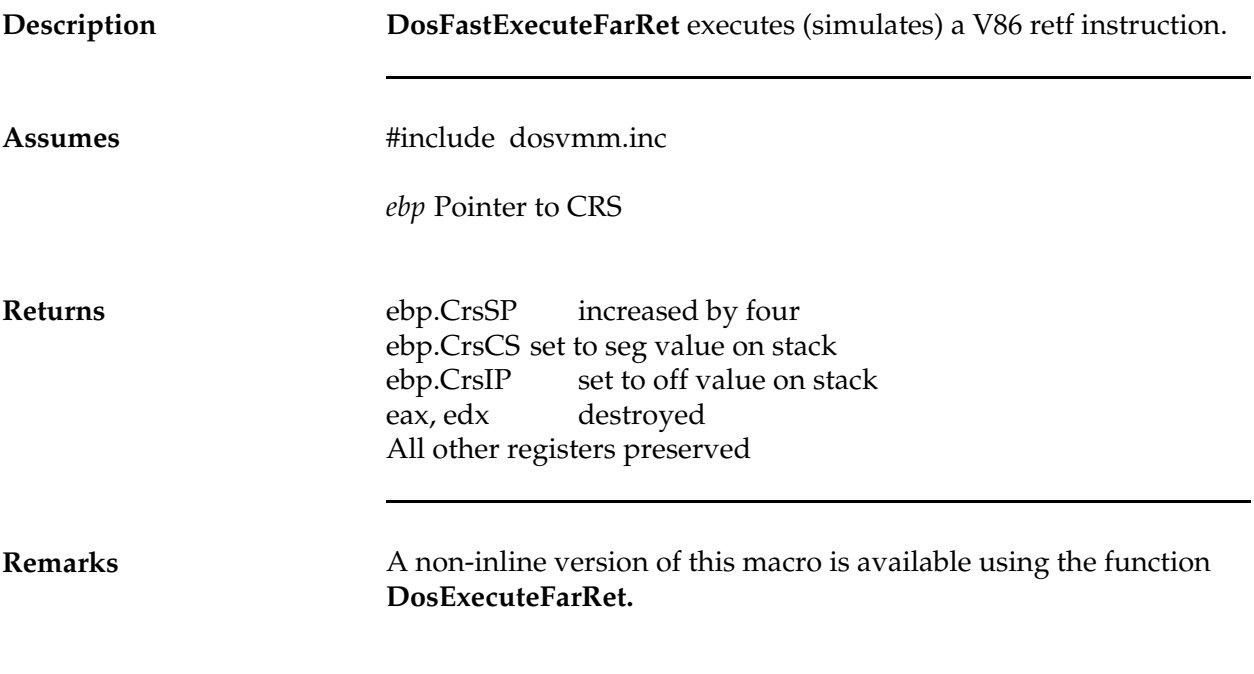

# **DosFastExecutePop**

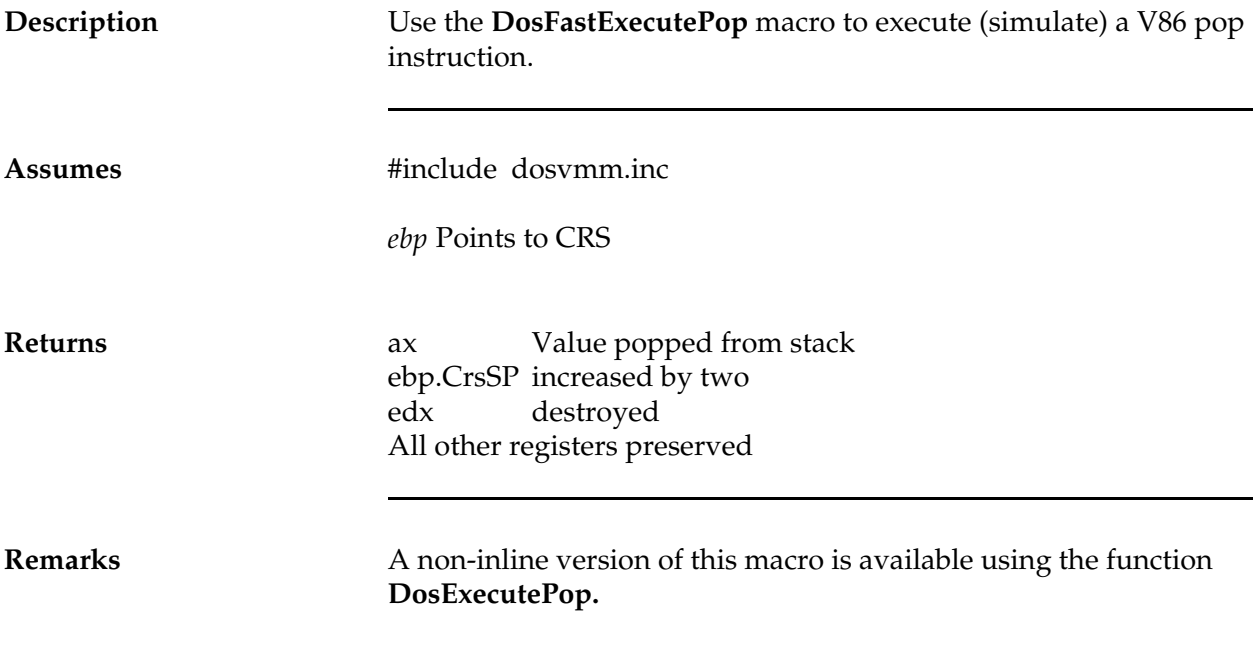

#### **DosFastExecutePush**

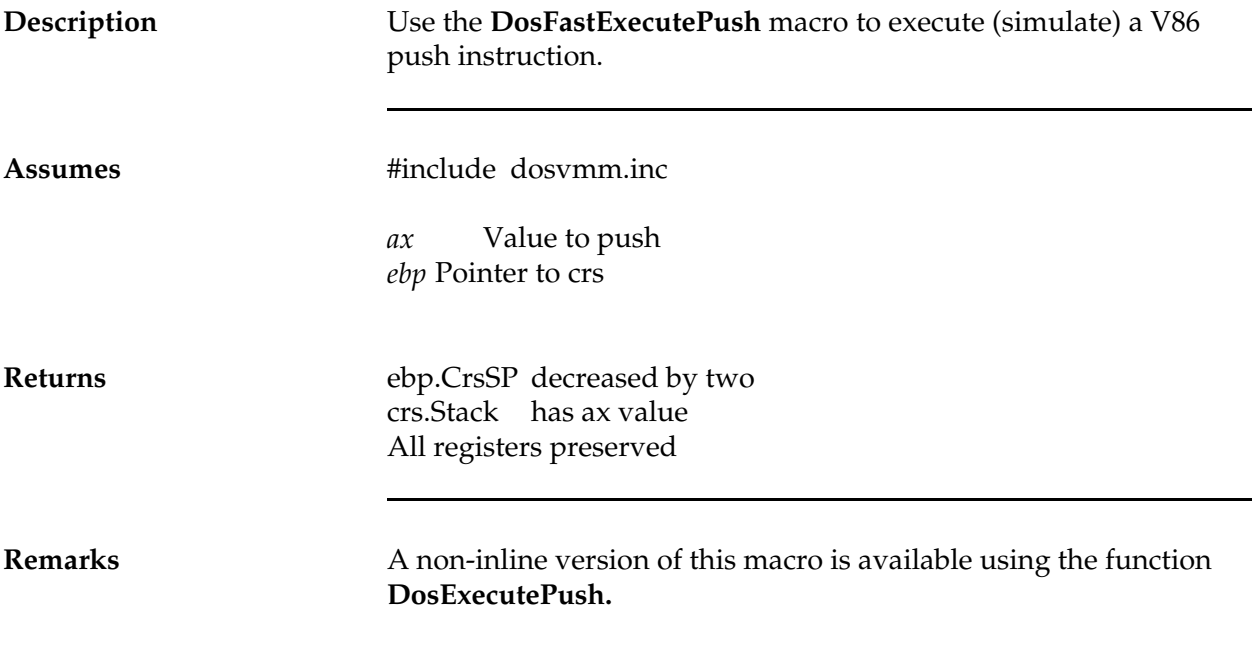

#### **DosFreeV86Callback**

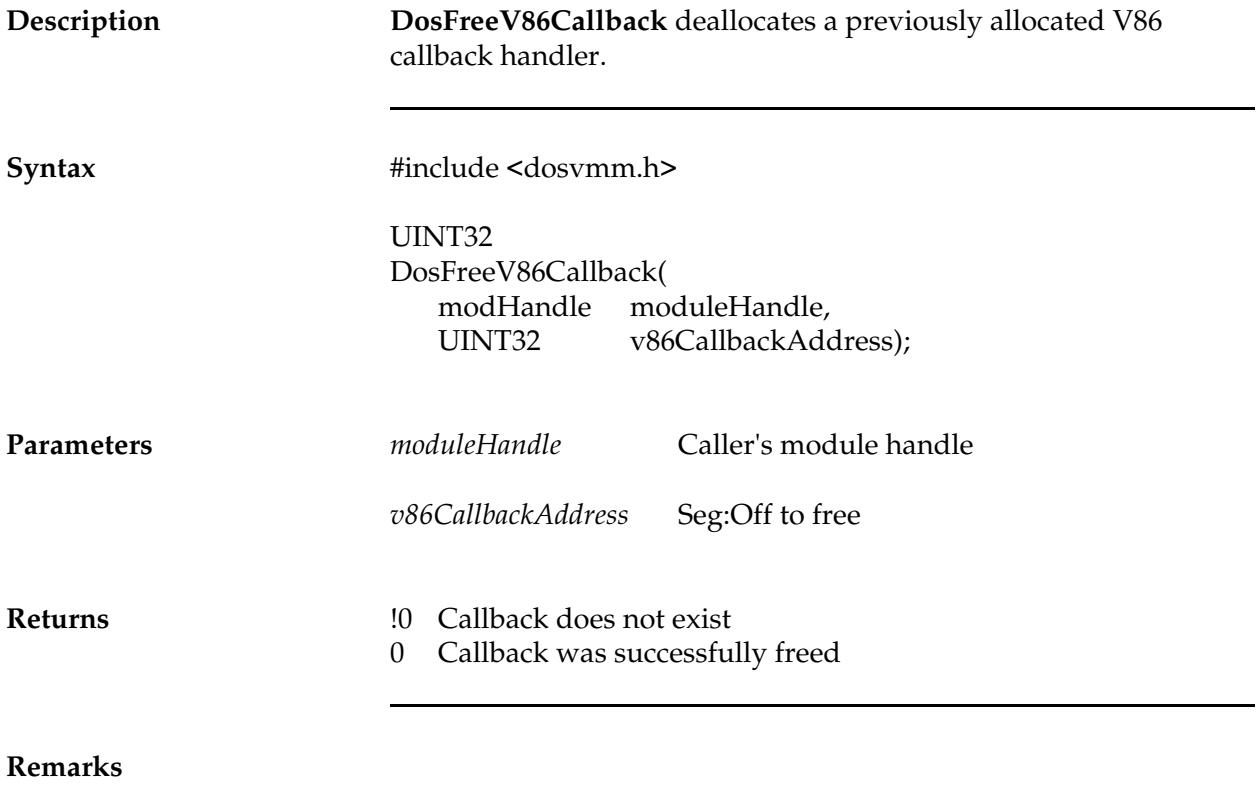

*NetWare Client NIOS for DOS, MS Windows, and Windows95 Design Specification*

#### **DosGetCurrVmHandle**

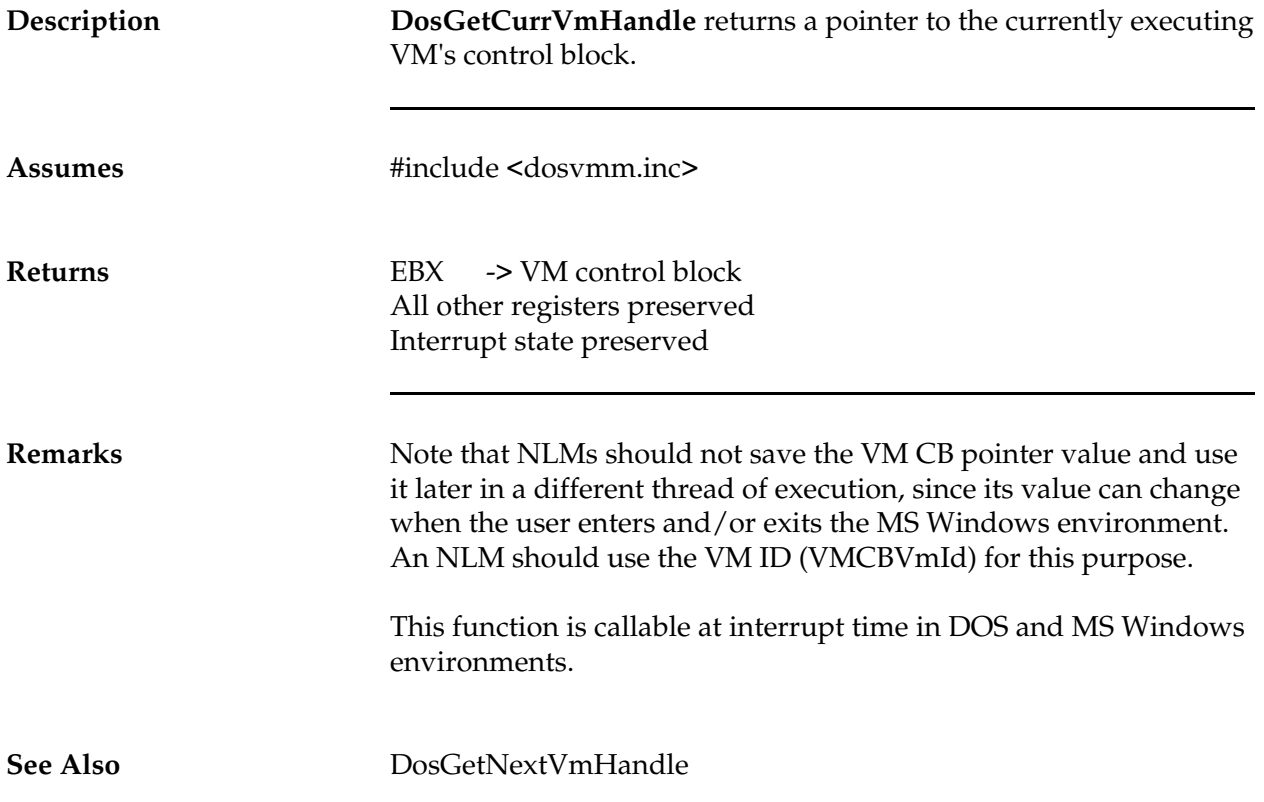

#### **DosGetExeContext**

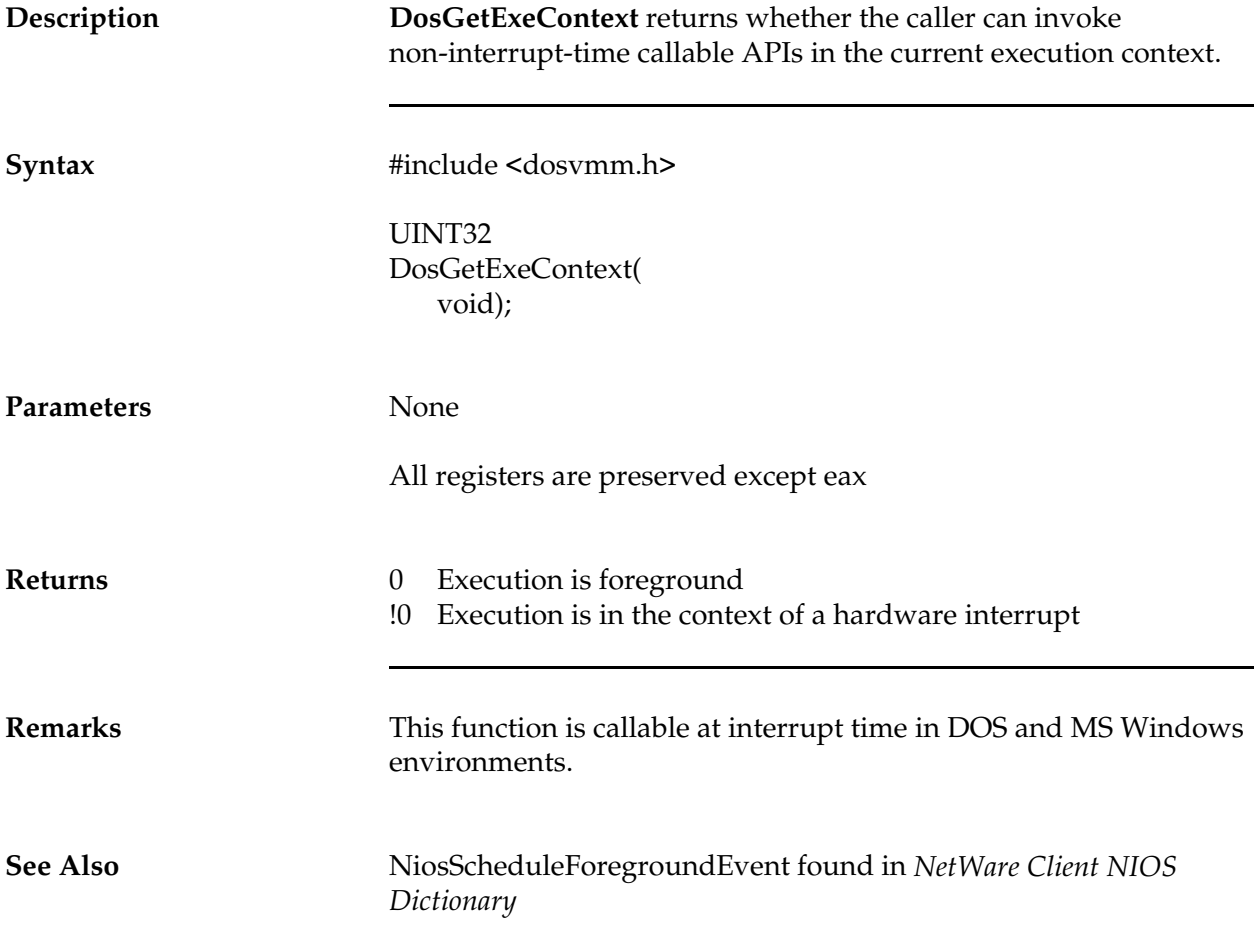

#### **DosGetFileSize**

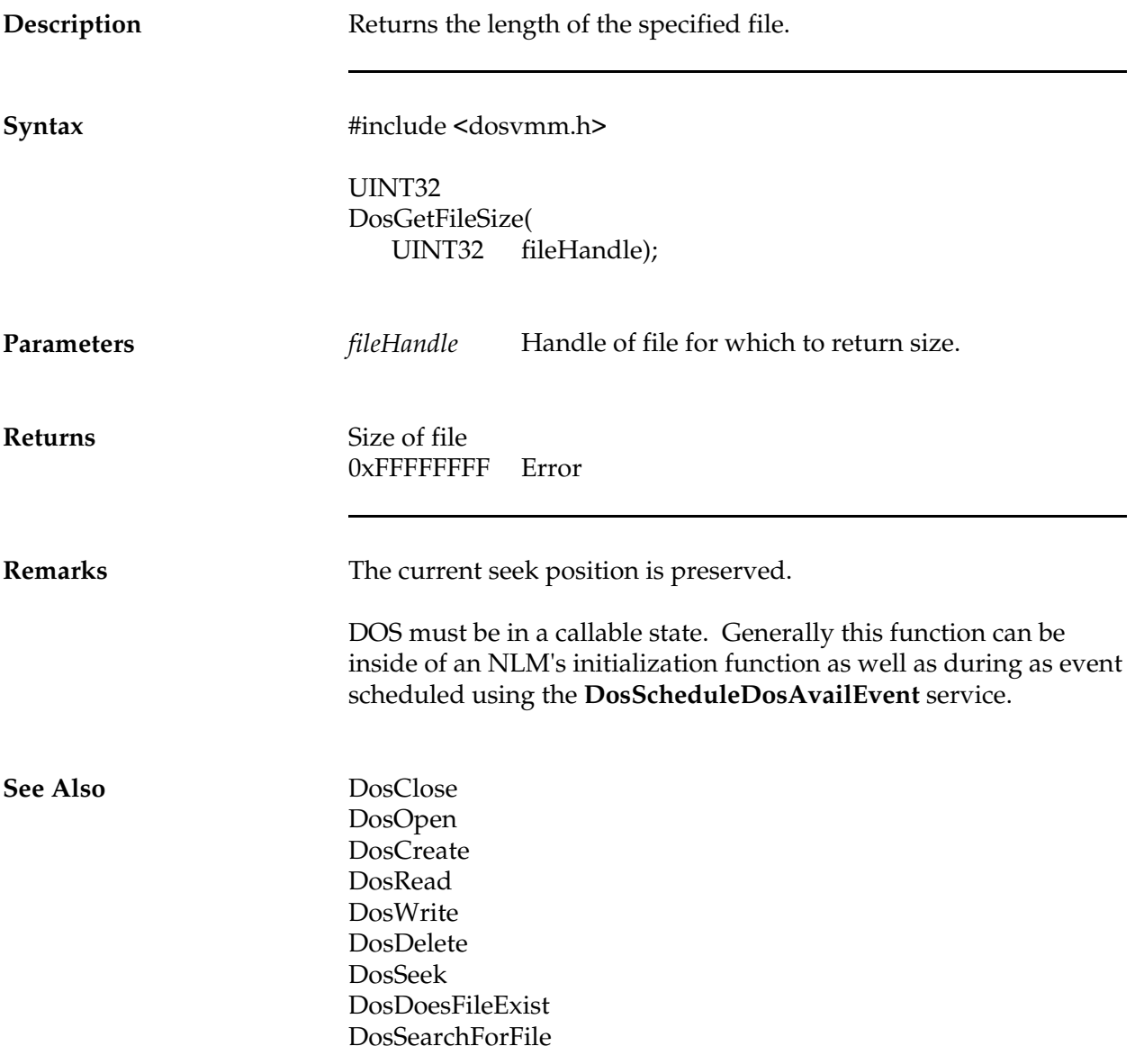

#### **DosGetNextVmHandle**

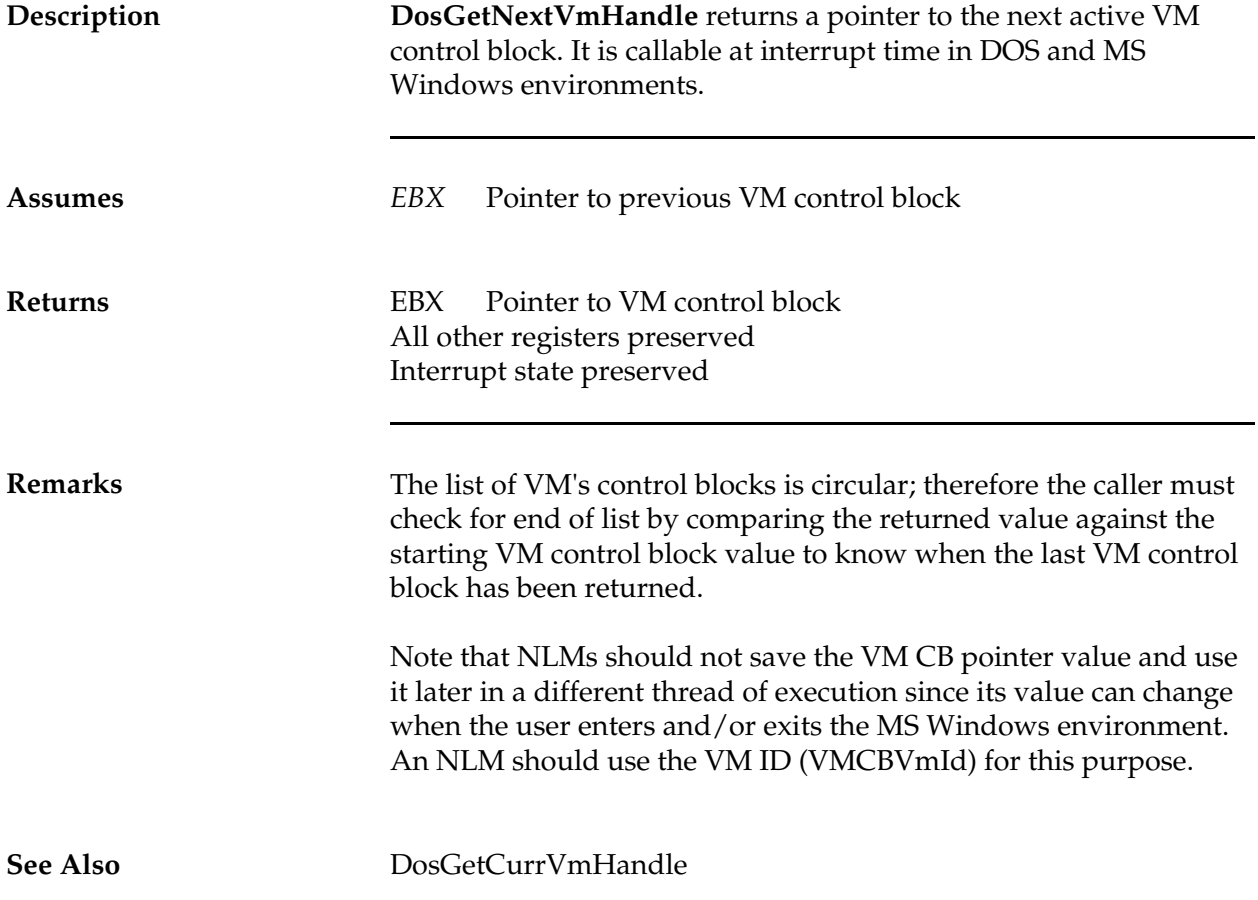

## **DosHookExceptionInterrupt**

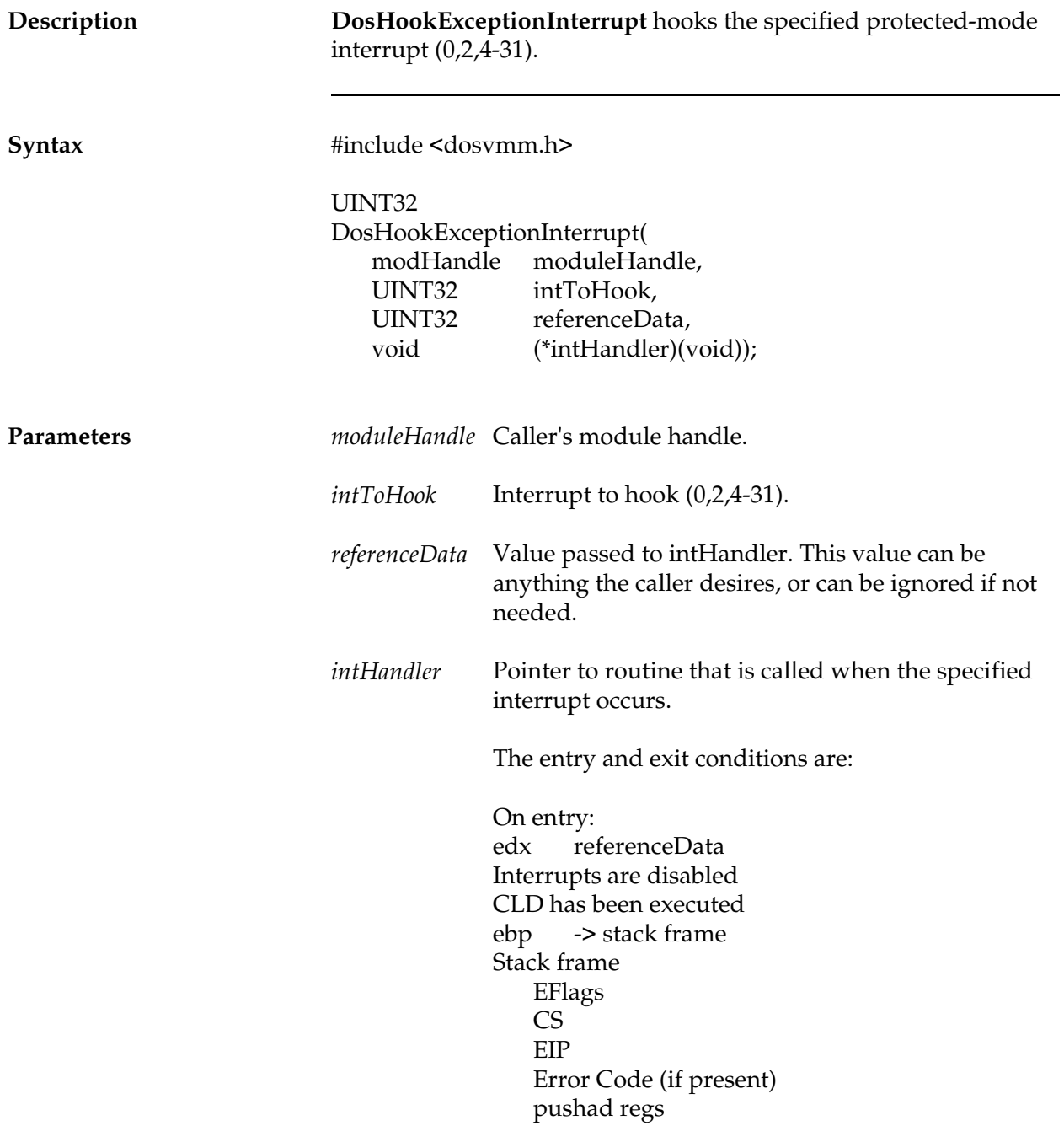

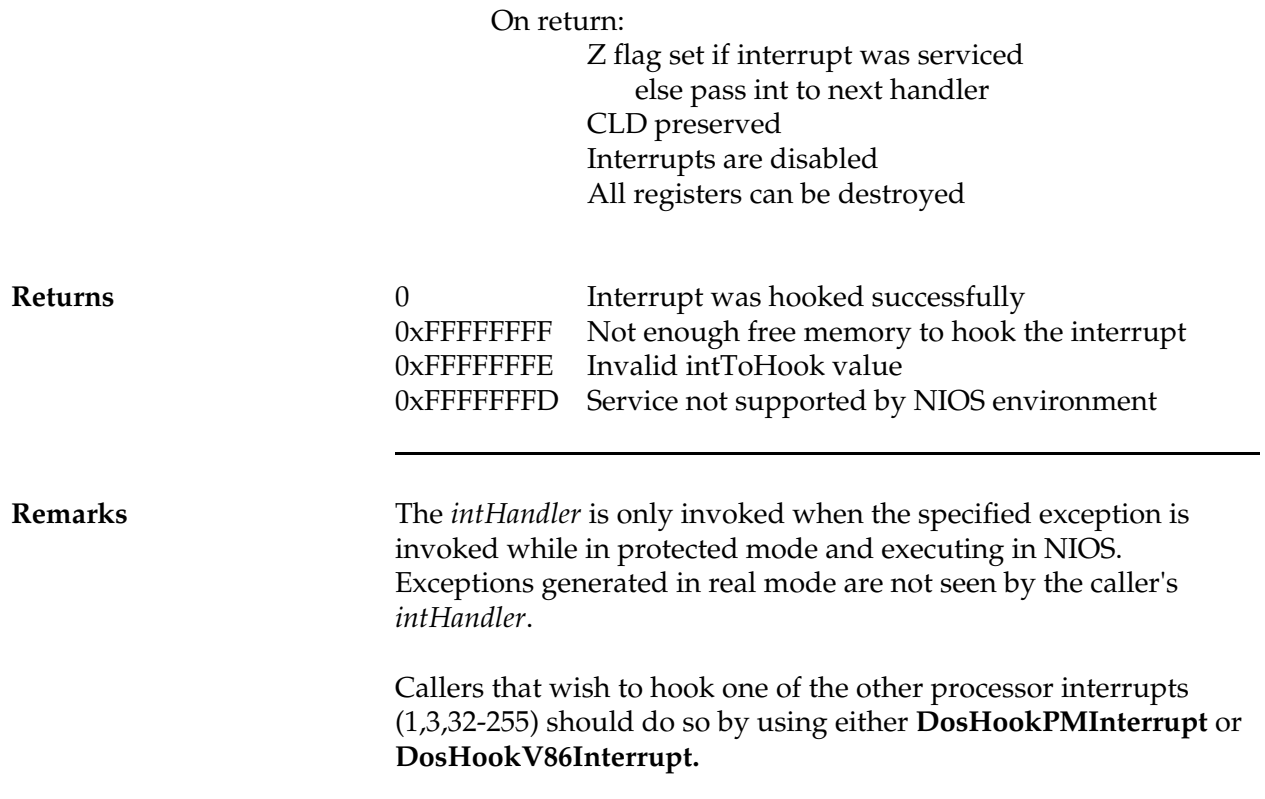

#### **DosHookPMInterrupt**

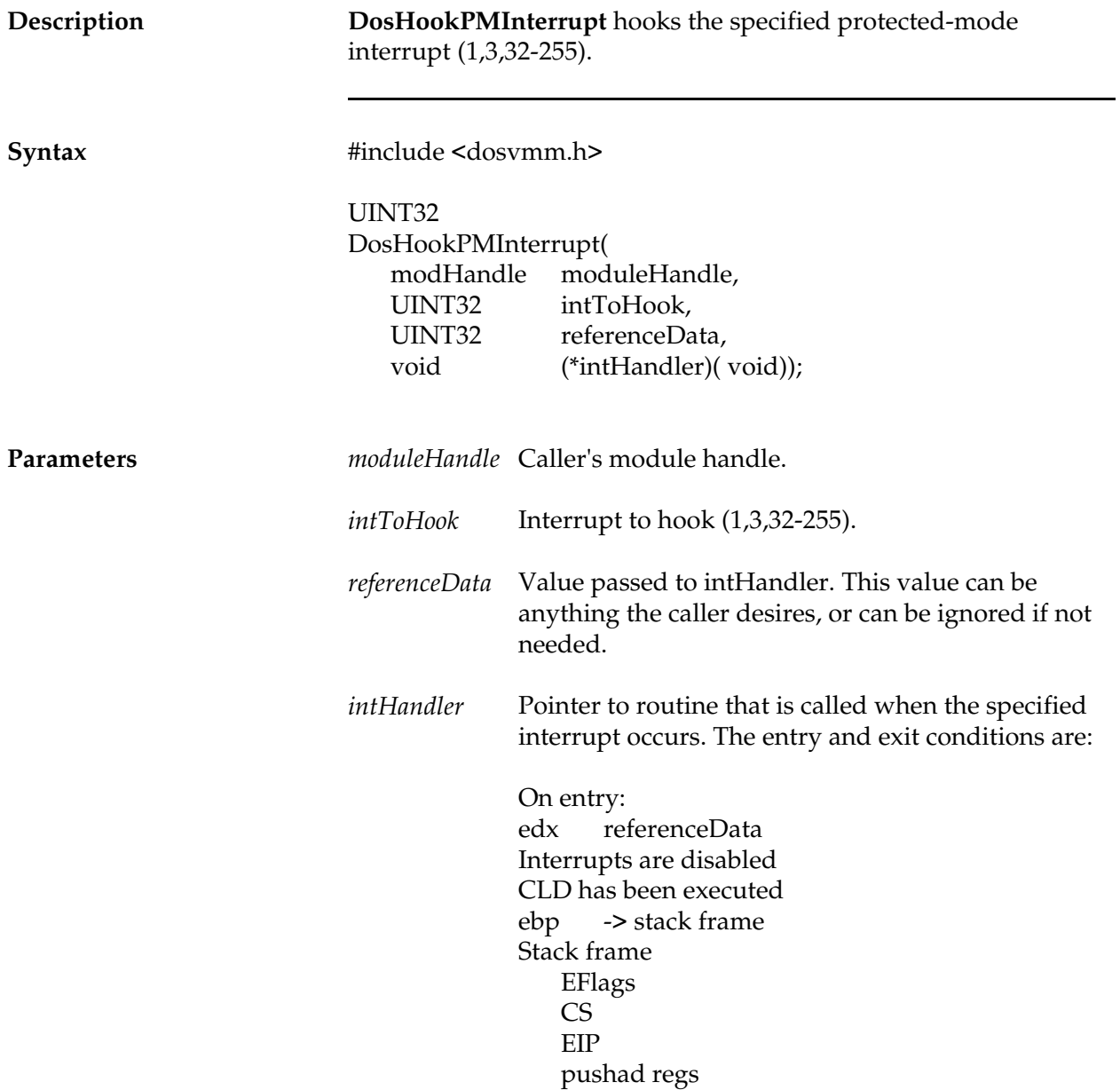

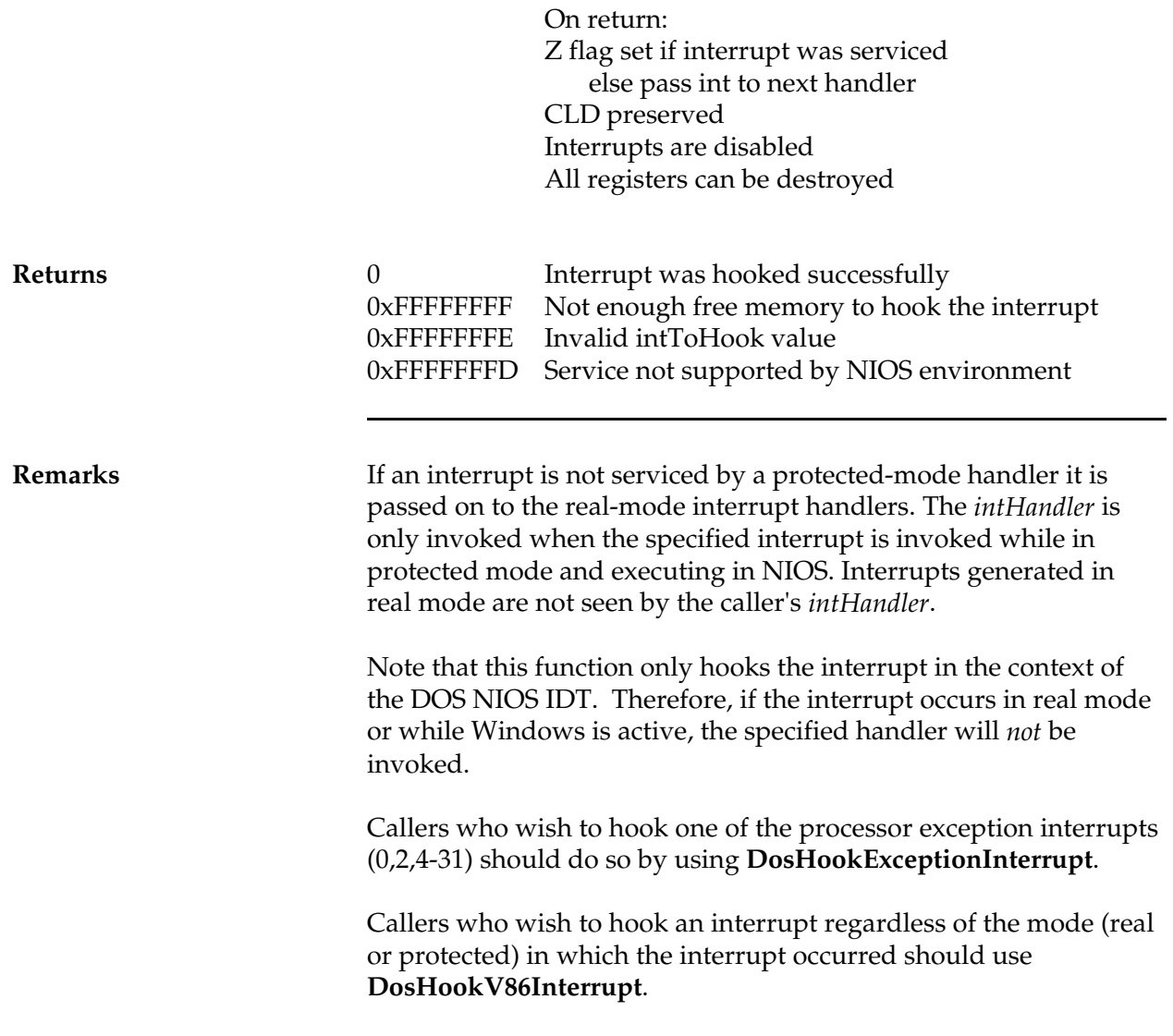

## **DosHookV86Interrupt**

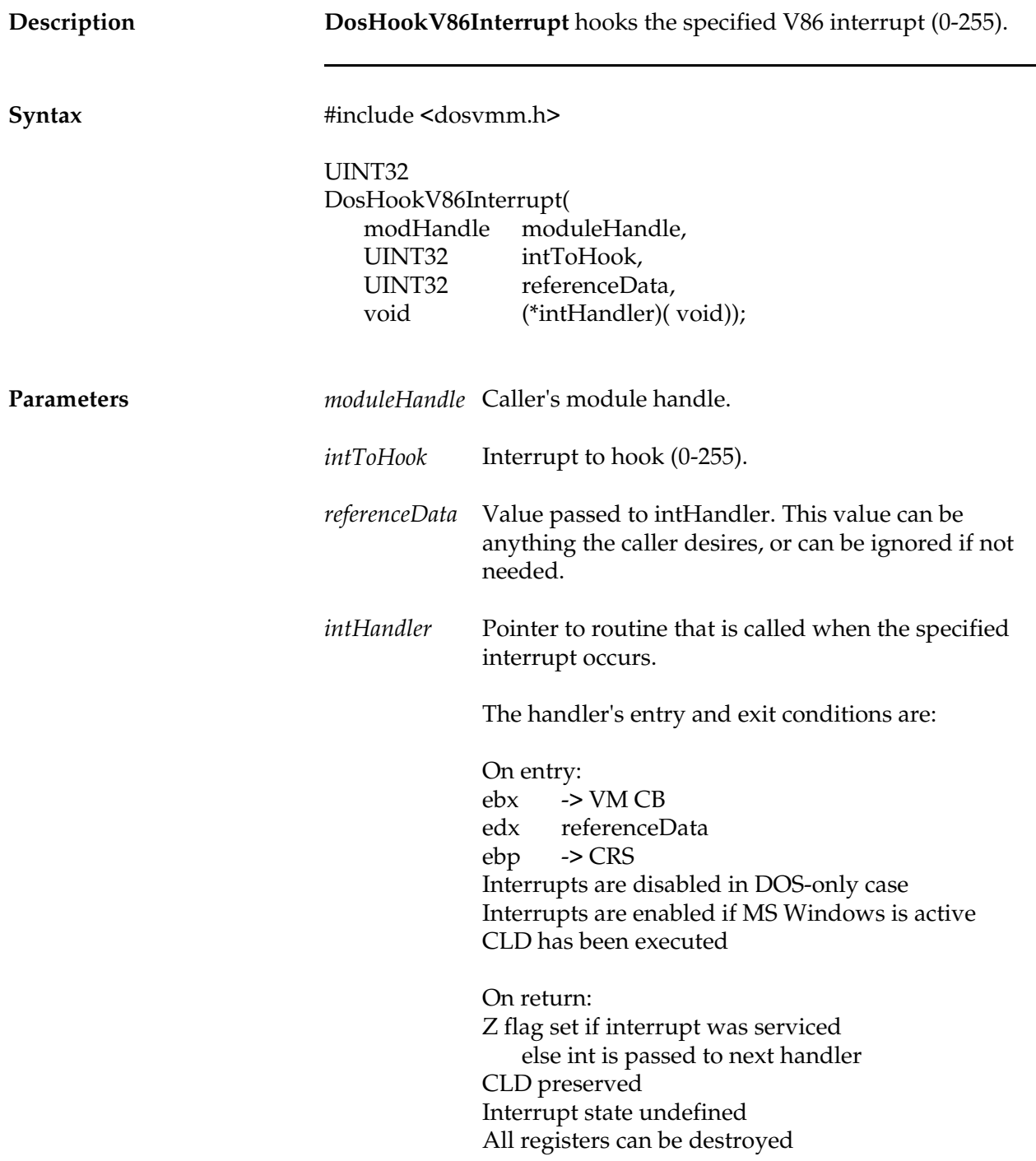

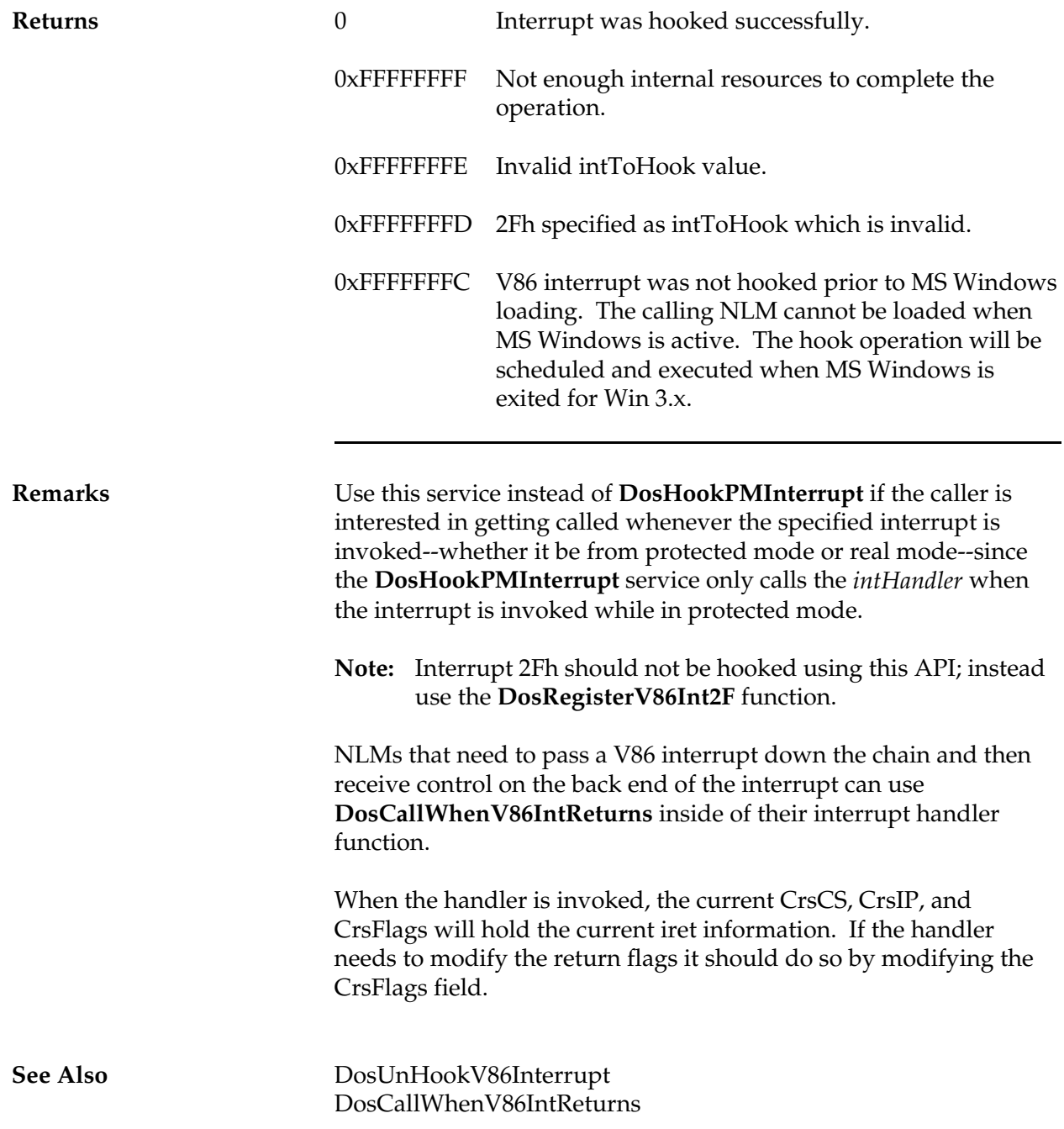

# **DosIsDosBusy**

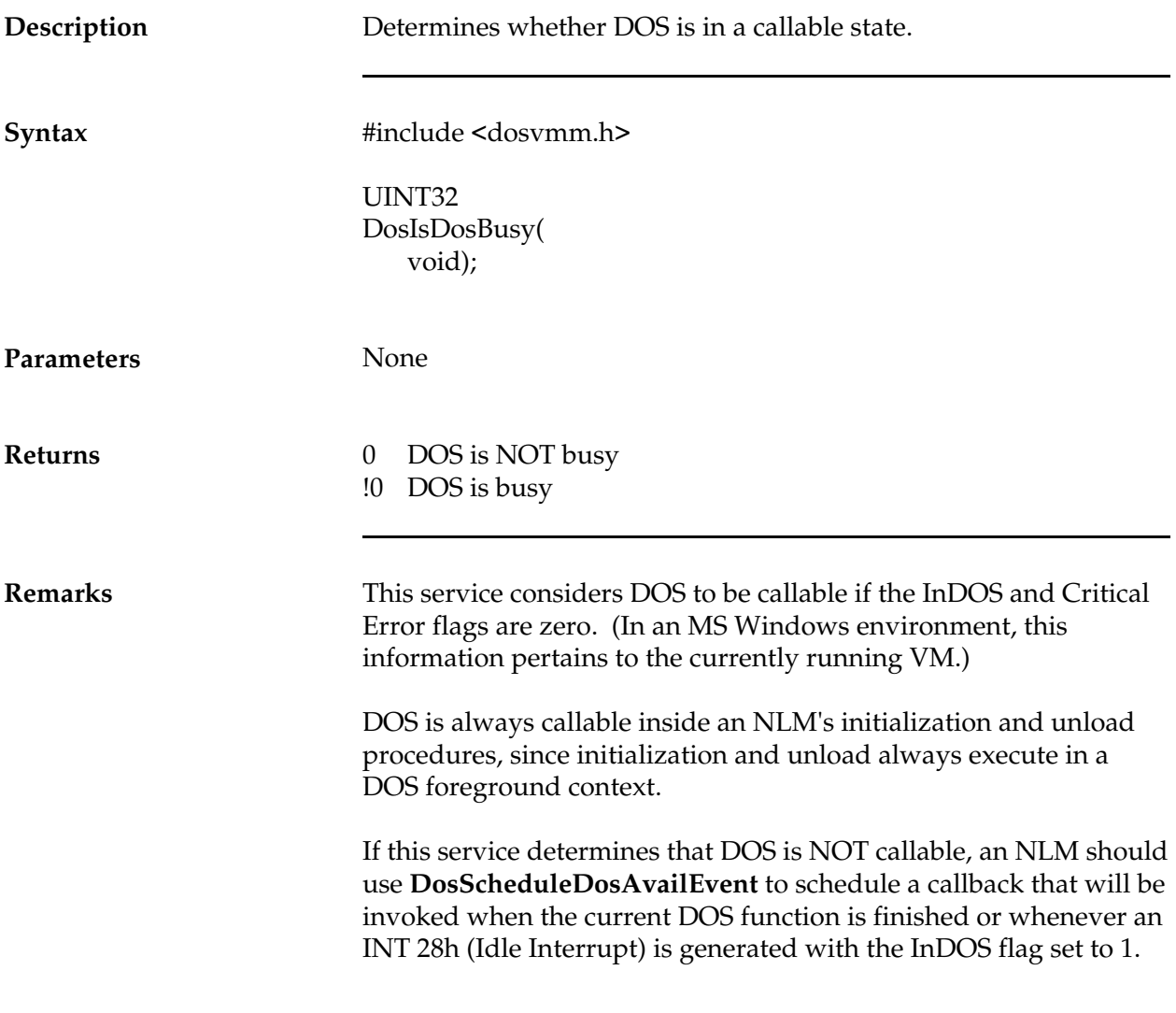

# **DosOpen**

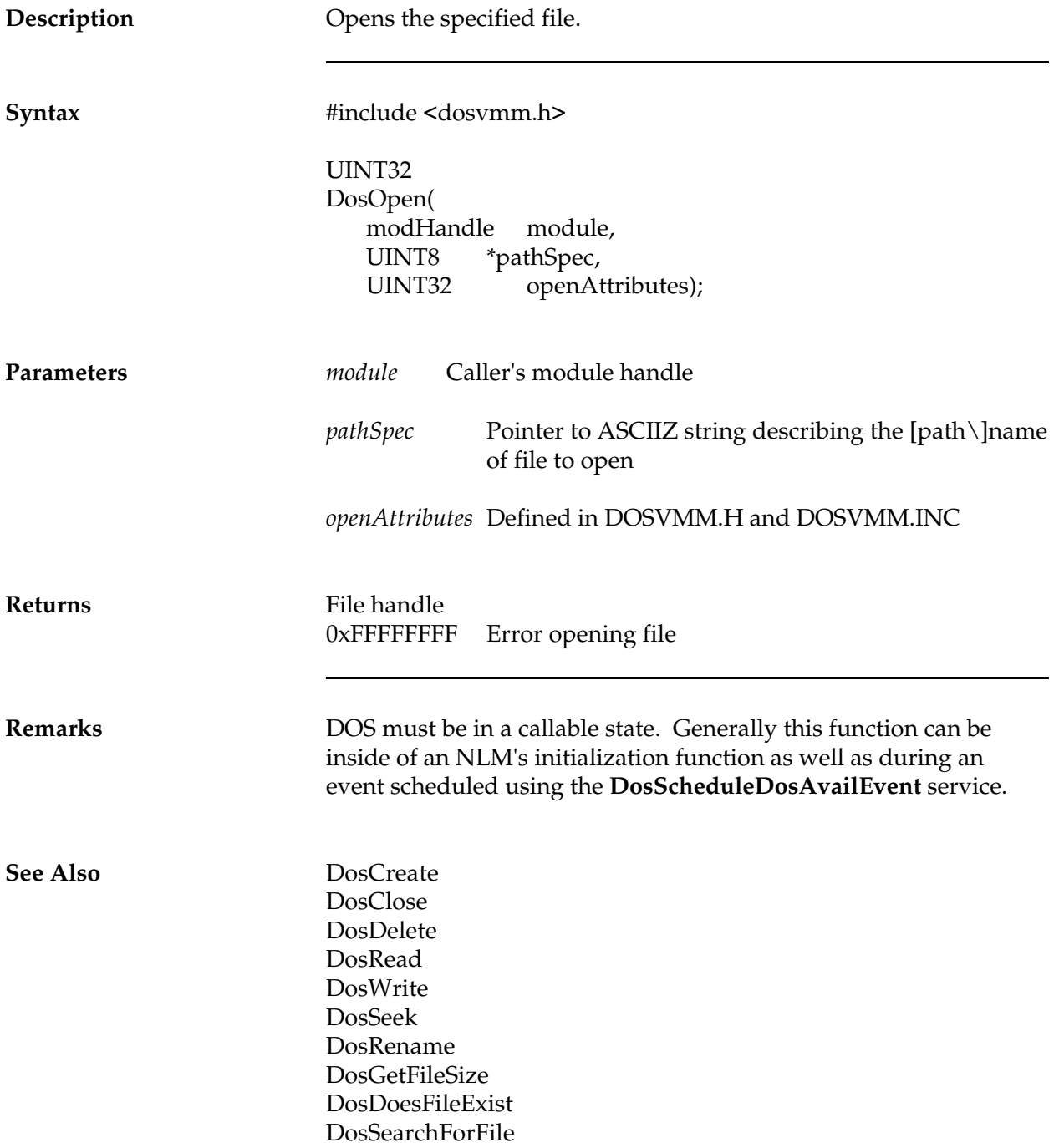

#### **DosRead**

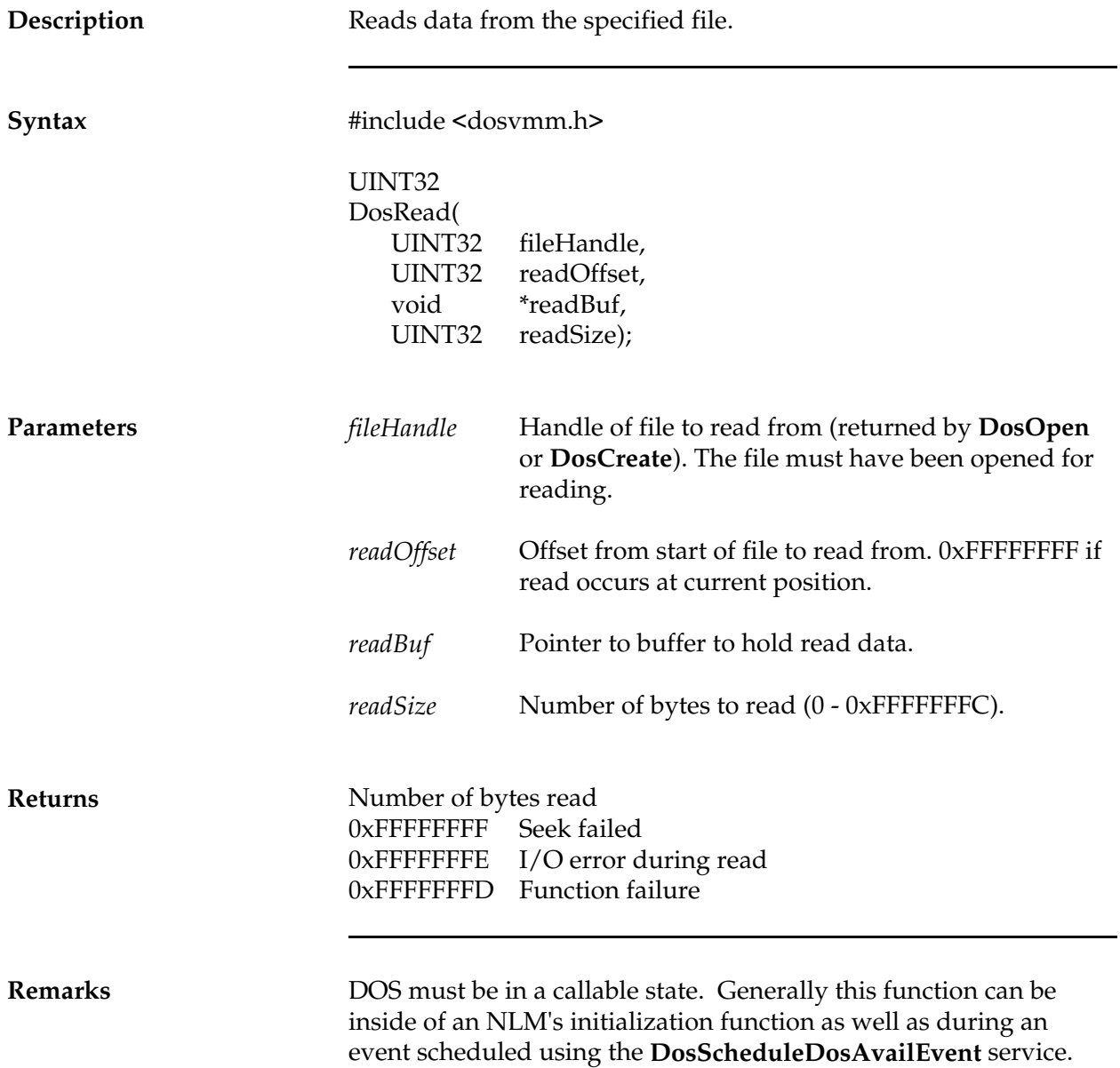

**See Also** DosClose DosOpen DosCreate DosGetFileSize DosWrite DosDelete DosSeek DosDoesFileExist DosSearchForFile

# **DosRegisterUserCmd**

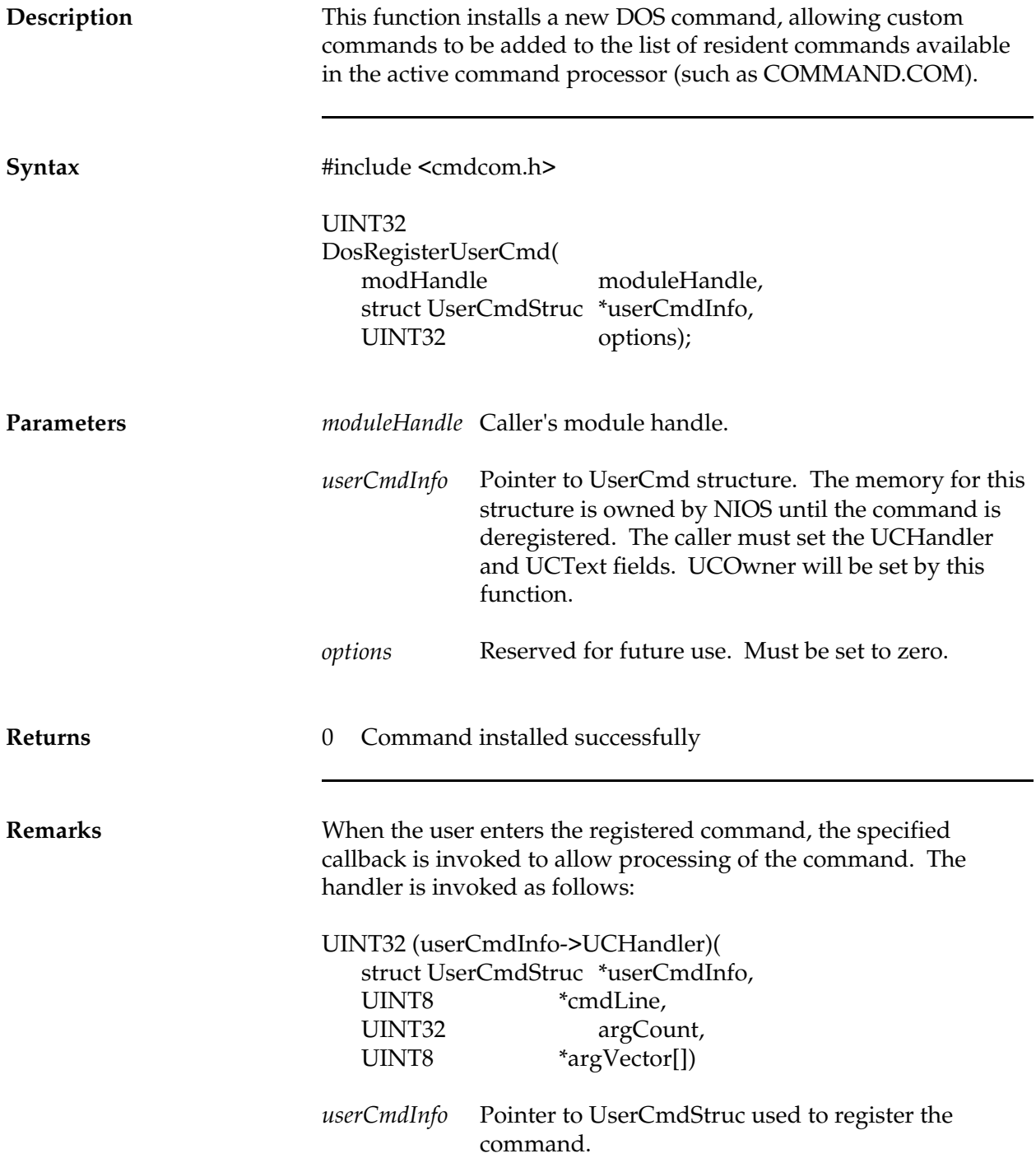

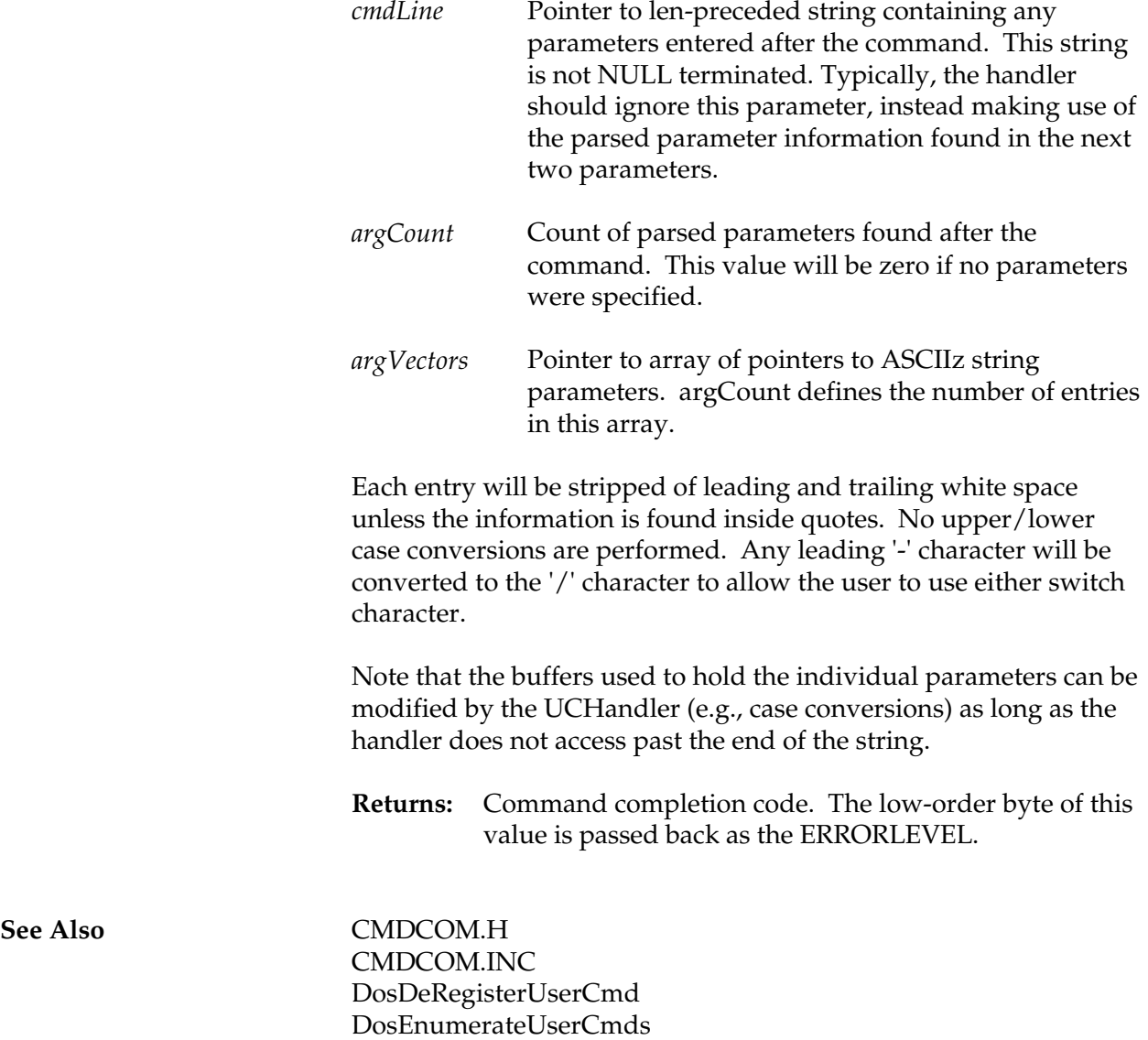

## **DosRegisterV86Int2F**

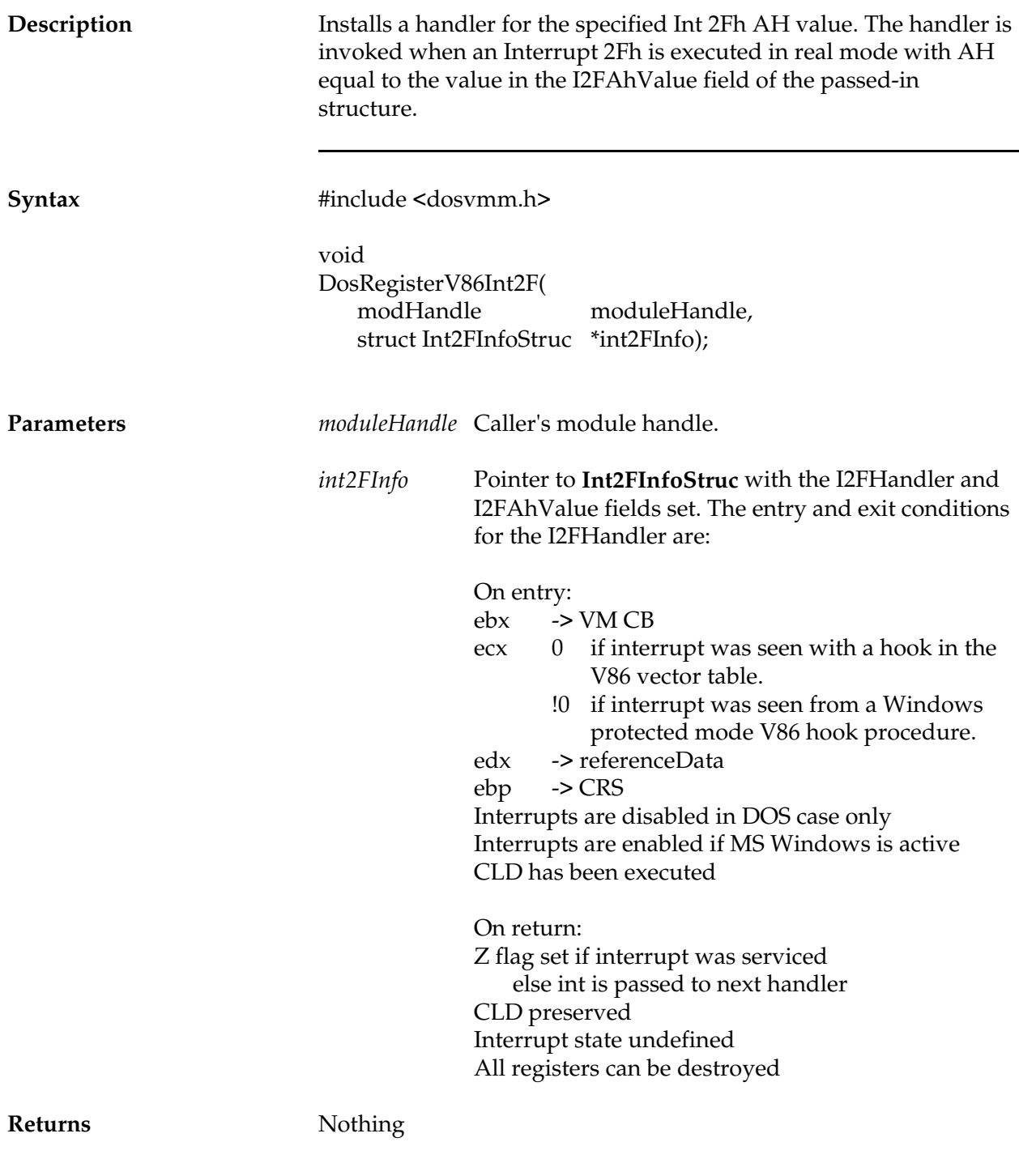

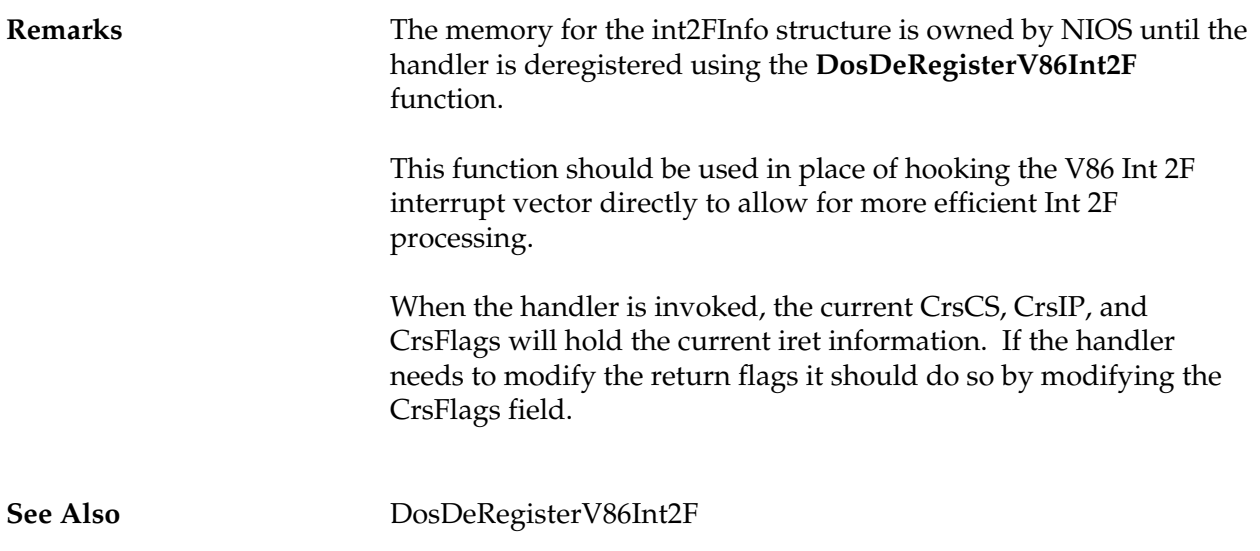

#### **DosRename**

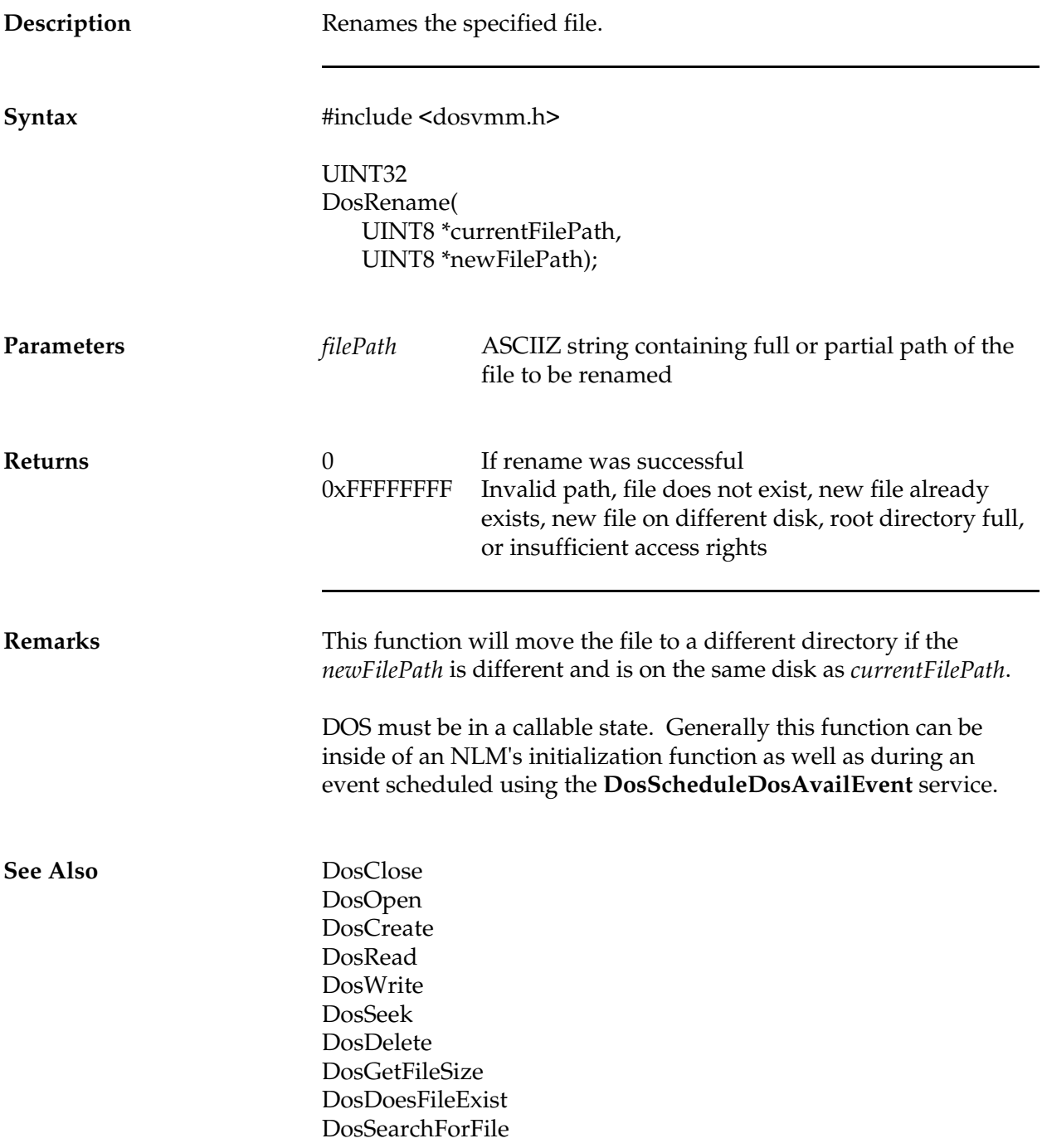

## **DosScheduleDosAvailEvent**

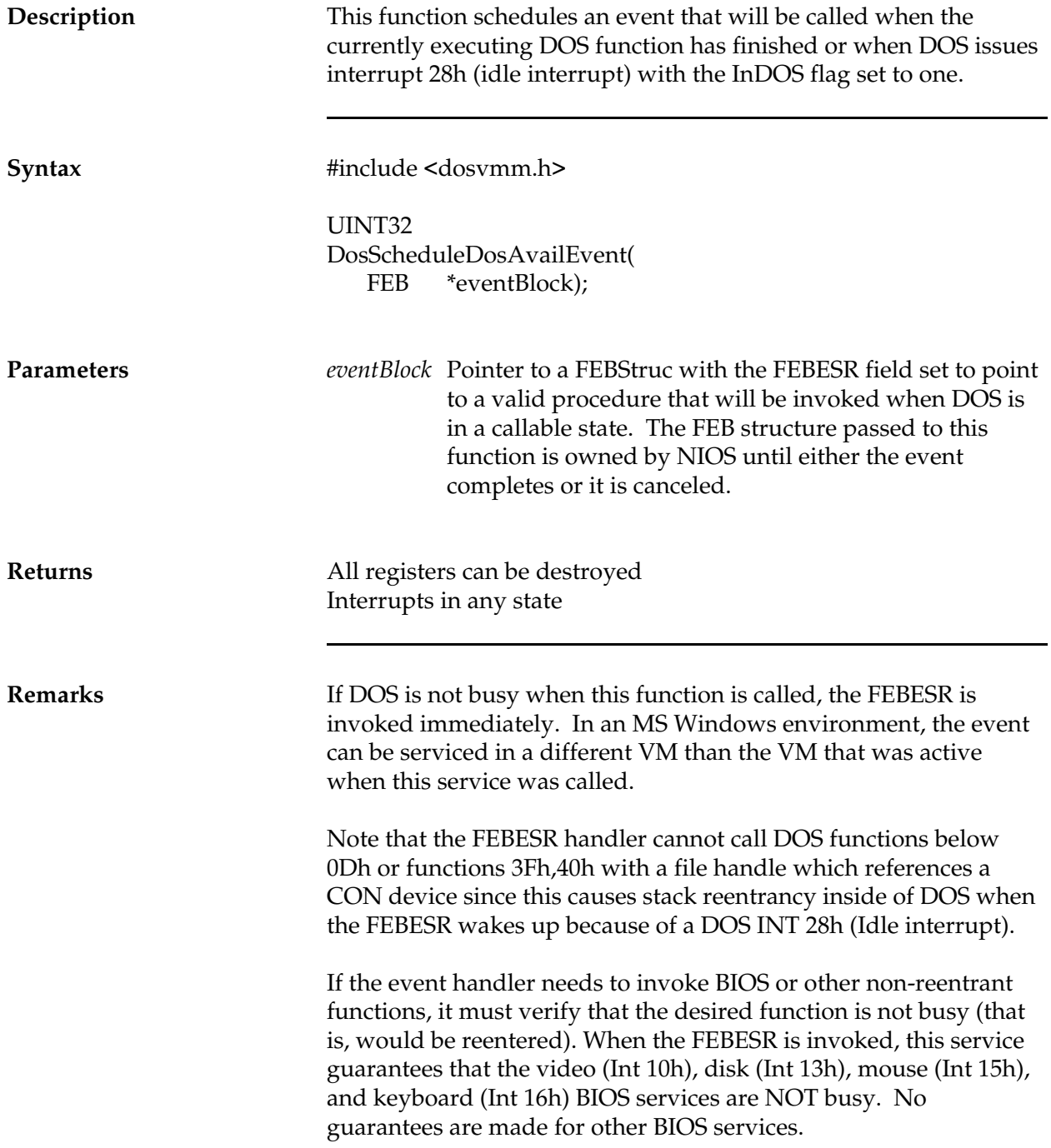

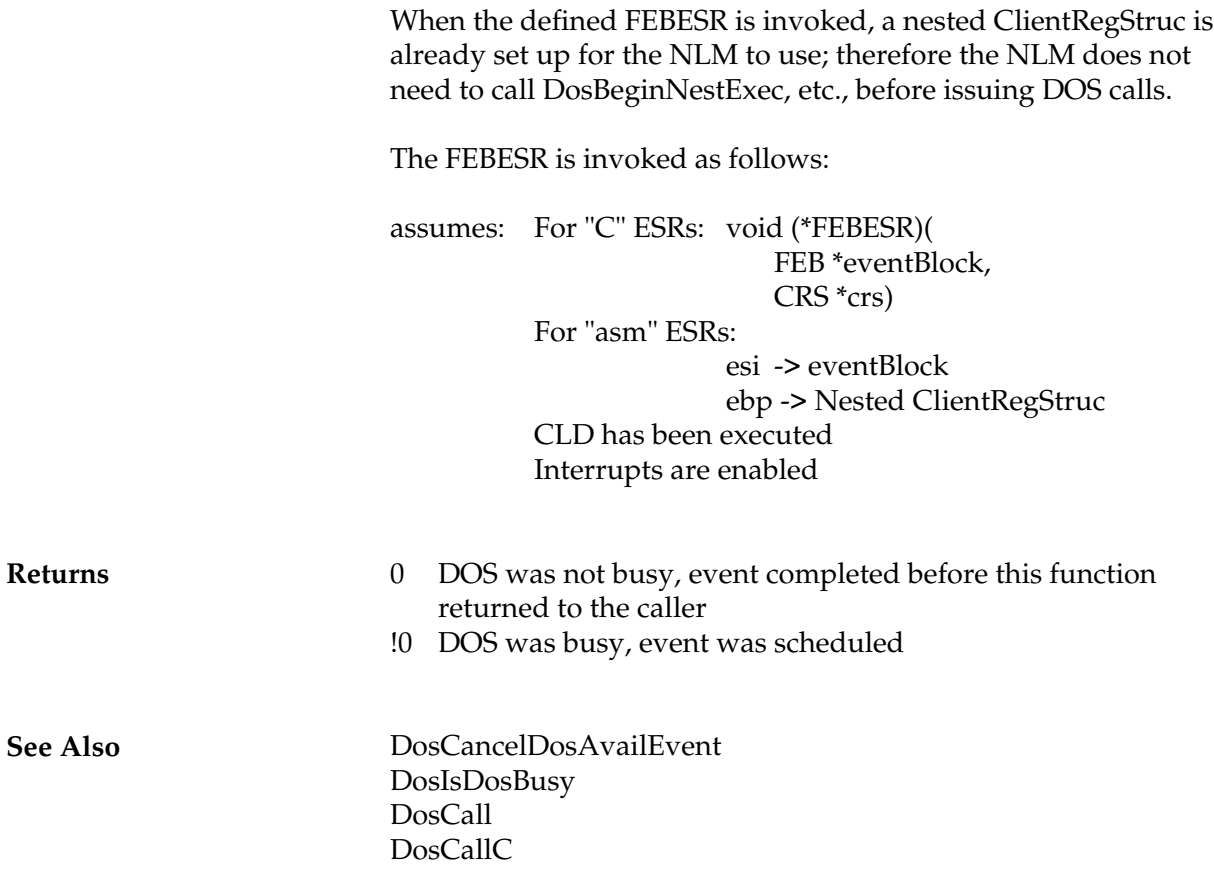

#### **DosSearchForFile**

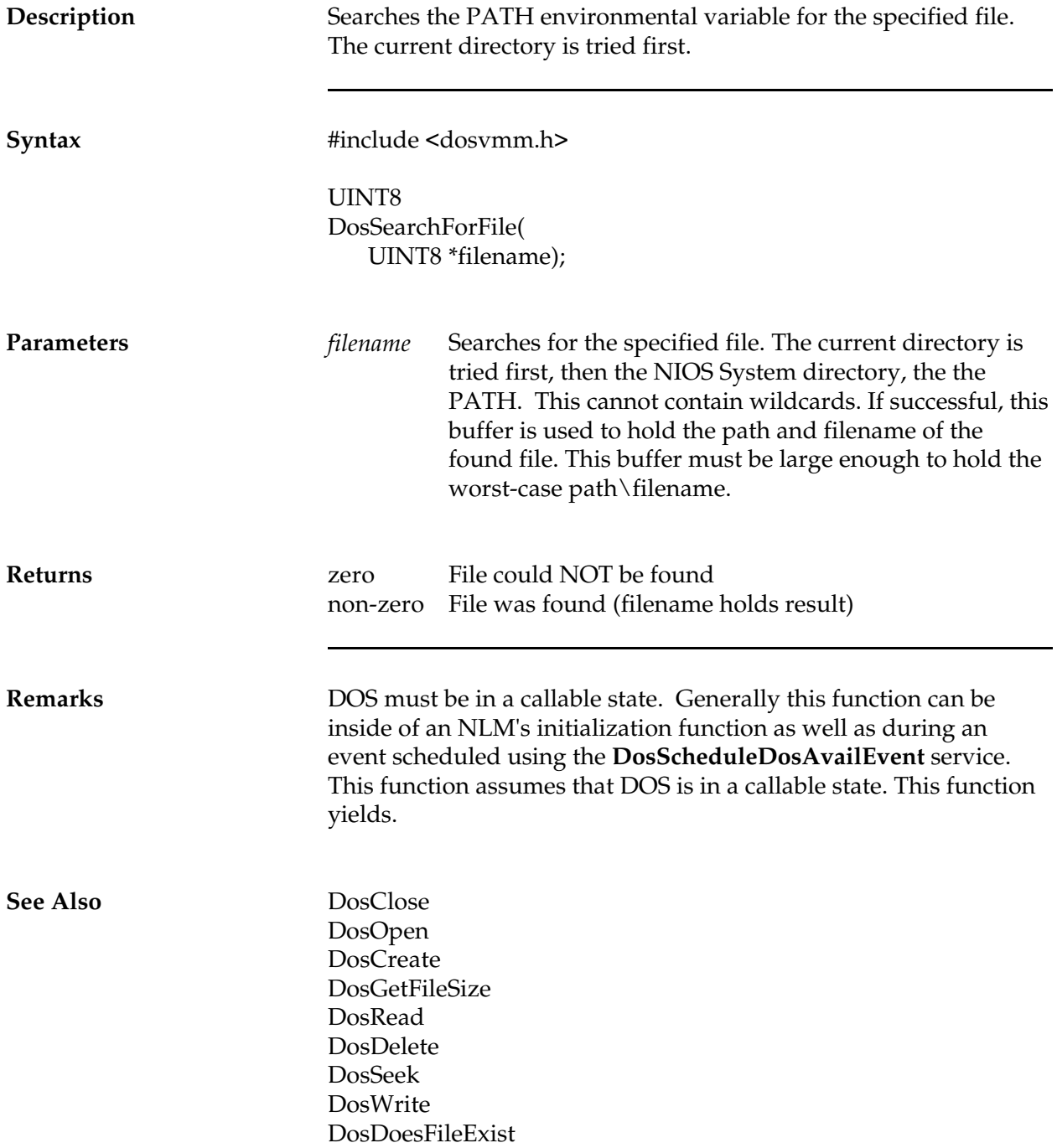

*NetWare Client NIOS for DOS, MS Windows, and Windows95 Design Specification*

#### **DosSeek**

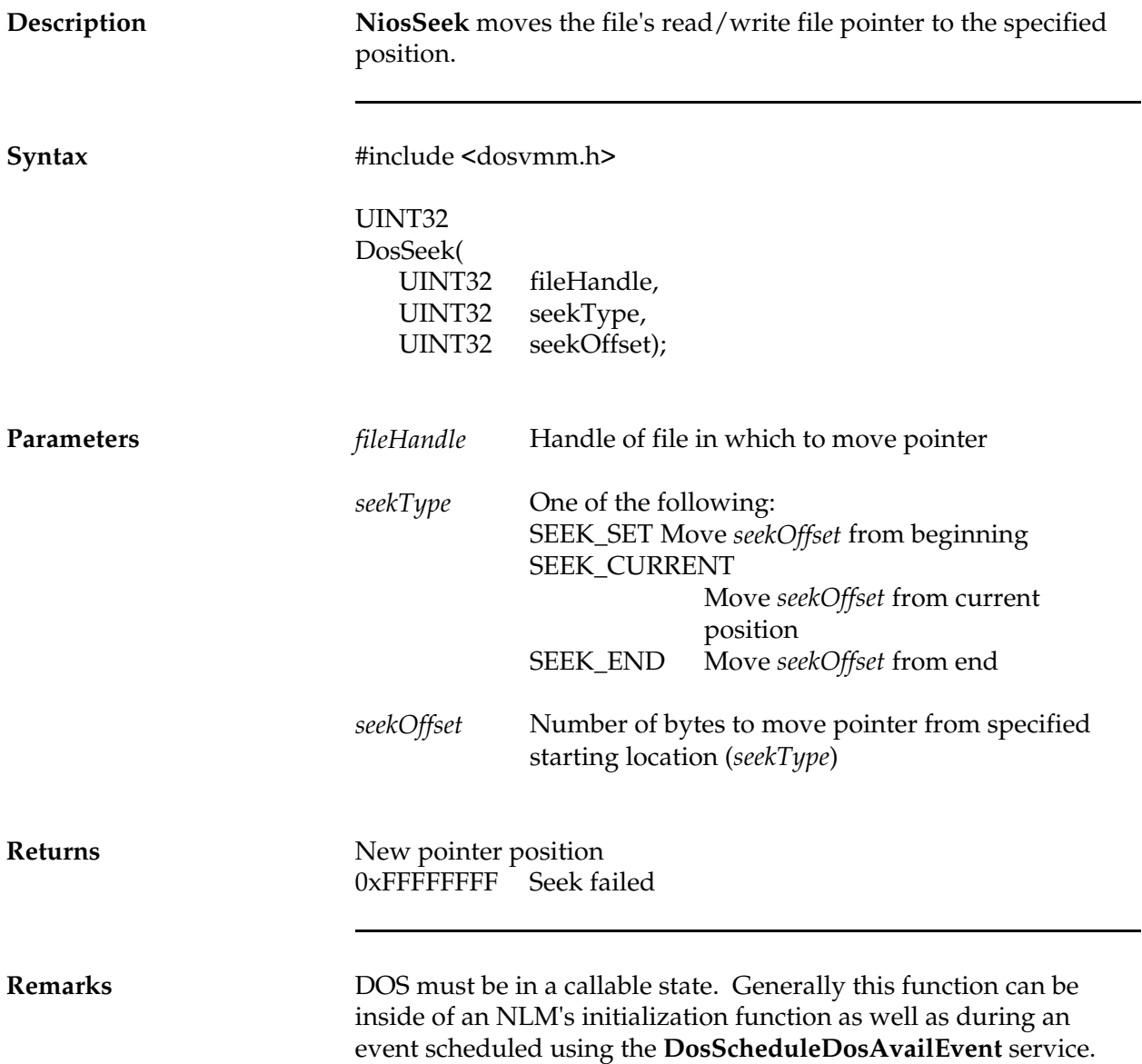
**See Also** DosClose DosOpen DosCreate DosRead DosWrite DosDelete DosGetFileSize DosDoesFileExist DosSearchForFile

#### **DosSharedBufAlloc**

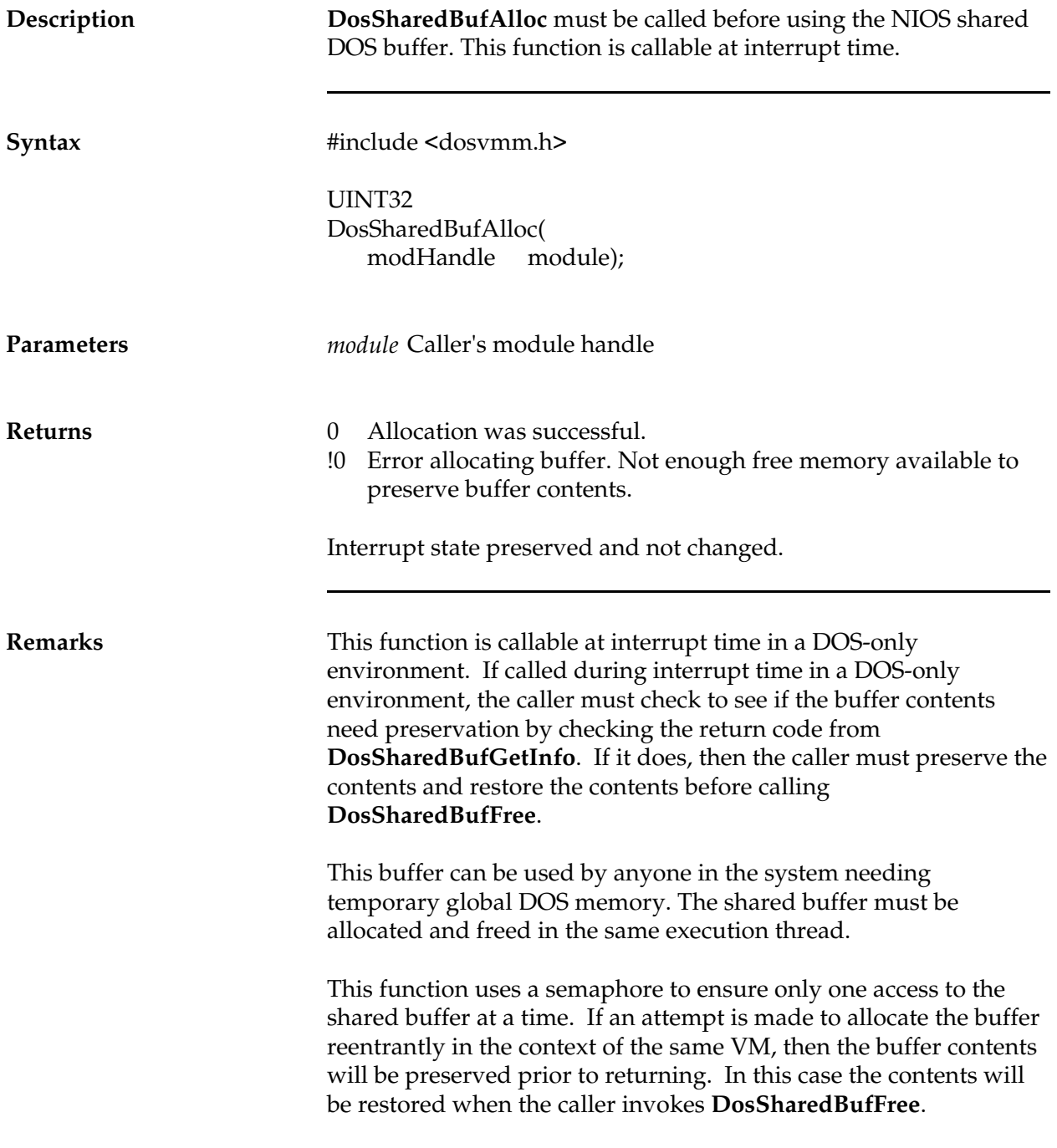

The fact that the buffer contents may be swapped out in the background could preclude its use in some situations, in which case a private DOS buffer must be allocated by the module.

The size and location of the shared buffer can be determined using **DosSharedBufGetInfo.**

**See Also** DosSharedBufFree DosSharedBufGetInfo DosGetExeContext

#### **DosSharedBufFree**

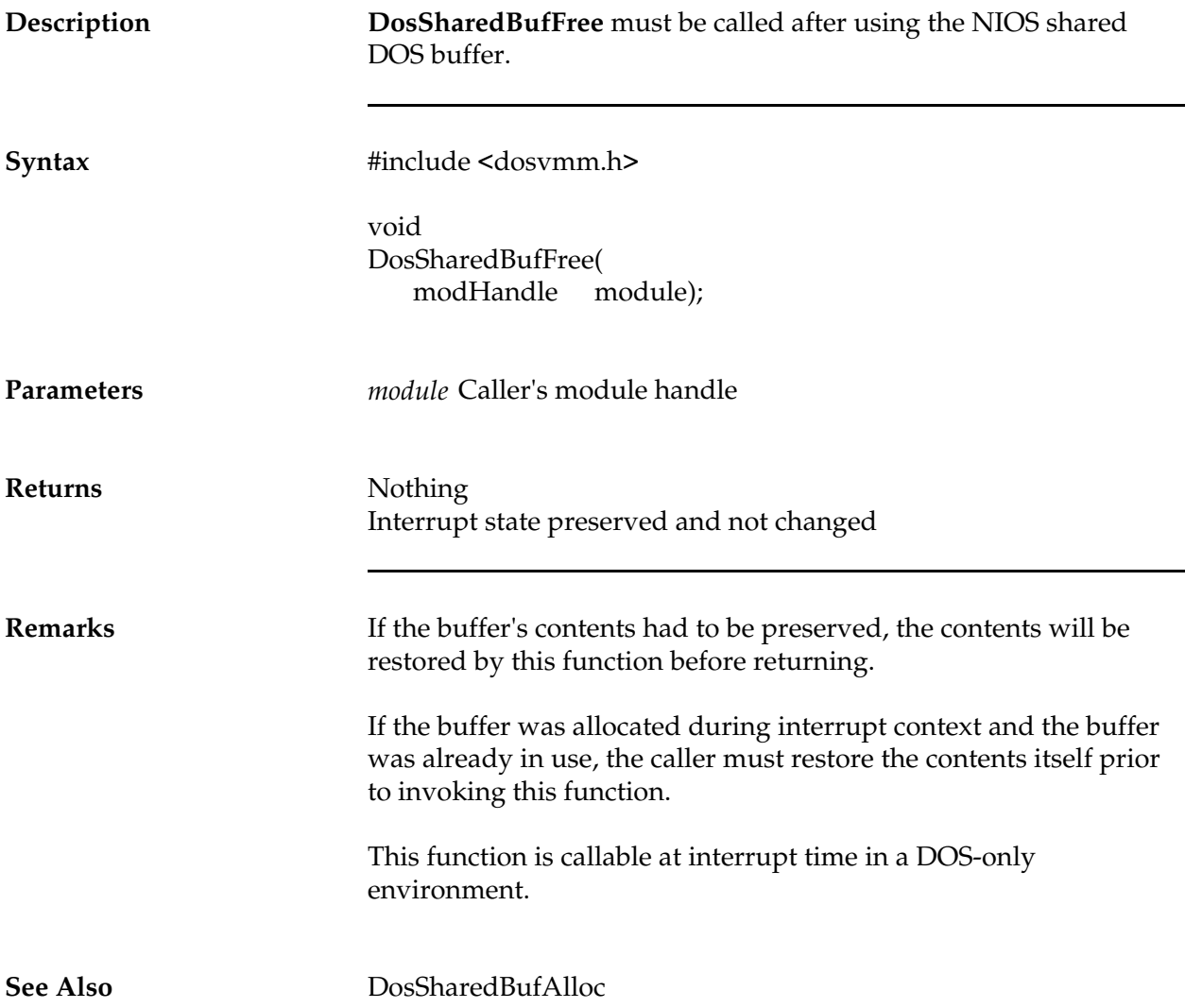

### **DosSharedBufGetInfo**

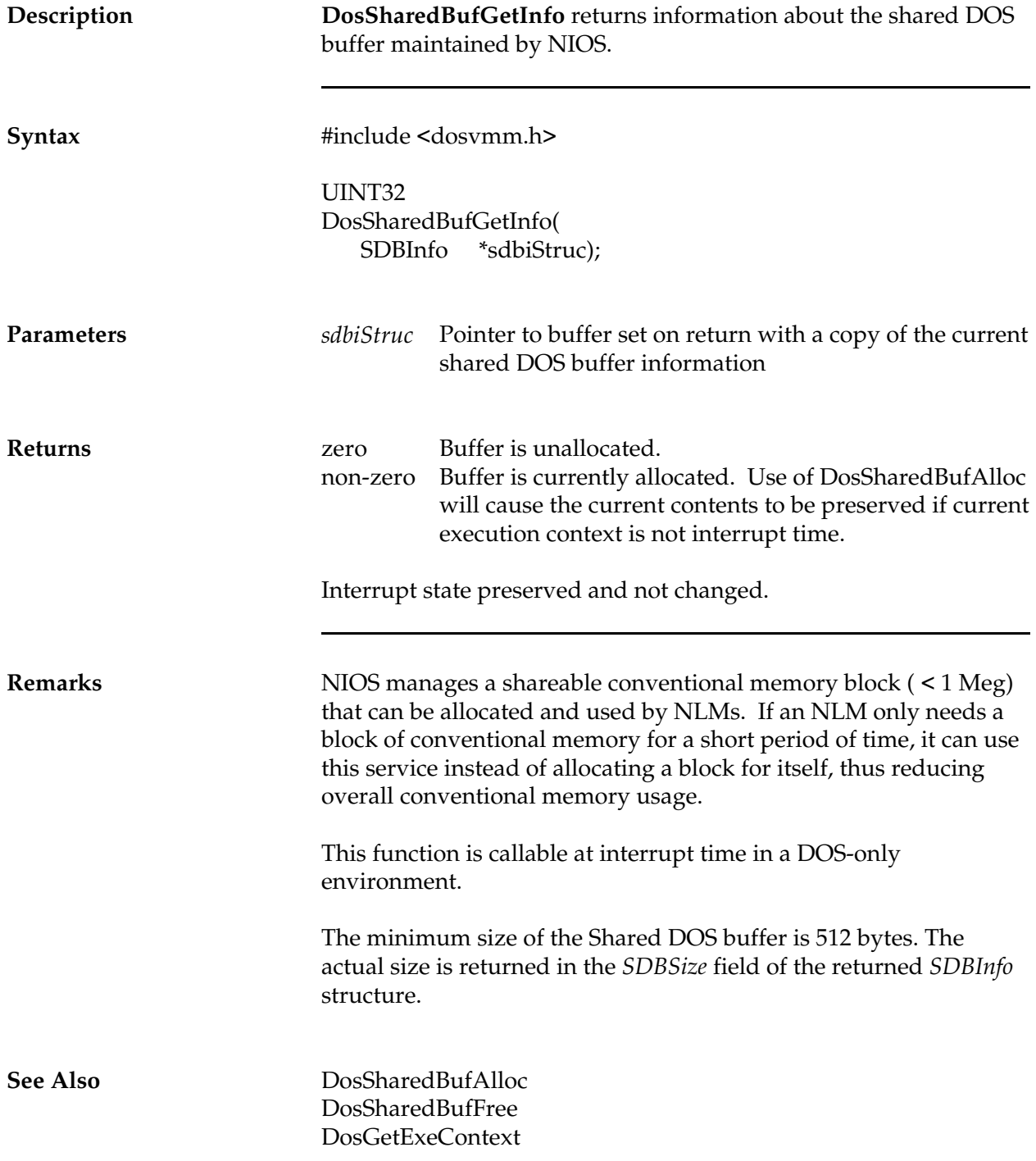

### **DosUnHookExceptionInterrupt**

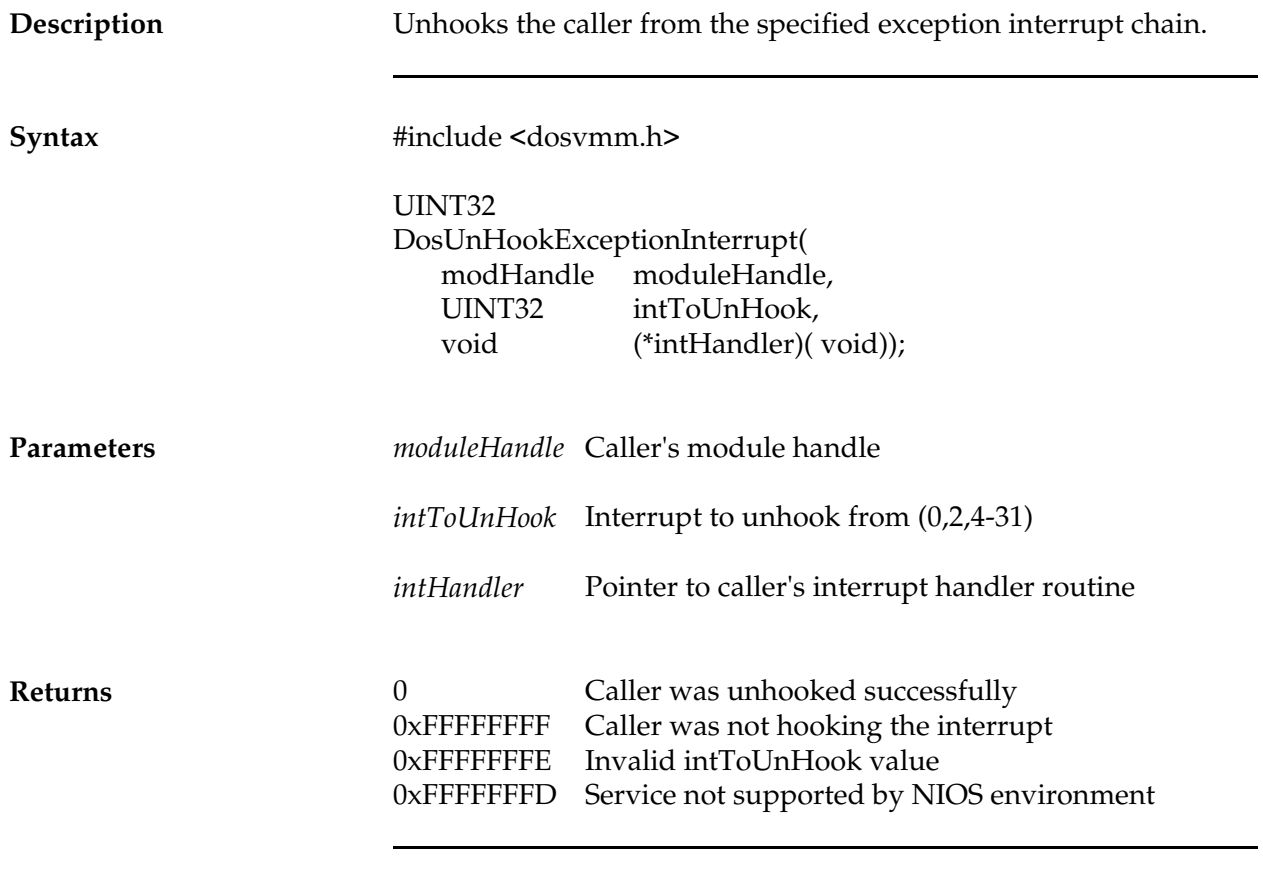

**Remarks**

### **DosUnHookPMInterrupt**

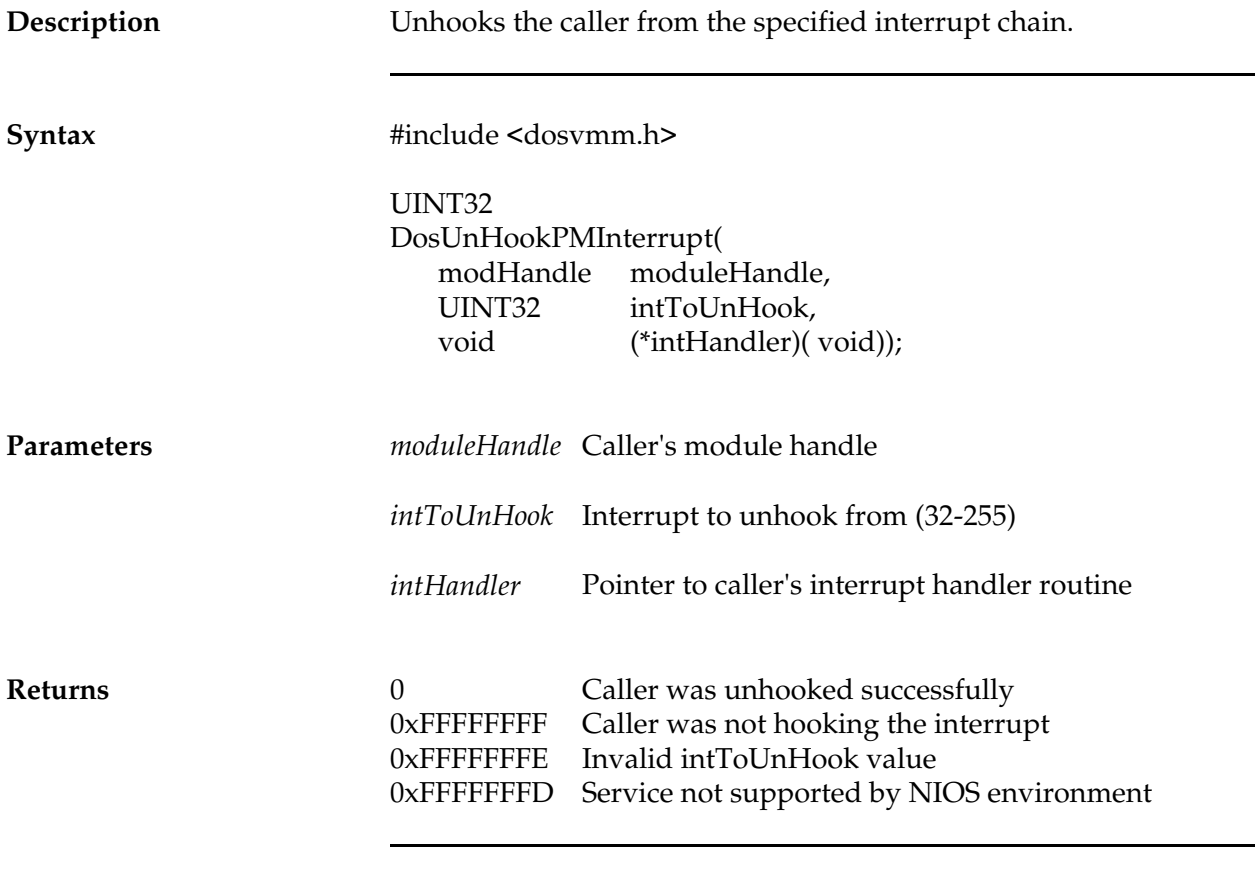

**Remarks**

### **DosUnHookV86Interrupt**

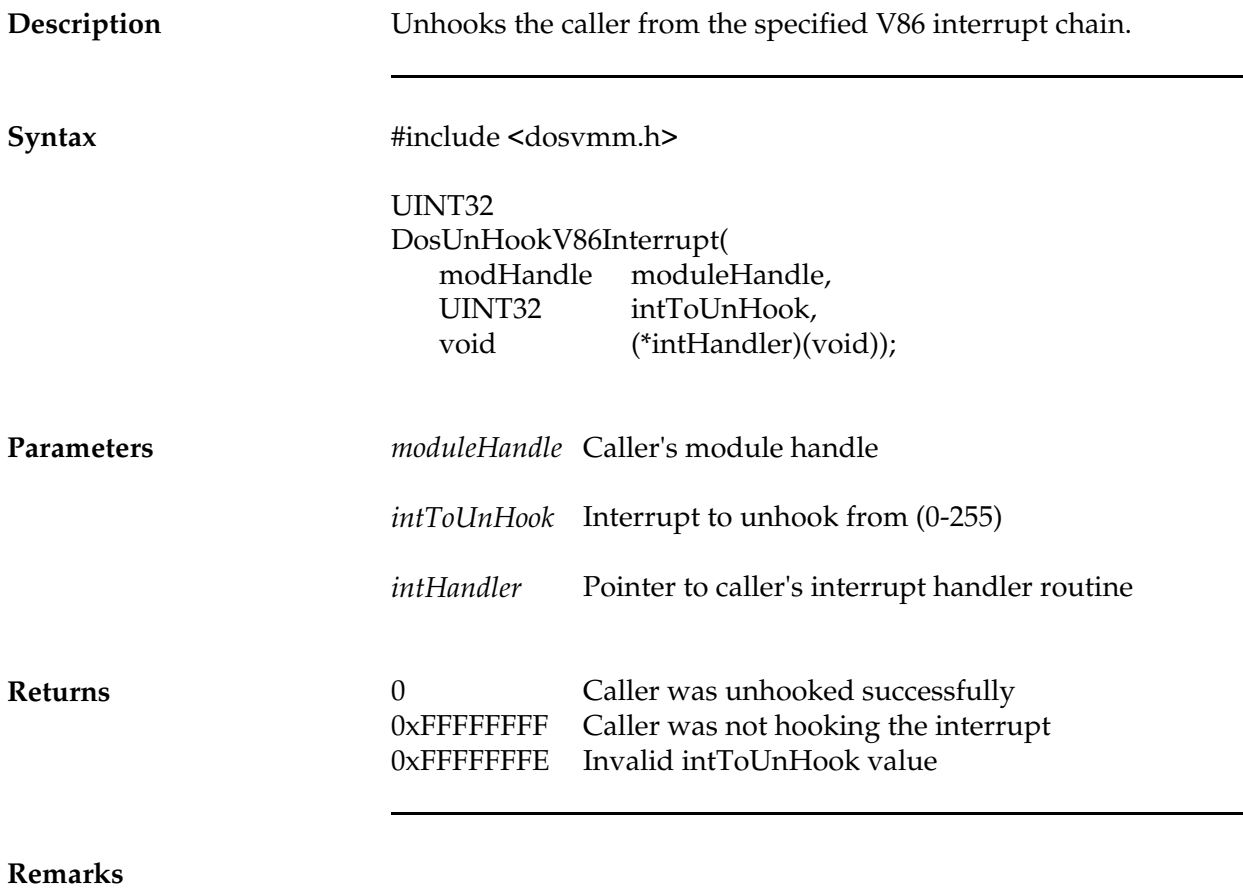

**See Also**

÷,

÷

### **DosVid16DeregisterGuiCB**

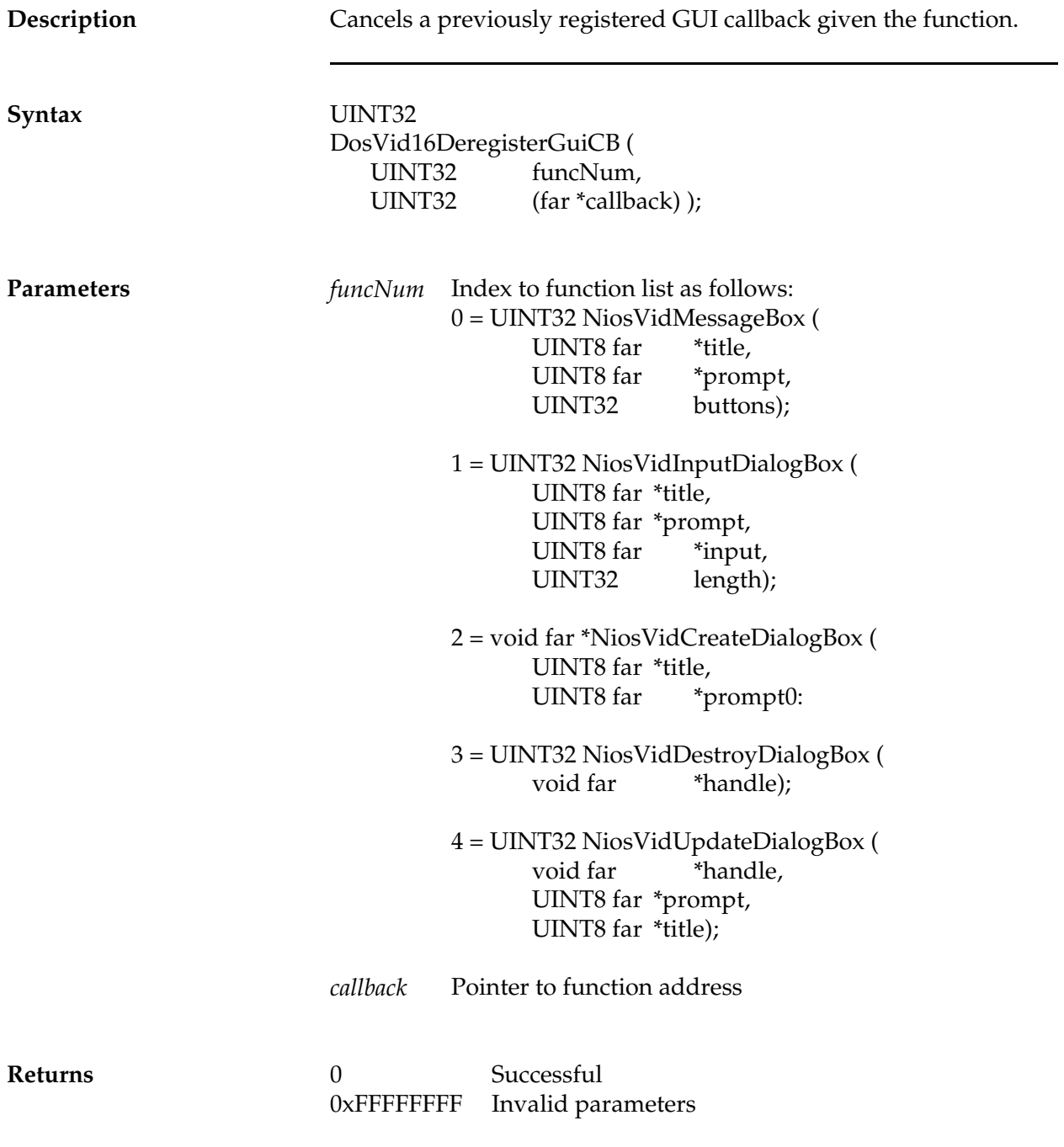

**Remarks**

**See Also** DosVid16RegisterGuiCB

### **DosVid16RegisterGuiCB**

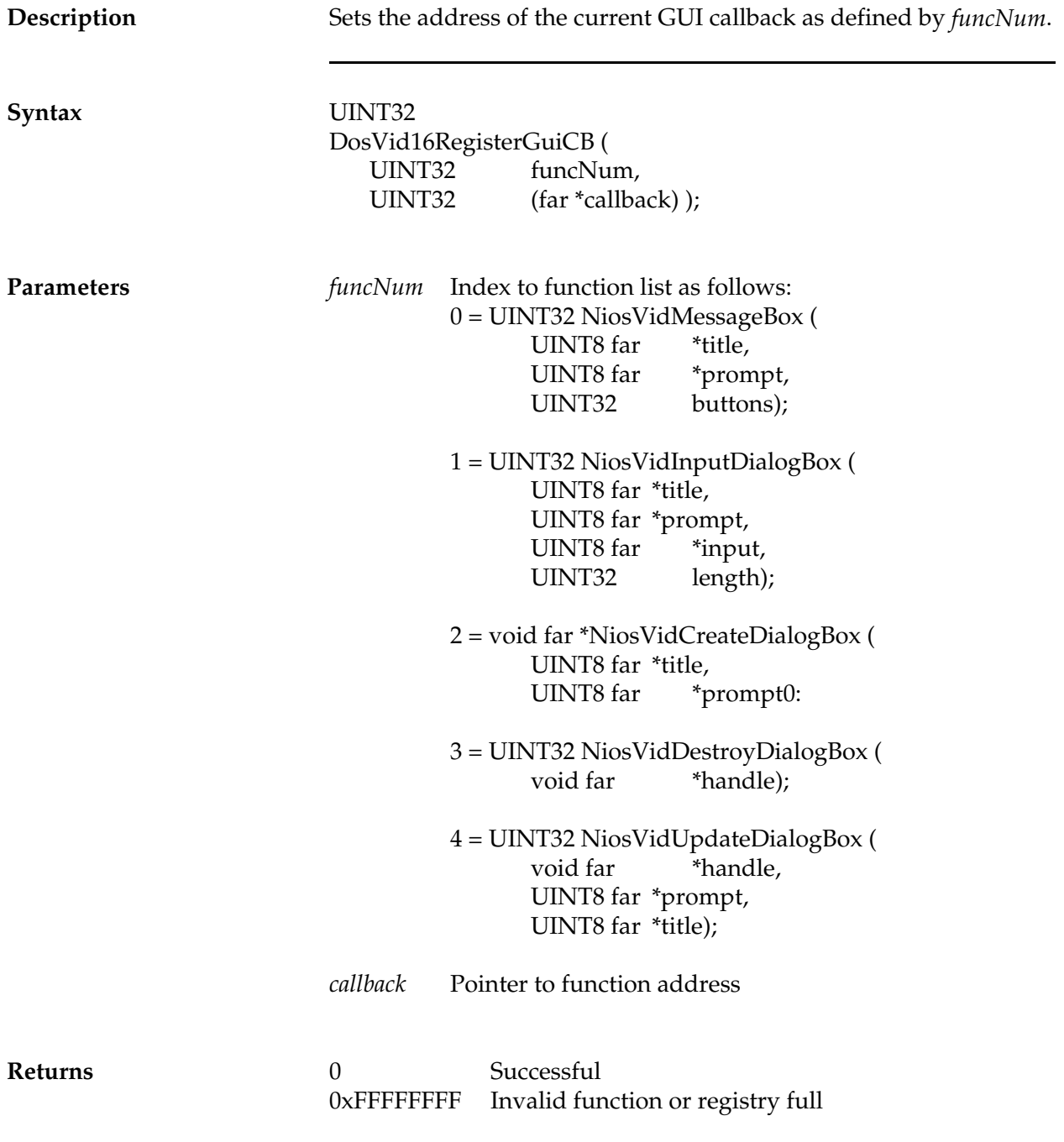

*NetWare Client NIOS for DOS, MS Windows, and Windows95 Design Specification*

#### **Remarks**

**See Also** DosVid16DeregisterGuiCB

# **DosVidCallWhenPopupOk**

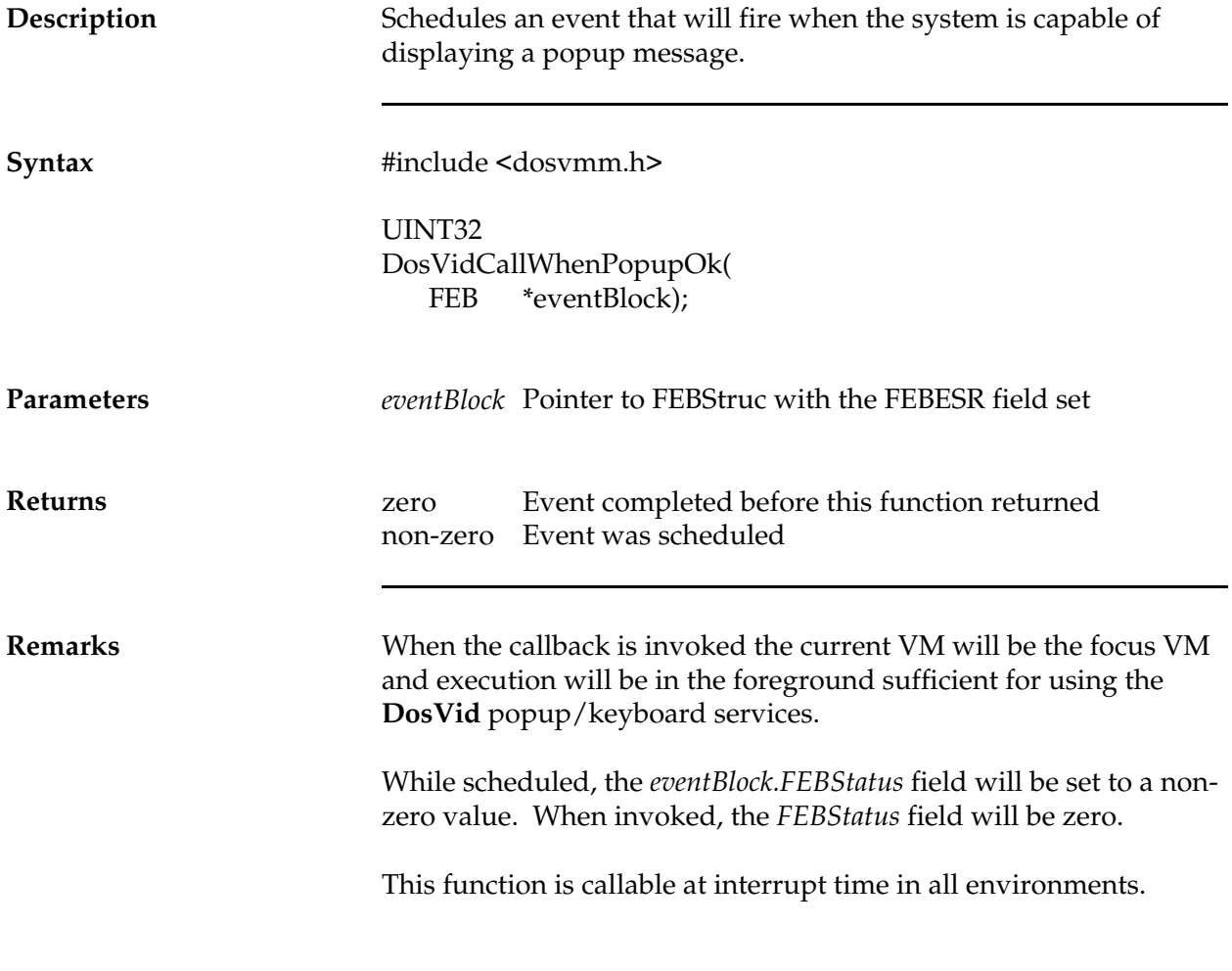

## **DosVidCheckKey**

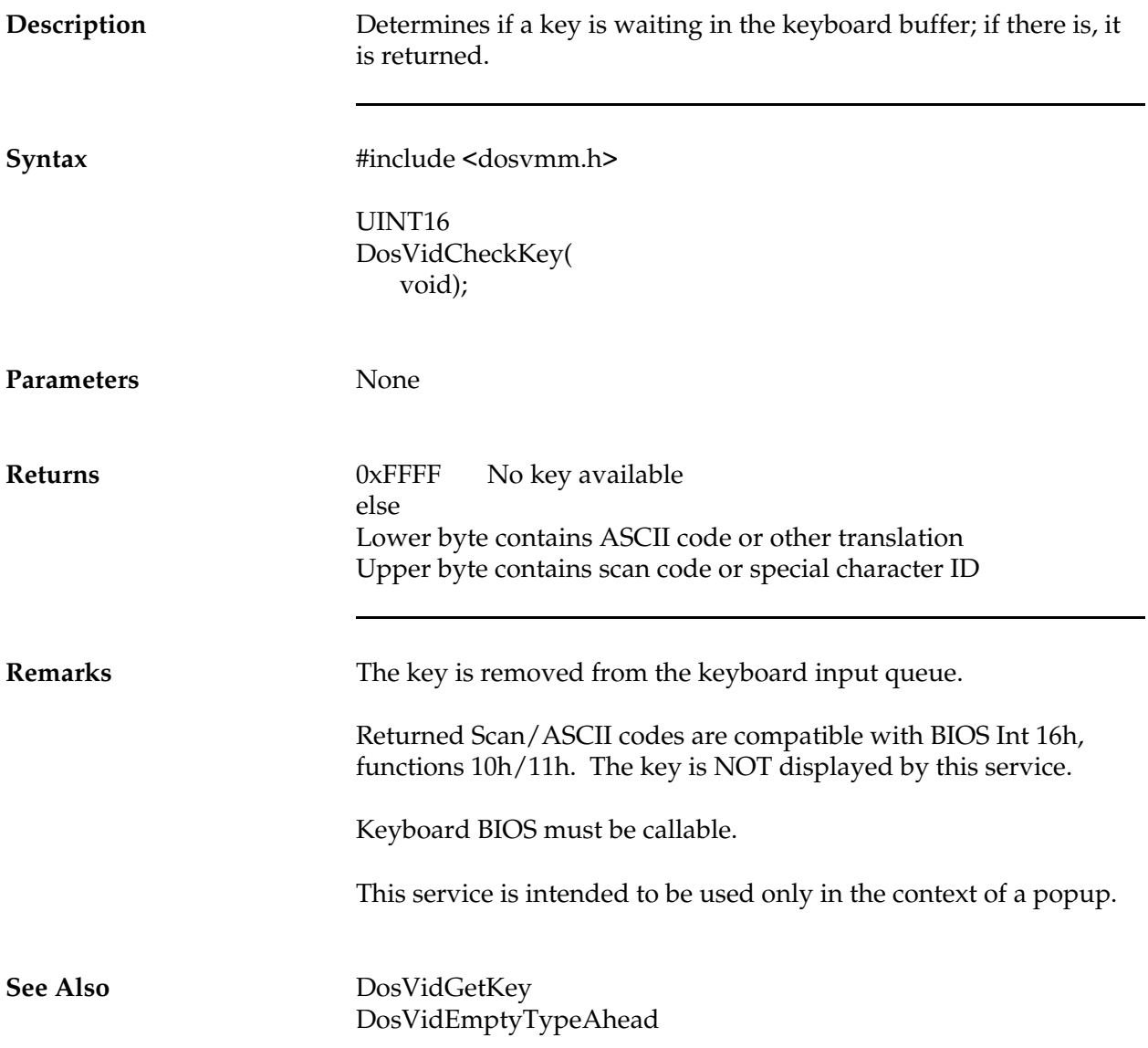

#### **DosVidCursorSet**

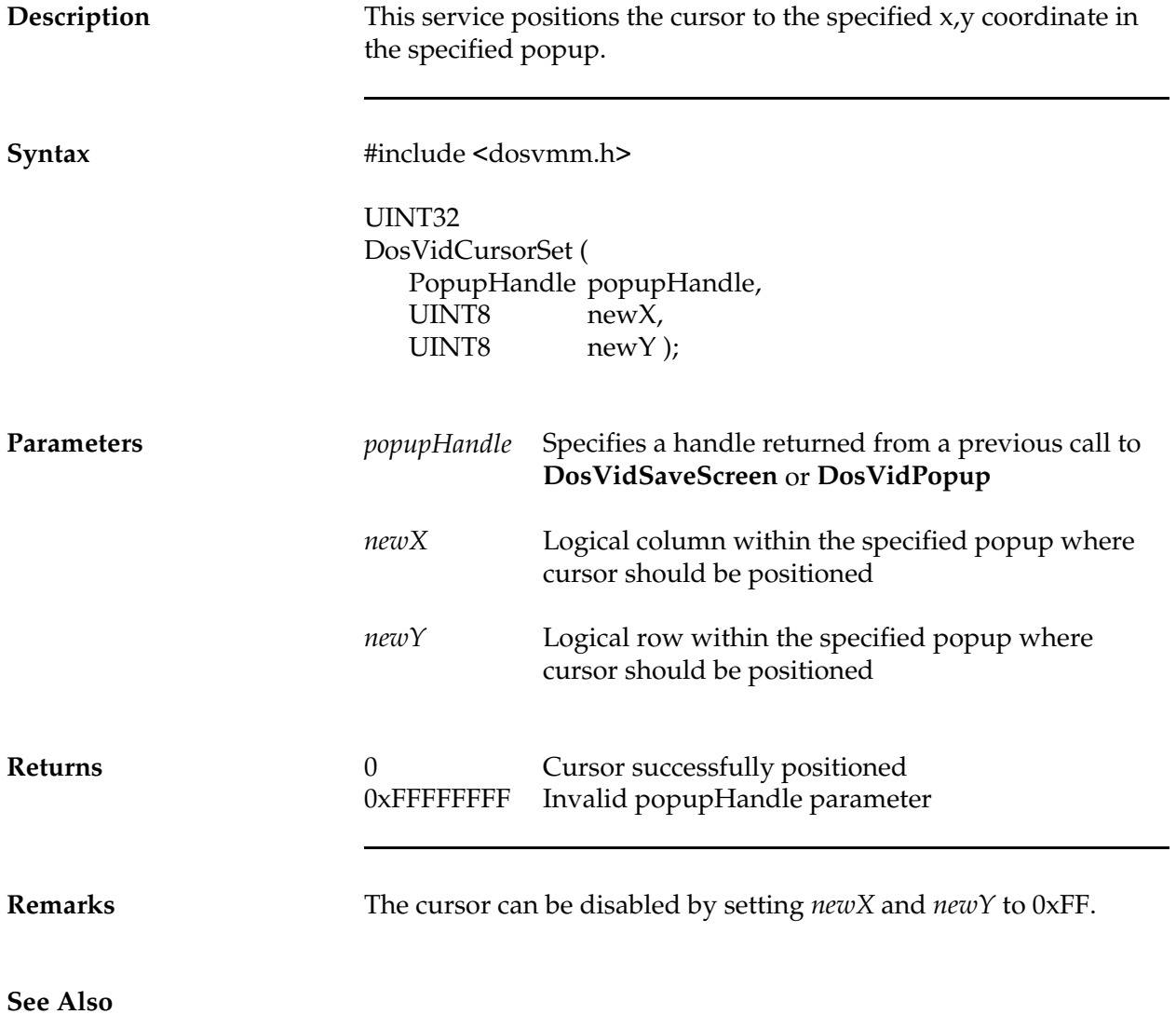

### **DosVidEmptyTypeAhead**

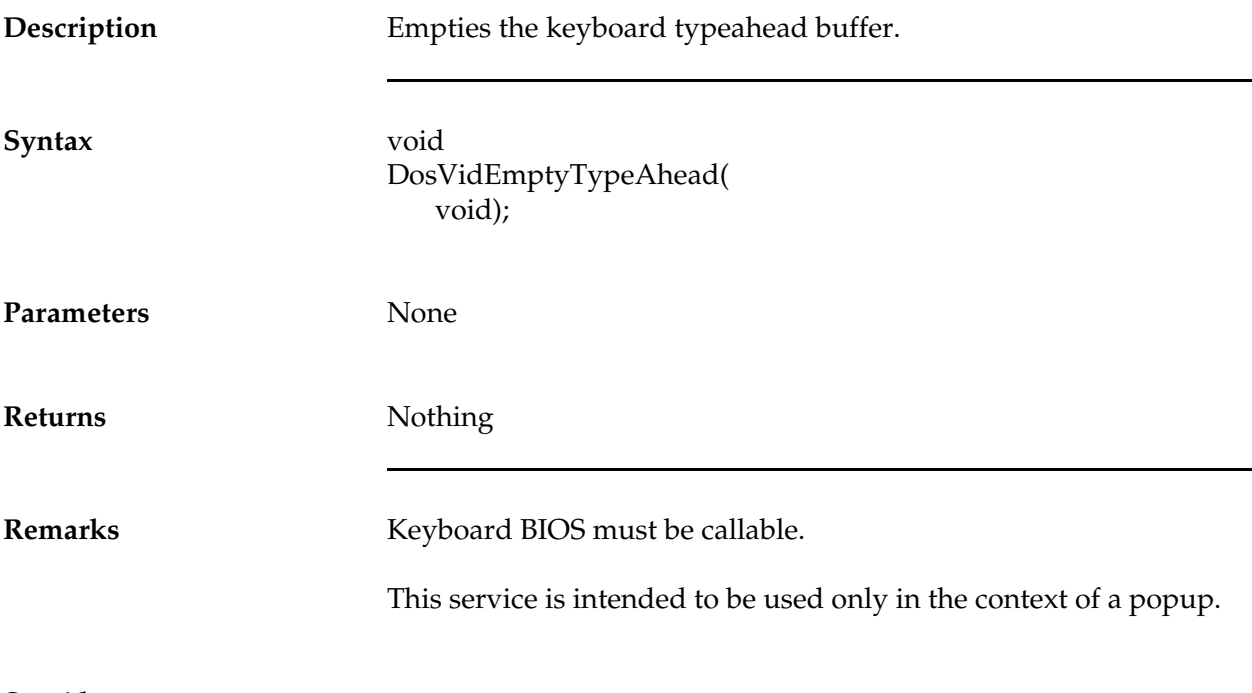

### **DosVidGetKey**

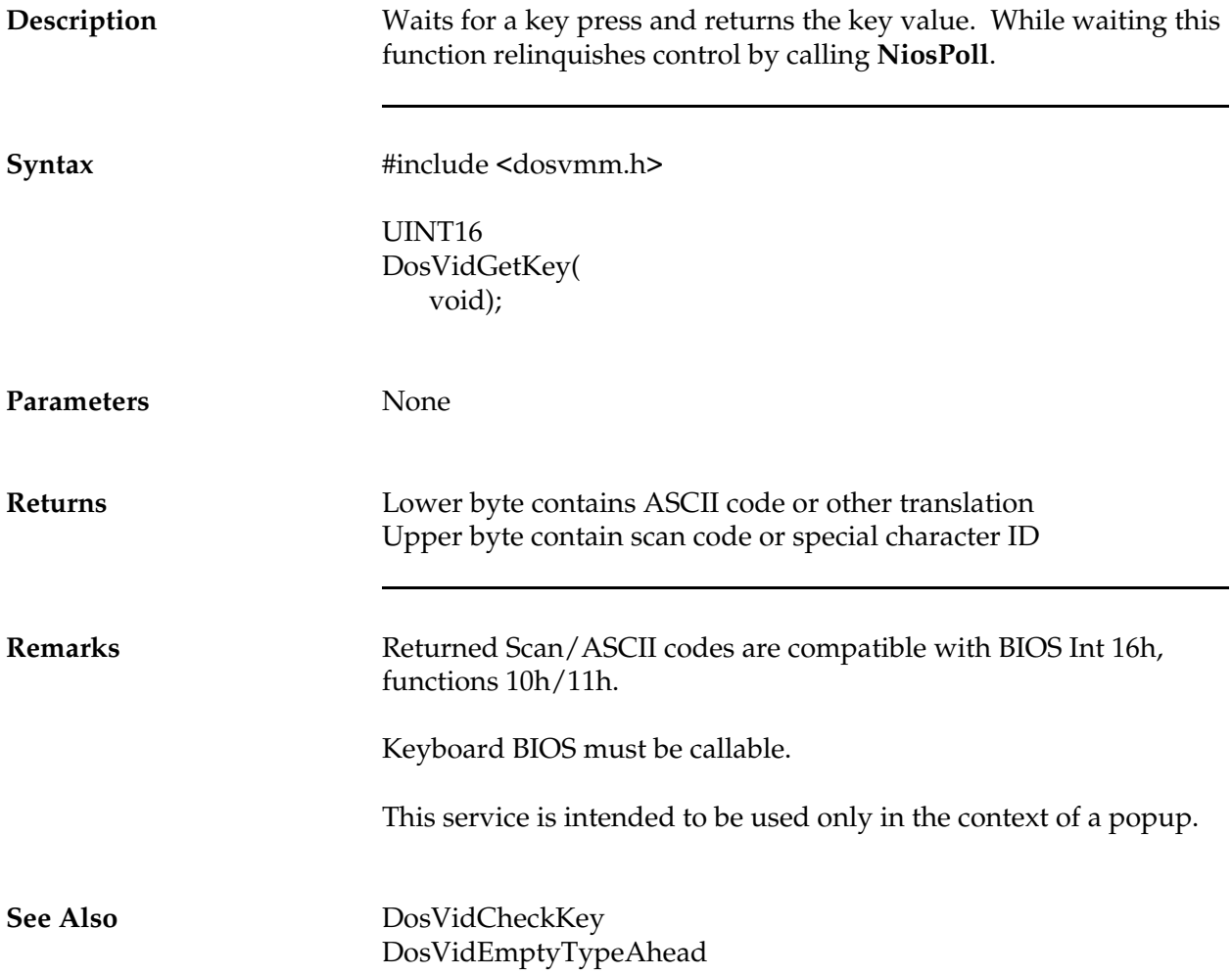

## **DosVidGetPopupInfo**

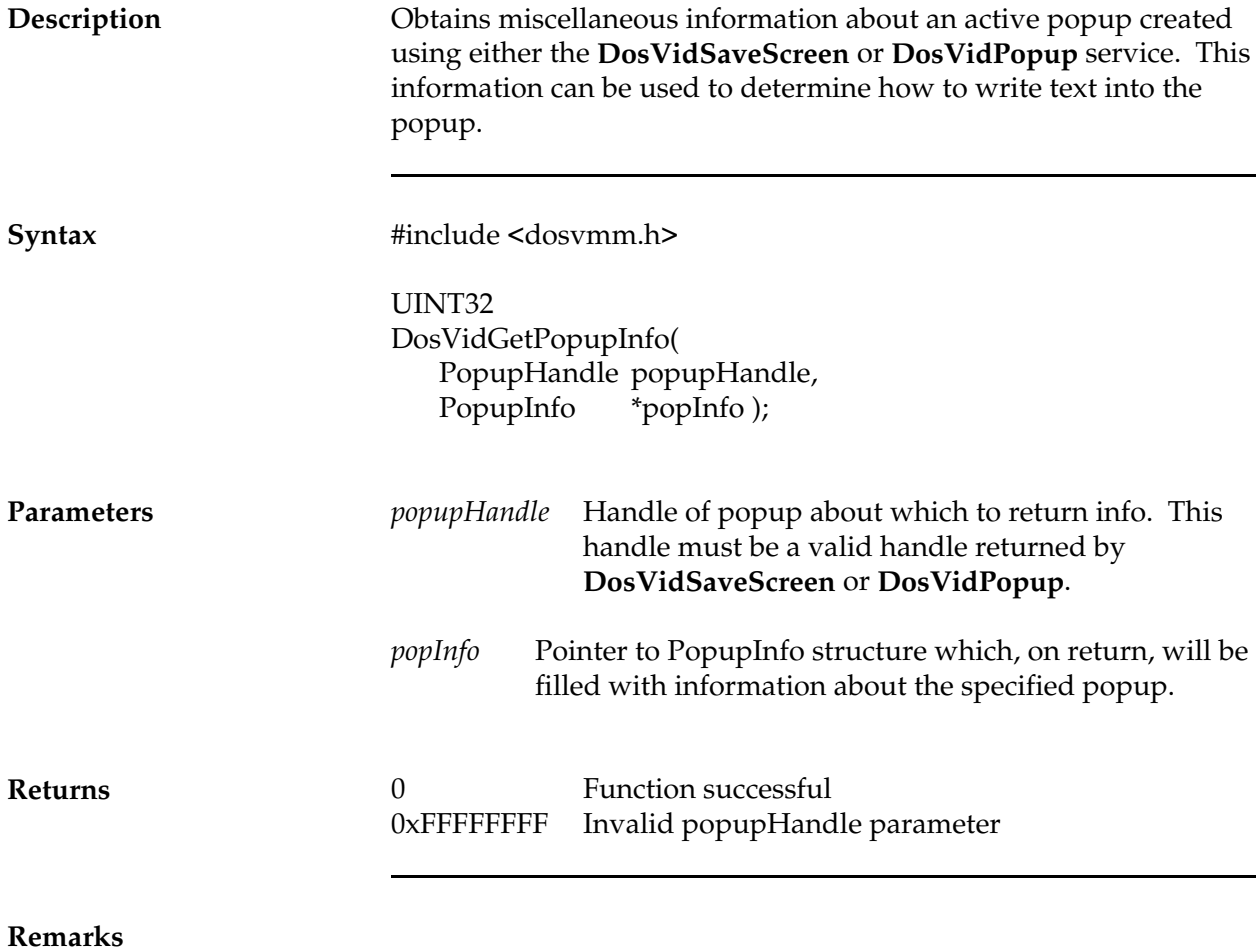

### **DosVidIsPopupOk**

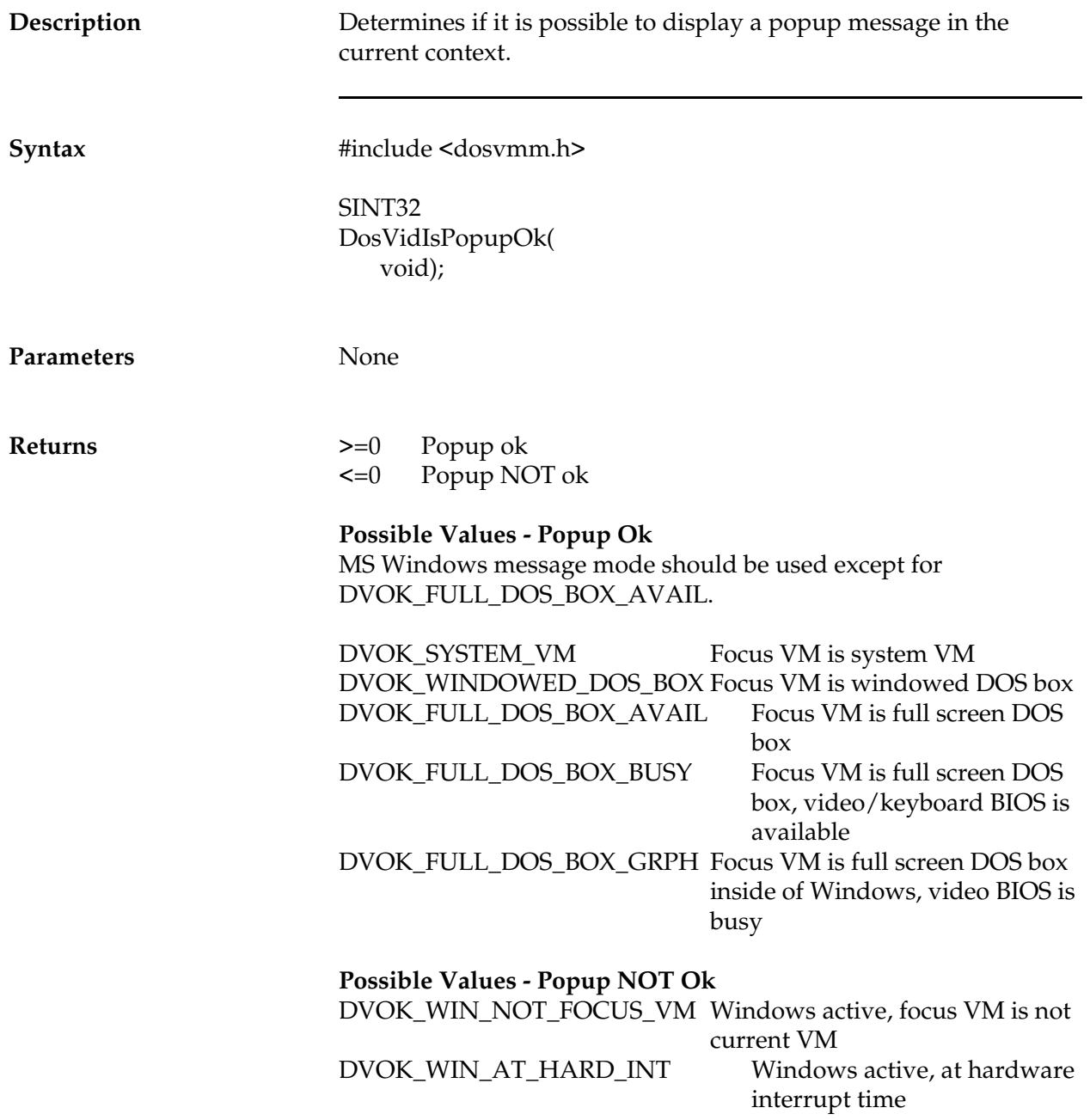

*NetWare Client NIOS for DOS, MS Windows, and Windows95 Design Specification*

DVOK\_DOS\_BAD\_GRPH\_MODE DOS only, unsupported DVOK\_DOS\_BIOS\_BUSY DOS only, video BIOS is busy

graphics mode

**Remarks**

### **DosVidPopup**

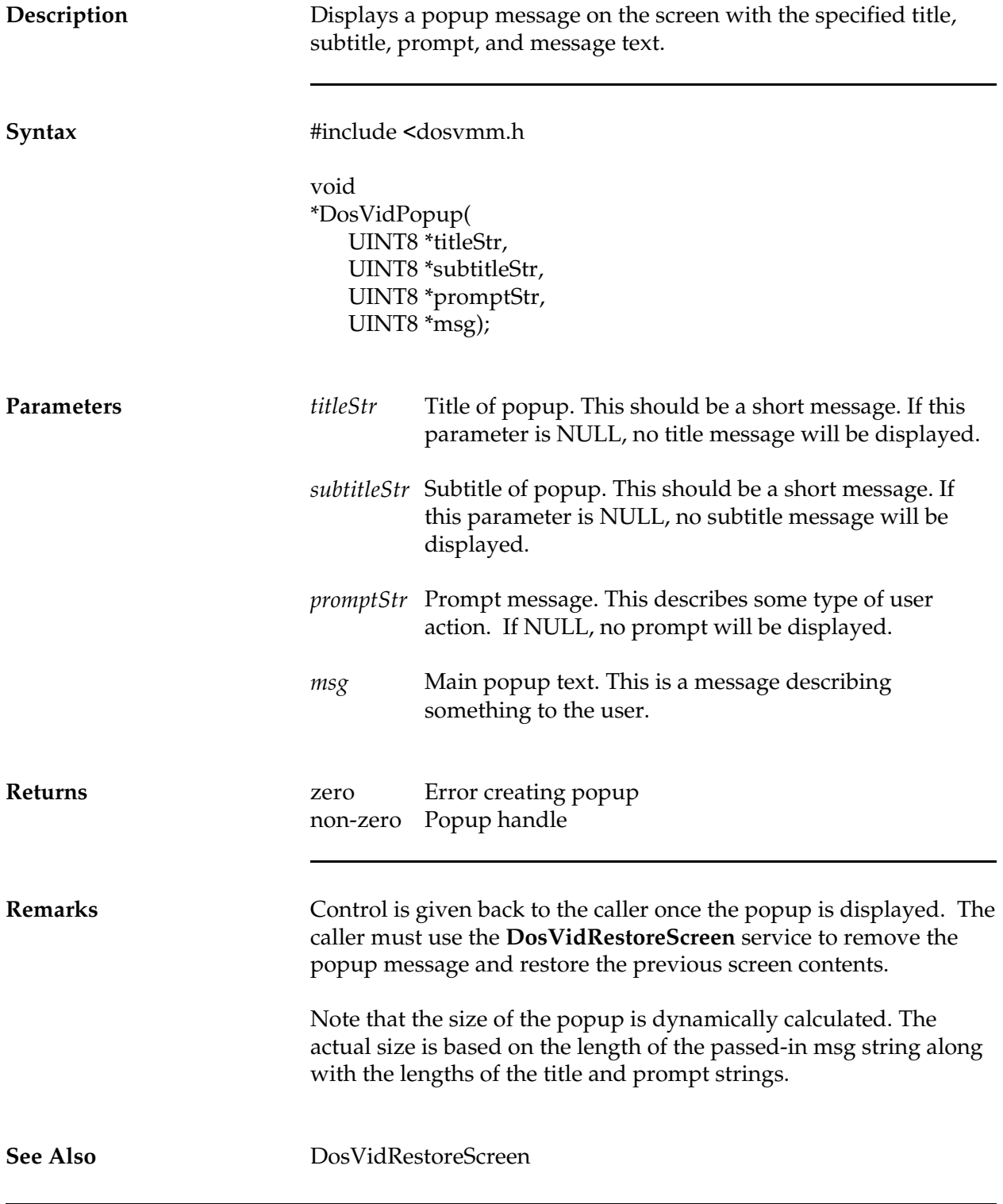

DosVidPopupExt DosVidWriteToPopup DosVidGetPopupInfo

# **DosVidPopupExt**

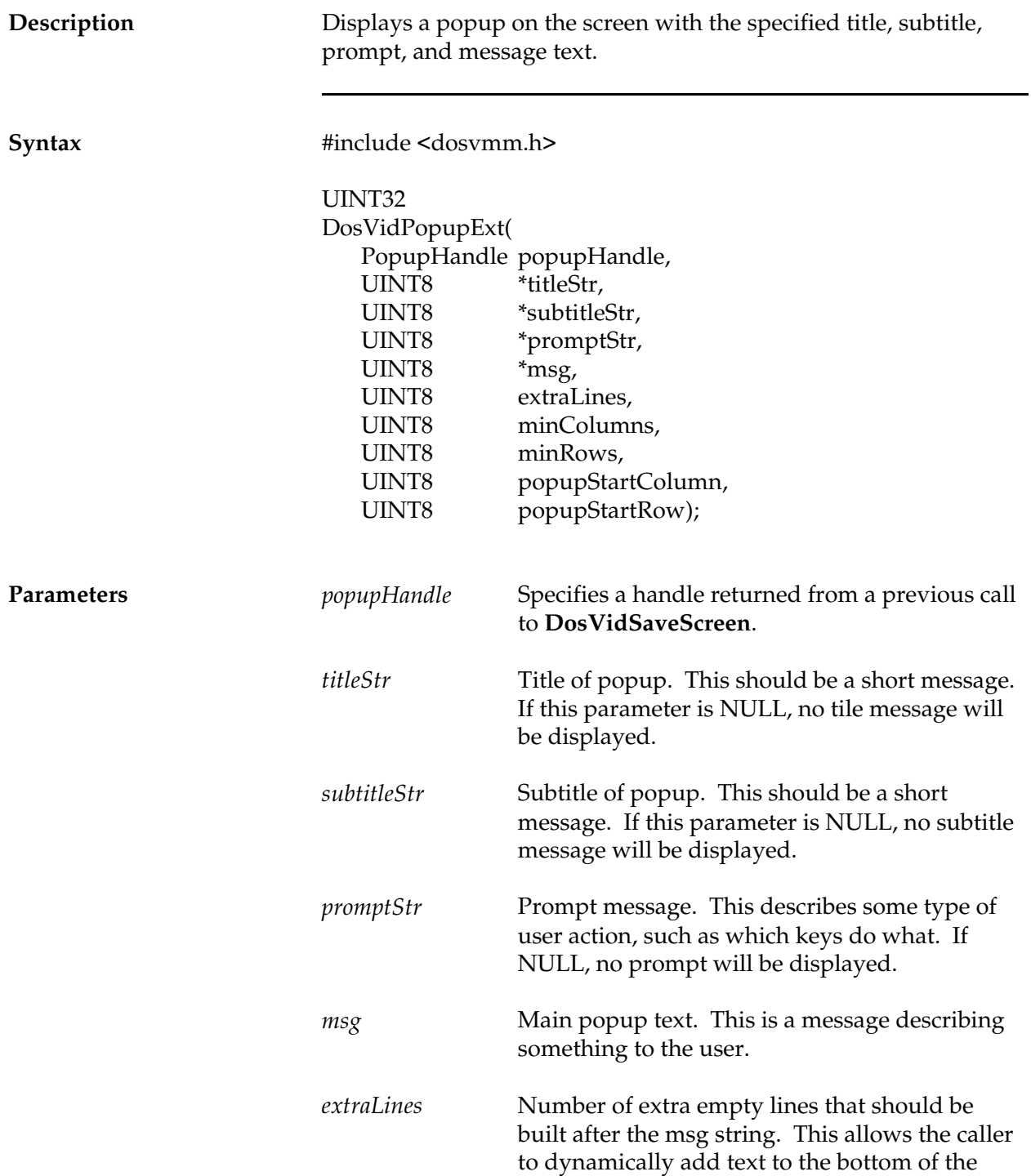

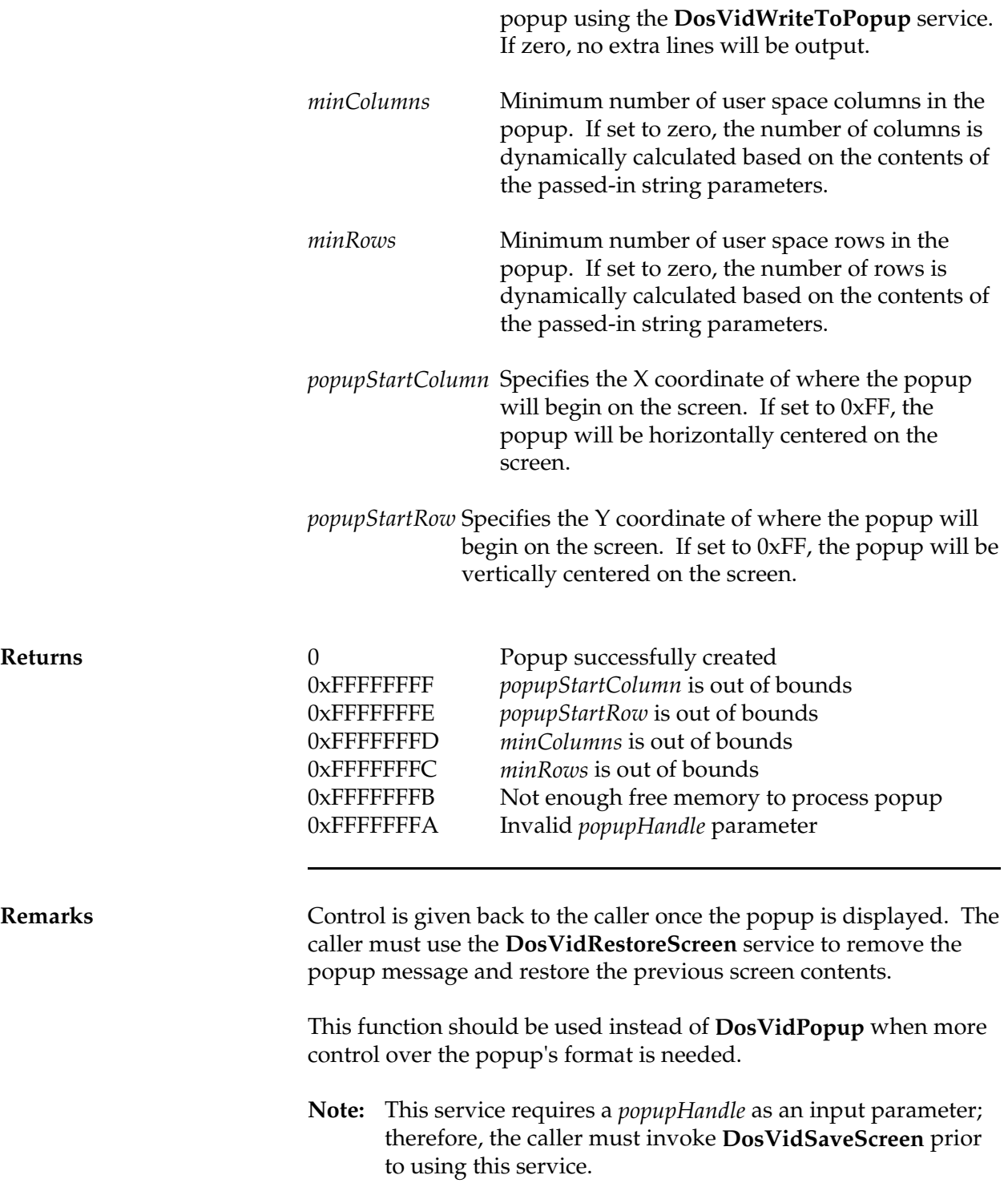

**See Also** DosVidPopup DosVidSaveScreen DosVidRestoreScreen DosVidWriteToPopup DosVidGetPopupInfo

*NetWare Client NIOS for DOS, MS Windows, and Windows95 Design Specification*

#### **DosVidRestoreScreen**

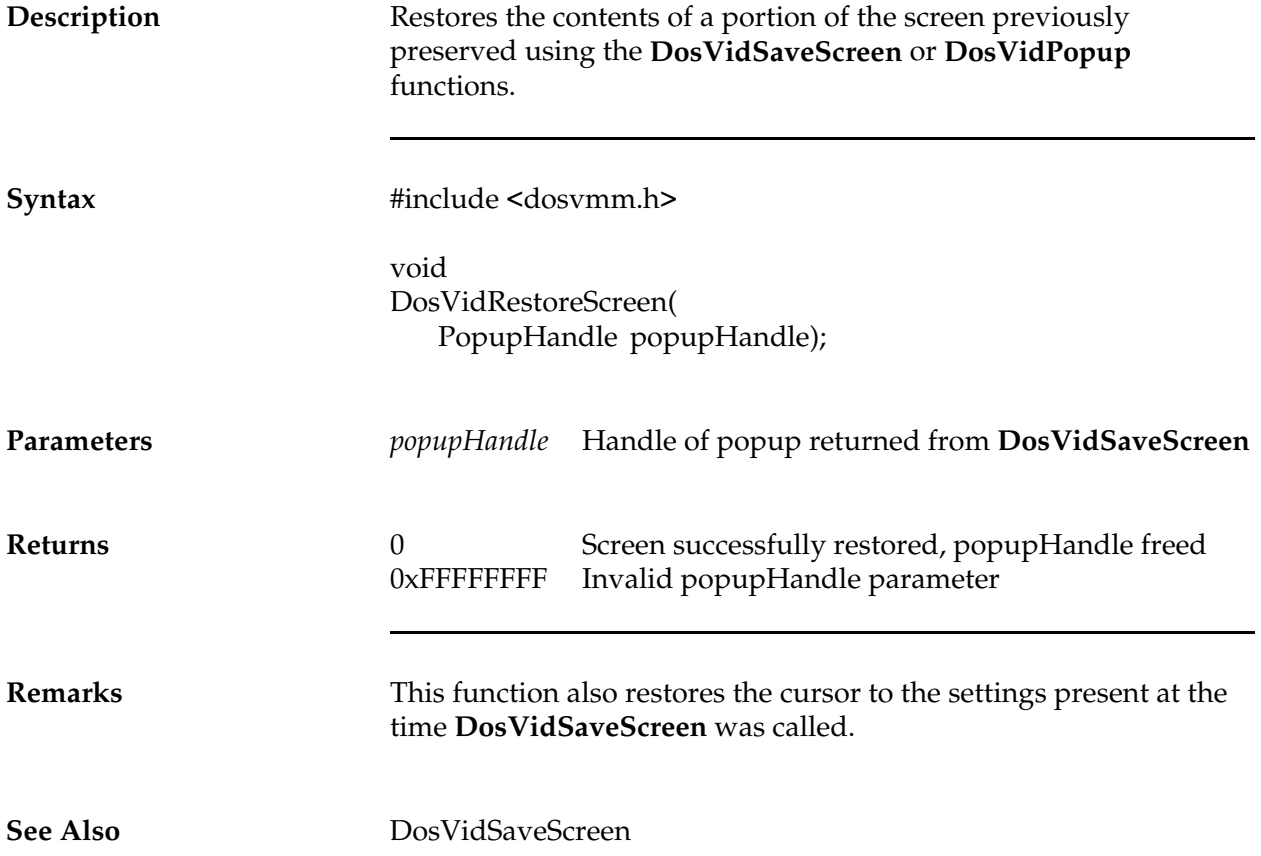

#### **DosVidSaveScreen**

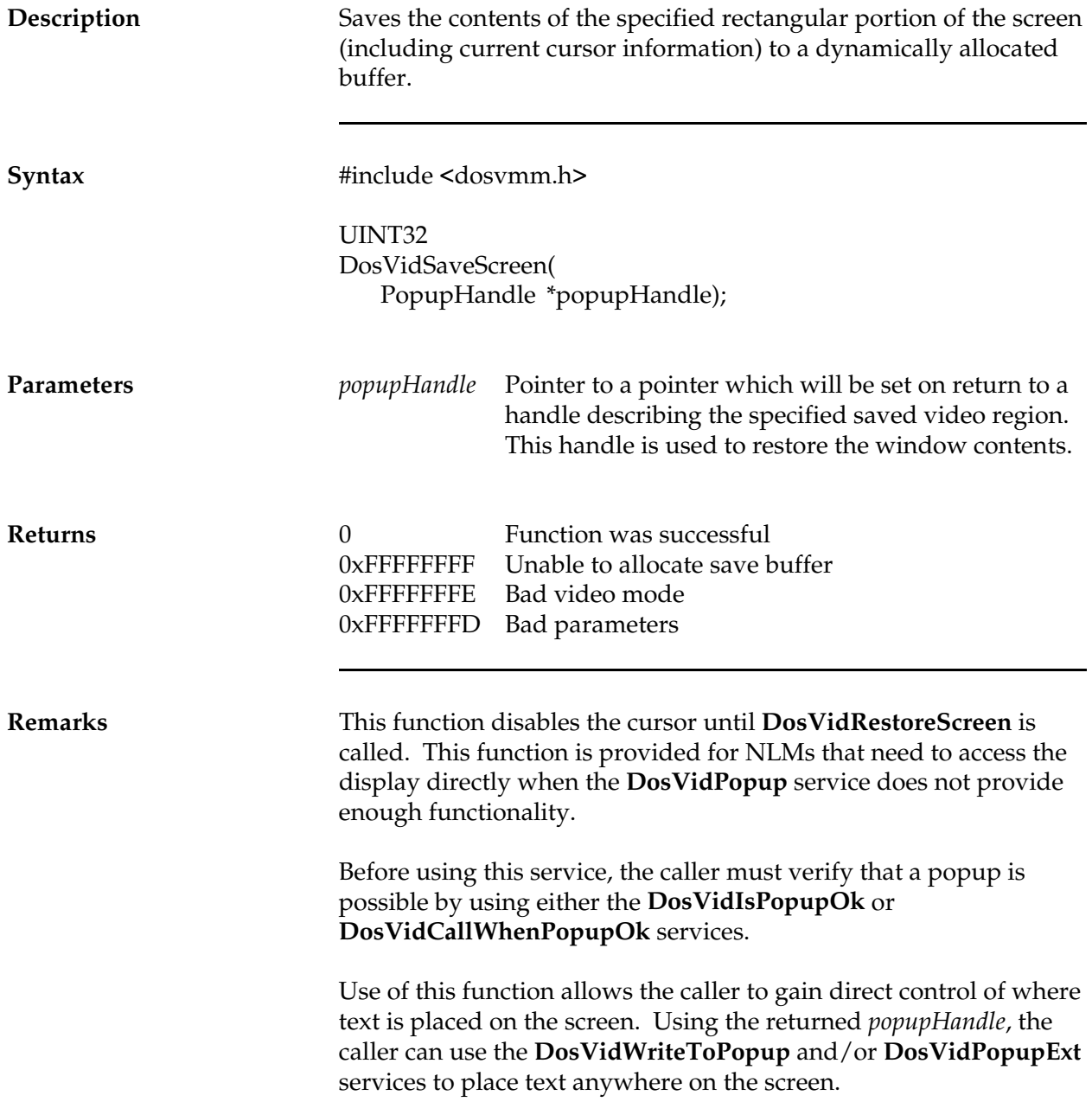

**See Also** DosVidRestoreScreen DosVidPopup DosVidIsPopupOK DosVidCallWhenPopupOk DosVidWriteToPopup DosVidGetPopupInfo

#### **DosVidSoundBell**

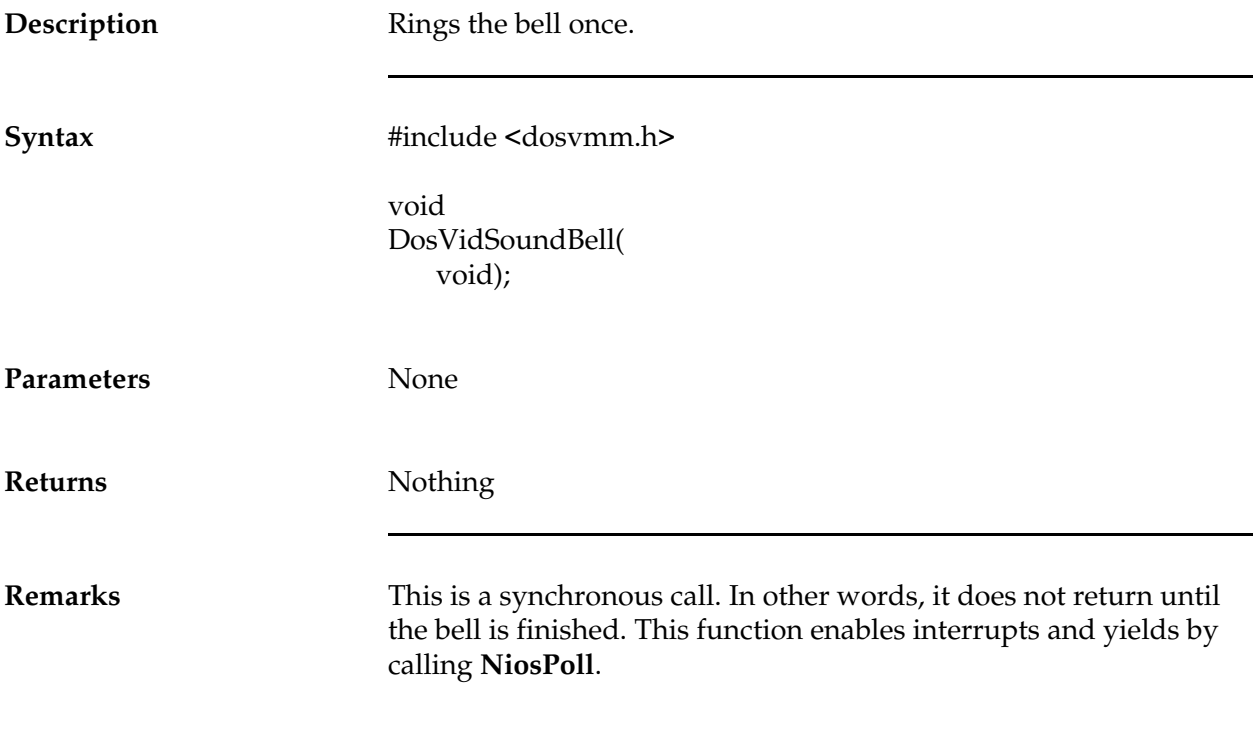

### **DosVidStdOut**

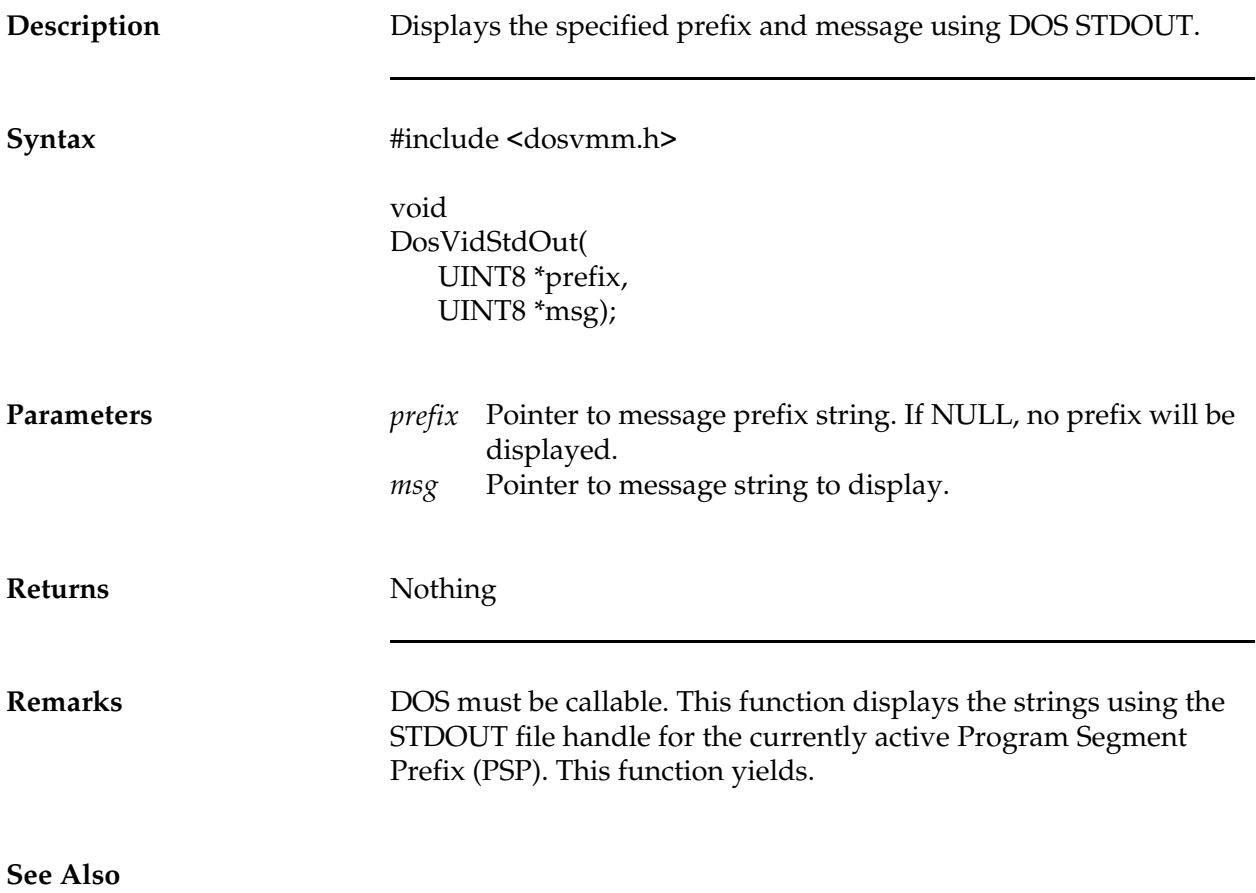

### **DosVidWriteToPopup**

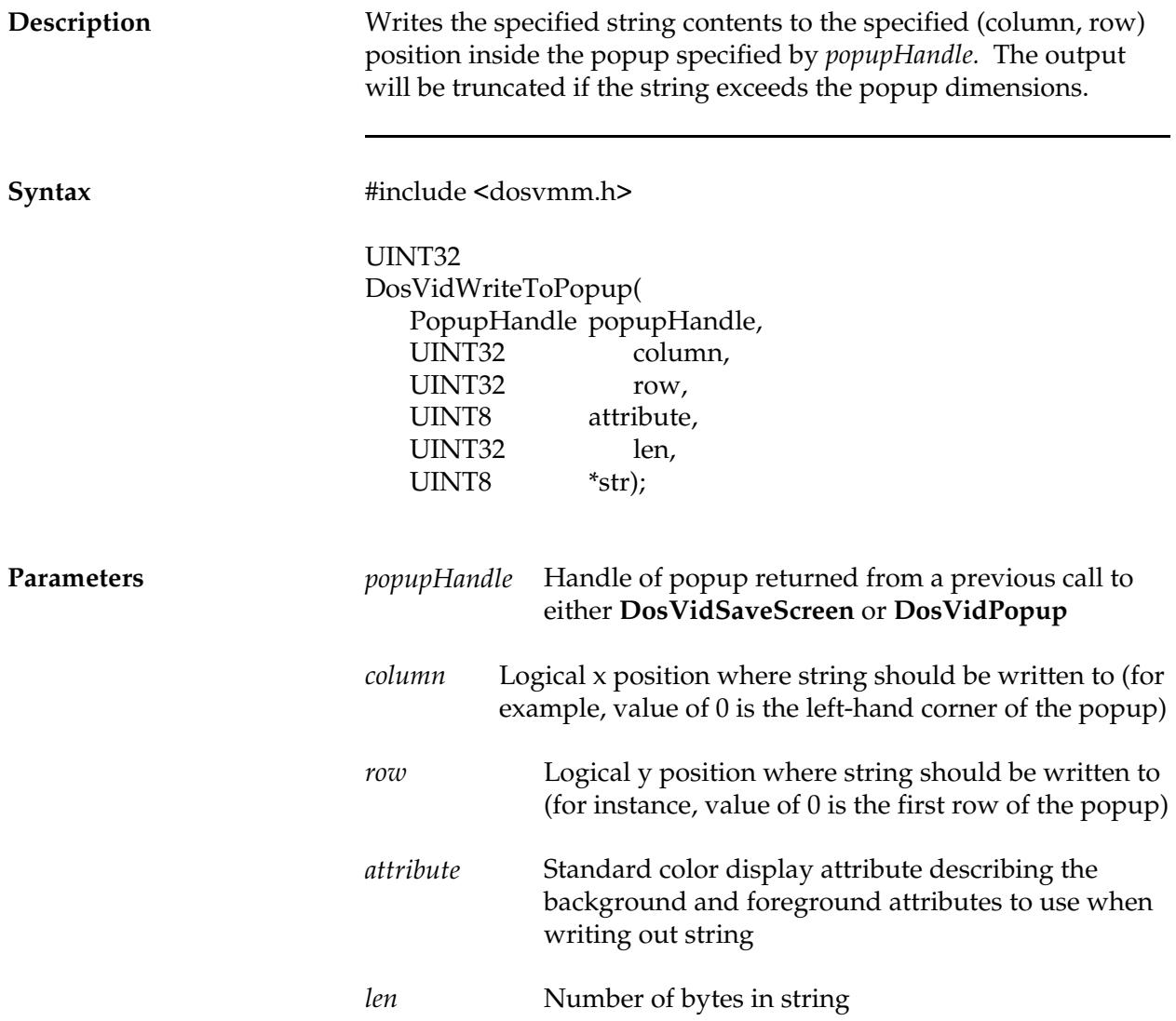

#### *NetWare Client NIOS for DOS, MS Windows, and Windows95 Design Specification*

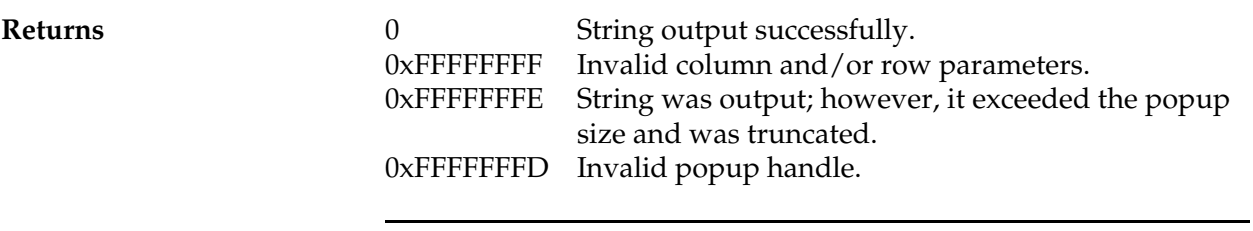

**Remarks**

**See Also** DosVidSaveScreen DosVidPopup DosVidGetPopupInfo

#### **DosWrite**

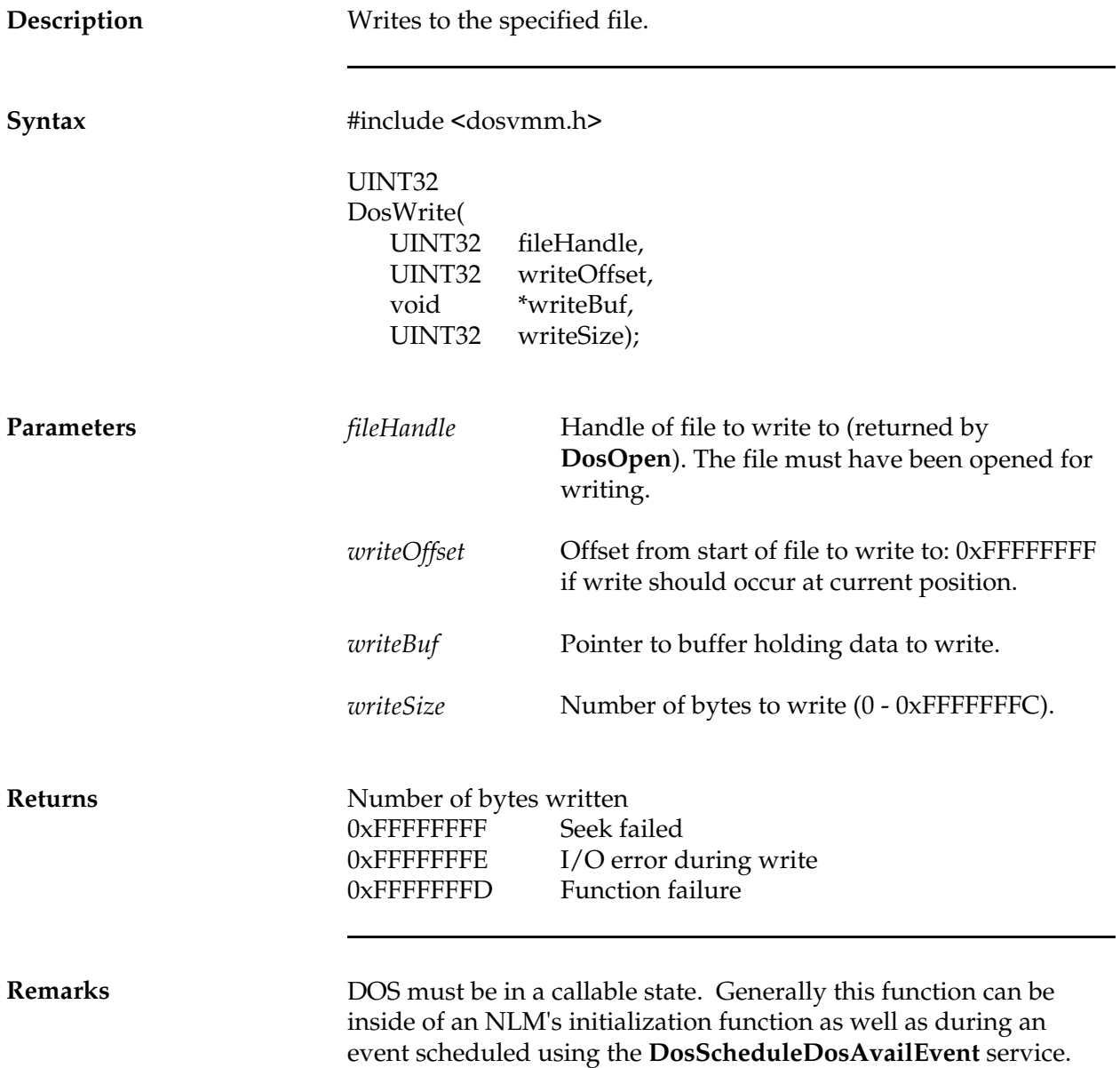

**See Also** DosClose DosOpen DosCreate DosGetFileSize DosRead DosDelete DosSeek DosDoesFileExist DosSearchForFile

#### **Win16GetProcAddress**

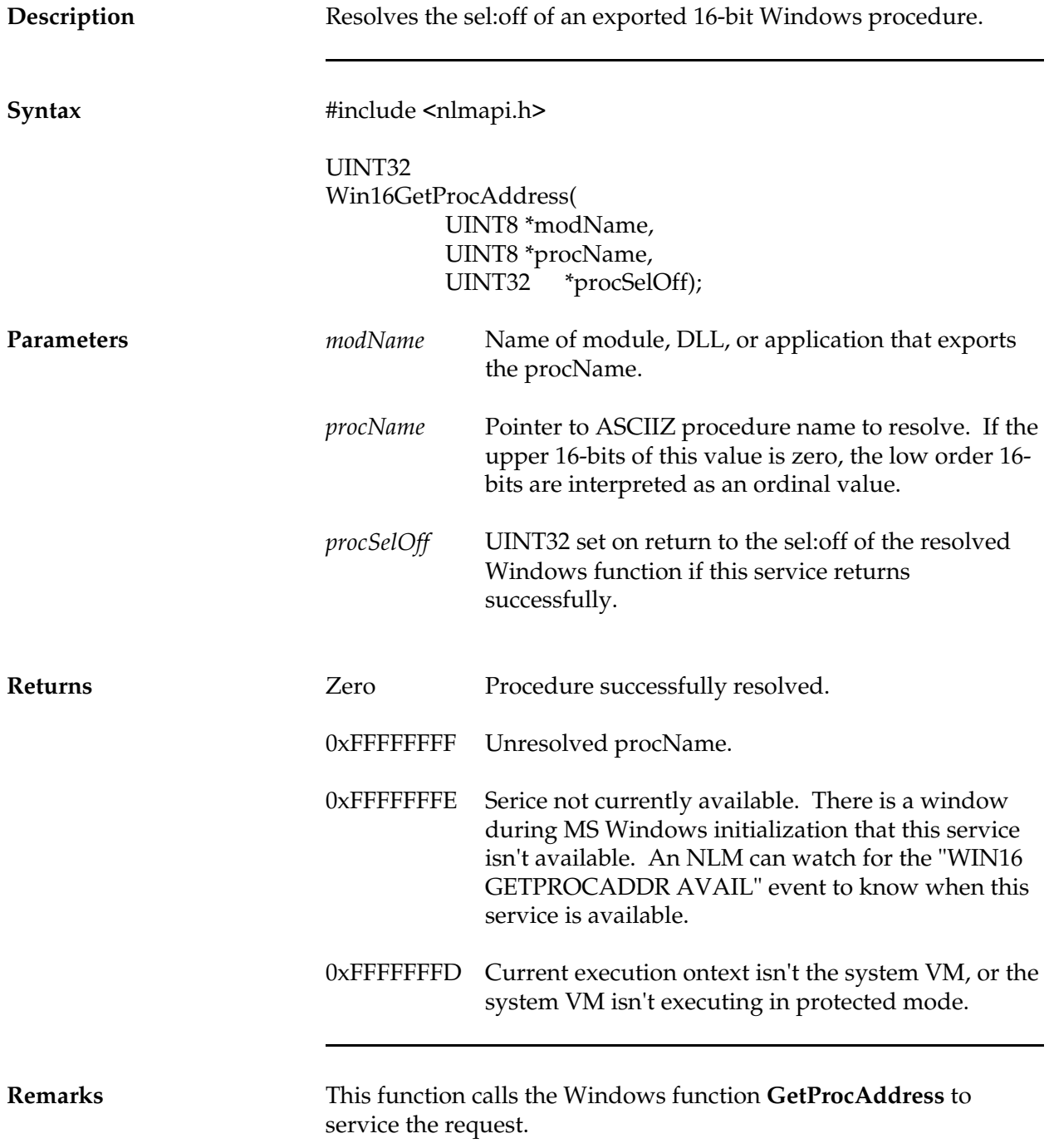

#### **WinCallWhenPMIntReturns**

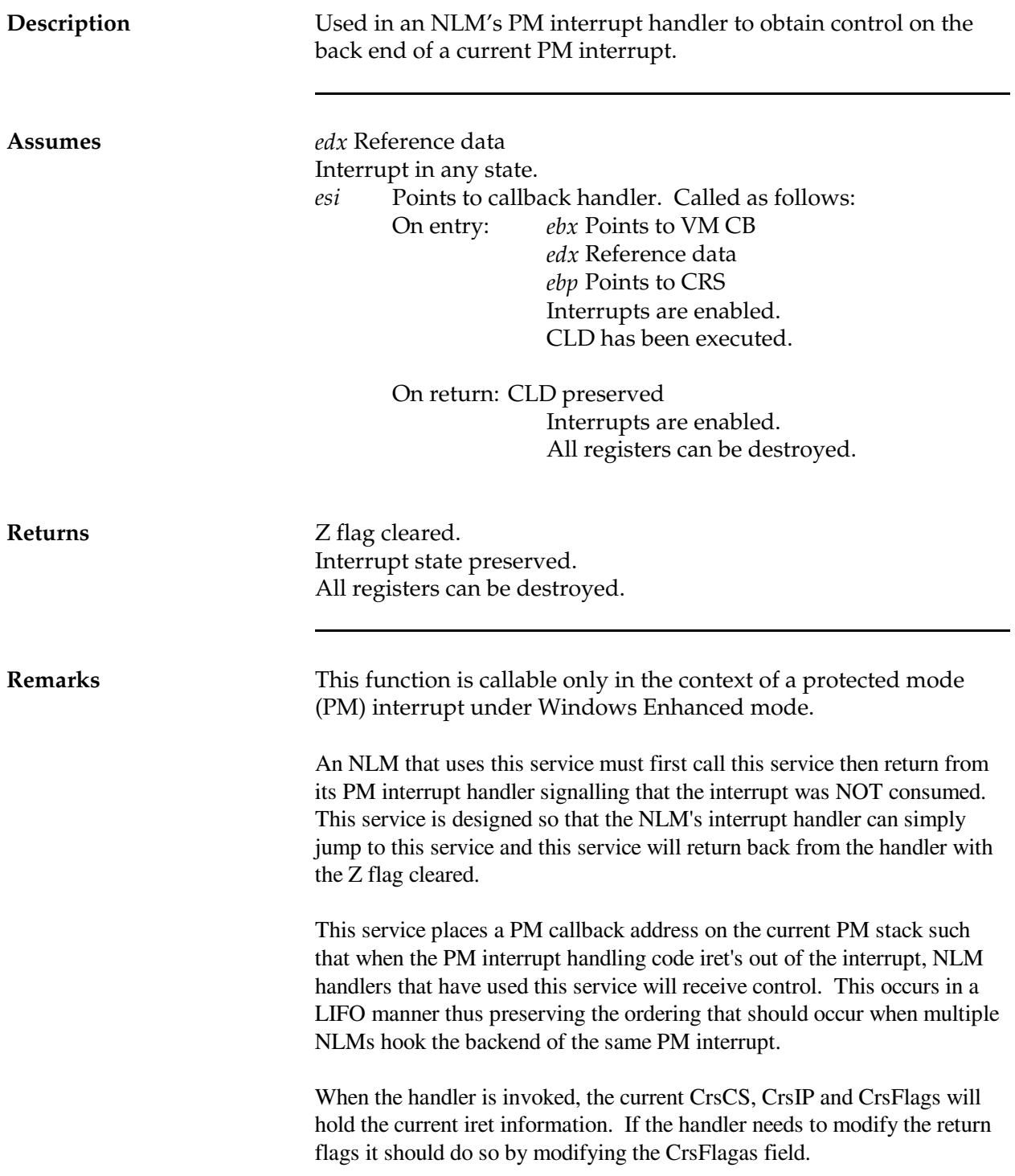
## **WinHookPMInt21**

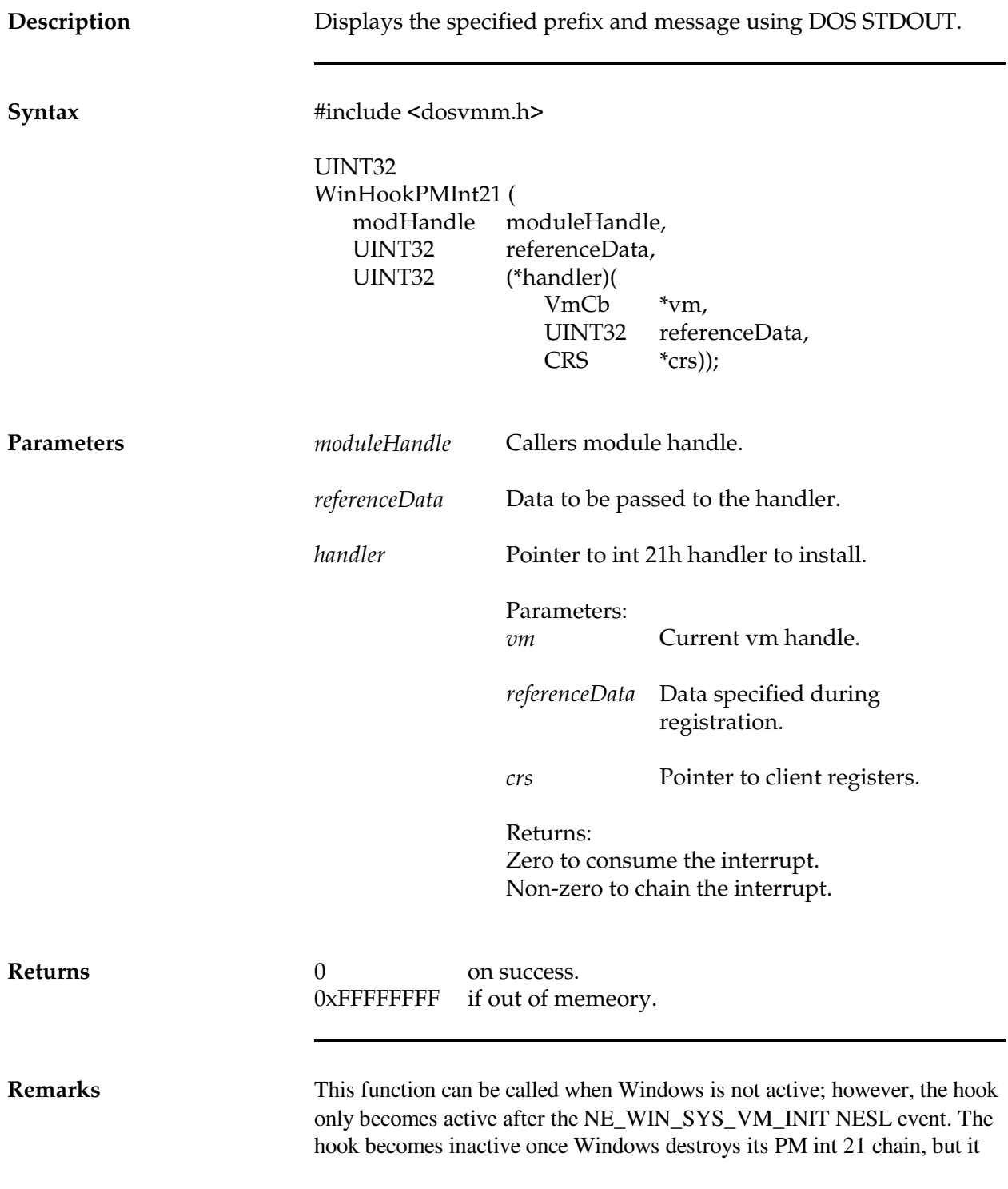

will reactivate the next time Windows loads (after the NE\_WIN\_SYS\_VM\_INIT event).

Every call to WinHookPMInt21 must be matched with a corresponding call to WinUnHookPMInt21.

NLMs that need to pass a PM Int 21h interrupt on down the chain and then receive control on the back end of the interrupt can use the WinCallWhenPMIntReturns service inside of their interrupt handler function to obtain this type of functionality.

This function is not available at interrupt time.

**See Also** WinUnHookPMInt21 WinCallWhenPMIntReturns

## **WinUnHookPMInt21**

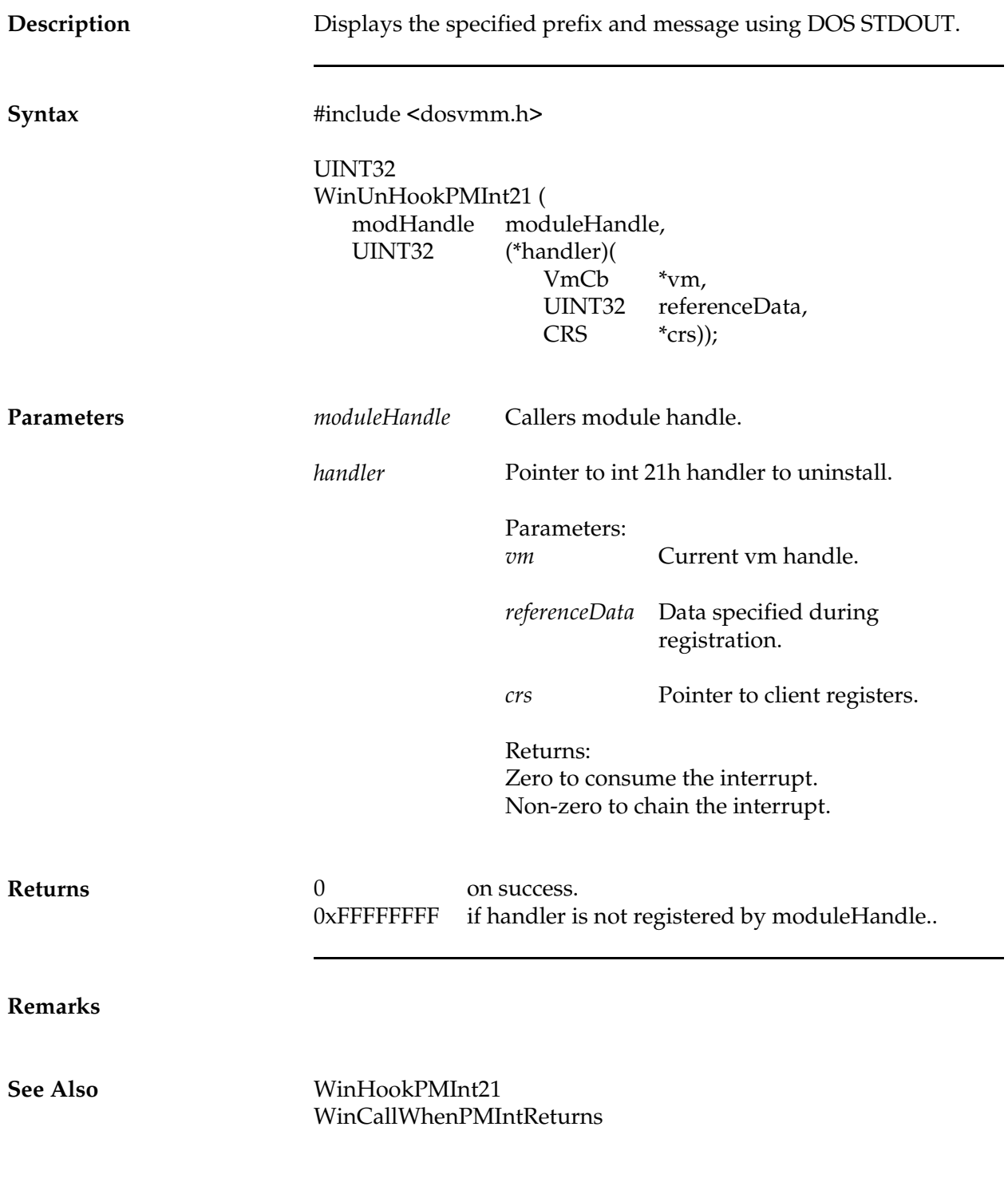